## **UNIVERSIDAD ESTATAL AMAZÓNICA**

## **CARRERA DE INGENIERÍA AMBIENTAL**

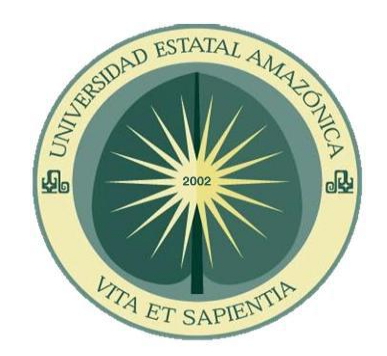

# **PROYECTO DE INVESTIGACIÓN Y DESARROLLO PREVIO A LA OBTENCIÓN DEL TÍTULO DE INGENIERO AMBIENTAL**

## **TEMA:**

# **CARACTERIZACIÓN GEOMORFOLÓGICA DE LOS TRIBUTARIOS PLATA Y CHARAGUAYACU DE LA SUBCUENCA DEL RÍO PINDO GRANDE**

## **AUTORES**:

Mariela Lourdes Valle Ramírez

Mayra Gabriela Vargas Franco

## **DIRECTOR DE PROYECTO:**

PhD. Ricardo Vinicio Abril Saltos

**PUYO - PASTAZA - ECUADOR**

**2018**

#### **AGRADECIMIENTO**

En primer lugar quiero agradecerte a ti Jehová por bendecirme para llegar hasta donde he llegado, porque hiciste realidad este sueño anhelado.

A la Universidad Estatal Amazónica por darme la oportunidad de estudiar y ser una profesional.

Quiero agradecer infinitamente a mis padres Vilma Franco y Marcelino Vargas, sobre todo a ti madre mía que nunca me has dejado sola, eres mi ejemplo a seguir te admiro y te respeto, y al señor Francisco Encalada que ha sido pilar fundamental para alcanzar este logro a ti de corazón gracias.

A mi compañera y sobre todo amiga Marielita Valle por siempre estar presente y poner su mejor disposición para sacar adelante este proyecto, gracias por ser la mejor compañera de carrera y de vida.

A mi director de proyecto, PhD. Vinicio Ricardo Abril Saltos por su esfuerzo y dedicación, quien, con sus conocimientos, su experiencia, su paciencia y su motivación ha logrado en mí que pueda terminar mis estudios con éxito.

A mis amigos a quieres aprecio mucho Leroy Caicedo, Carolina Villarroel y Tatiana Villacis por estar presentes durante esta trayectoria, agradezco también al Ingeniero Henrry Navarrete y a su esposa Ingeniera Mallury Coronado por tener siempre la predisposición de colaborarnos durante nuestros años de estudio.

**Mayra Gabriela Vargas Franco**

#### **DEDICATORIA**

A Jehová, por darme la oportunidad de vivir y estar conmigo en cada paso que doy, por fortalecer mi corazón e iluminar mi mente y por haber puesto en mi camino a aquellas personas que han sido mi soporte y compañía durante todo el periodo de estudio.

A mi madre Vilma Franco ya que sin ella, jamás hubiese podido conseguir lo que hasta ahora, por ser pilar fundamental en todo lo que soy, en toda mi educación, tanto académica, como en la vida, por su incondicional apoyo perfectamente mantenido a través del tiempo.

A mis hermanos, Yajaira Vargas, Jefferson Vargas, Camila Encalada y Domenika Almeida por estar conmigo y apoyarme siempre, los quiero mucho.

**Mayra Gabriela Vargas Franco**

#### **AGRADECIMIENTO**

Agradezco profundamente a Dios, por guiarme en el sendero correcto de la vida, cada día en el transcurso de mi camino. A mis padres Segundo Valle y Luz Angélica Ramírez, por ser mi ejemplo a seguir y por inculcarme valores que me han fortalecido en cada meta que me he planteado.

A mis hermanos Segundo, Juan Carlos, Cristian, Xavier, Elizabeth y Geovanny Valle Ramírez por apoyarme y estar en cada momento de mi vida hoy mañana y siempre.

A mi amiga y compañera de tesis Gabyta Vargas por estar conmigo en las buenas y en las malas, por su apoyo incondicional y su amistada sincera.

A mi director de tesis PhD. Ricardo Vinicio Abril Saltos por su paciencia y apoyo y por guiarme en cada paso de este proyecto.

A mis amigos y amigas Carito Villarroel y Leroy Caicedo por ser parte de mi vida y contar con su apoyo, agradezco también al ingeniero Henrry Navarrete y a su esposa ingeniera Mallury Coronado por su colaboración y apoyo durante el proyecto y años de estudio, y a todas las personas que me incentivaron y motivaron para seguir adelante con los objetivos de este propósito,

A la Universidad Estatal Amazónica por la educación recibida y conocimientos adquiridos a lo largo de mi carrera.

A todos ustedes muchas gracias de corazón.

**Mariela Lourdes Valle Ramírez**

#### **DEDICATORIA**

Dedico este proyecto de tesis a Dios y a mis padres. A Dios por haberme dado la vida y estar conmigo en cada paso que doy, cuidándome y dándome fortaleza para continuar con su infinita bondad y amor. A mis padres Segundo Valle y Luz Angélica Ramírez por ser el pilar fundamental y demostrarme siempre su cariño a lo largo de mi vida, depositando su entera confianza en cada reto que se me presentaba sin dudar ni un solo instante de mi inteligencia y capacidad.

Los amo mucho.

**Mariela Lourdes Valle Ramírez**

#### **RESUMEN EJECUTIVO**

El presente proyecto pretende reflejar la importancia del levantamiento de información de cuencas hidrográficas para la determinación de criterios en el diseño de obras e infraestructuras capaces de soportar y funcionar adecuadamente en situaciones de emergencia. El objetivo de este trabajo fue determinar los hidrogramas sintéticos en función de las características de la cuenca de los tributarios Plata y Charaguayacu de la subcuenca del río Pindo Grande. La metodología aplicada se basó en establecer y analizar las características geomorfológicas mediante el uso de Sistemas de Información Geográfica como el software HEC-HMS e hidrogramas sintéticos en función del sistema de conservación de suelo. Los resultados alcanzados definieron que las microcuencas tienen una forma redonda de acuerdo al coeficiente de compacidad de 1,52 del río Charaguayacu y 1,05 del río Plata. La pendiente del río Plata fue de 0,0705 y del río Charaguayacu 0,072. El tiempo de concentración de 0,393, densidad de drenaje 4,33 km/km² y densidad de corrientes 0,13 correspondieron al río Plata. De igual manera el tiempo de concentración de 0,699, densidad de drenaje 3,66 km/km², densidad de corrientes 4,47 pertenecieron al río Charaguayacu. A través de hidrograma sintético Sistema de Conservación de Suelo se determinó que por cada mm de lluvia se genera 18,95 m<sup>3</sup>/s de caudal del río Charaguayacu y 9,39 m<sup>3</sup>/s de caudal del río Plata. En lo referente al software HEC-HMS se estableció que los meses de noviembre y diciembre fueron los de mayor caudal para el río Plata y Charaguayacu. Todos estos parámetros permitieron la simulación hidrológica de las microcuencas.

Palabras clave: Cuencas hidrográficas, HEC-HMS, hidrogramas sintéticos, pluviometría, infiltración.

#### **ABSTRACT**

The present project to reflect the importance of the collection of information from watersheds for the determination of criteria in the design of works and infrastructures capable of supporting and functioning adequately in emergency situations. The objective of this work was the estimation of the synthetic hydrographs according to the characteristics of the basin of the Plata and Charaguayacu tributaries. The methodology applied was based on establishing and analyzing the geomorphological characteristics through the use of Geographic Information Systems such as the HEC-HMS software and synthetic hydrographs based on the soil conservation system. The results obtained defined that the micro-basins have a round shape according to the compactness coefficient of 1.52 of the Charaguayacu River and 1.05 of the Plata River. The slope of the Plata River was 0.0705 and the Charaguayacu River 0.072. The concentration time of 0.393, drainage density 4.33 km / km² and current density 0.13 corresponded to the River Plata. Likewise, the concentration time of 0.699, drainage density 3.66 km / km², density of currents 4.47 belonged to the Charaguayacu River. Through the synthetic hydrographic system of Soil Conservation, it was determined that for each mm of rain, 18.95 m<sup>3</sup> / s of flow of the Charaguayacu River and 9.39 m<sup>3</sup> / s of the Río Plata flow are generated. Regarding the HEC-HMS software, it was established that the months of November and December were those with the highest flow for the Plata and Charaguayacu rivers. All these parameters allowed the hydrological simulation of the micro-basins.

**Keywords**: Hydrographic basins, HEC-HMS, synthetic hydrographs, rainfall, infiltration.

## **TABLA DE CONTENIDO**

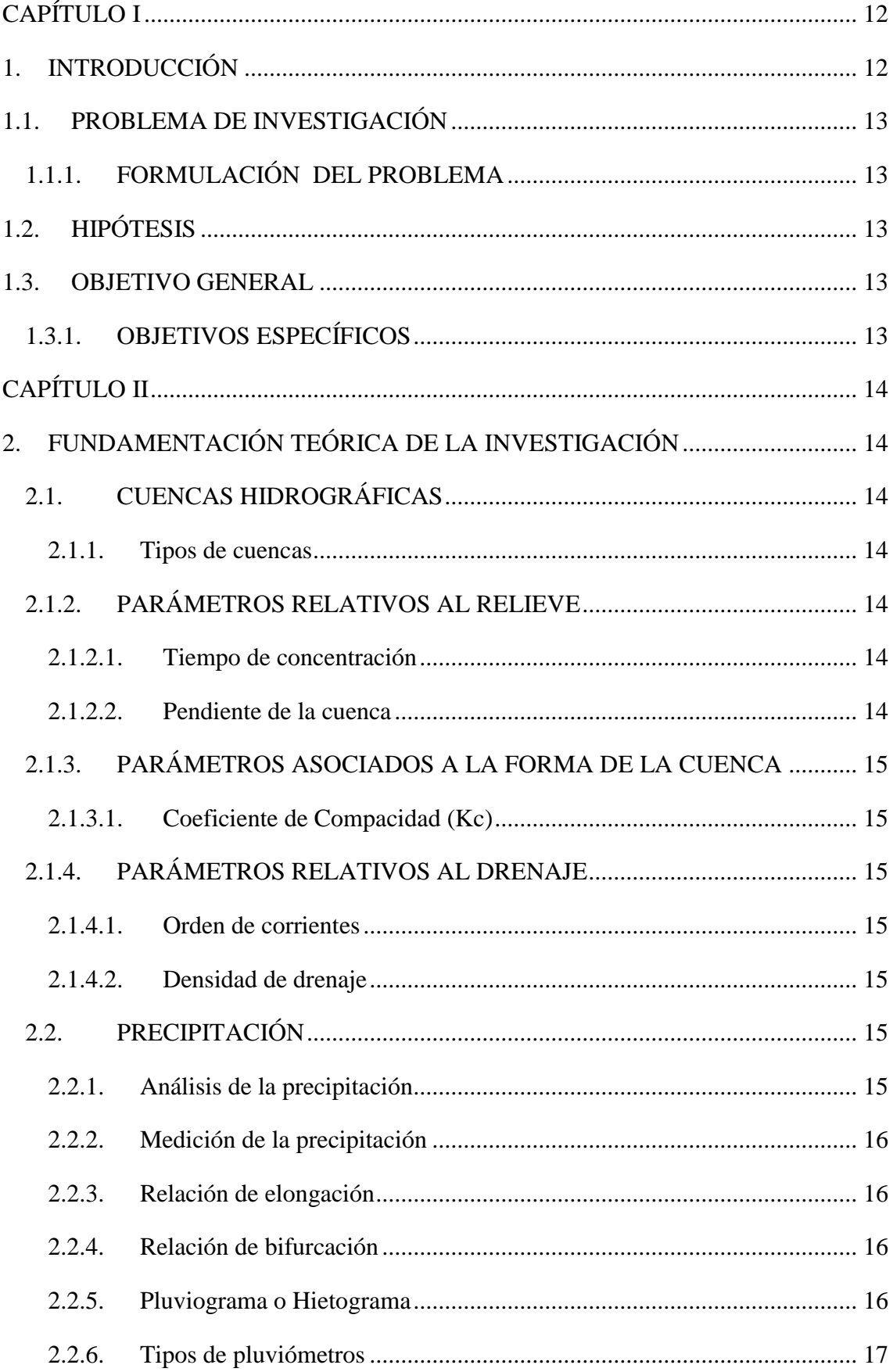

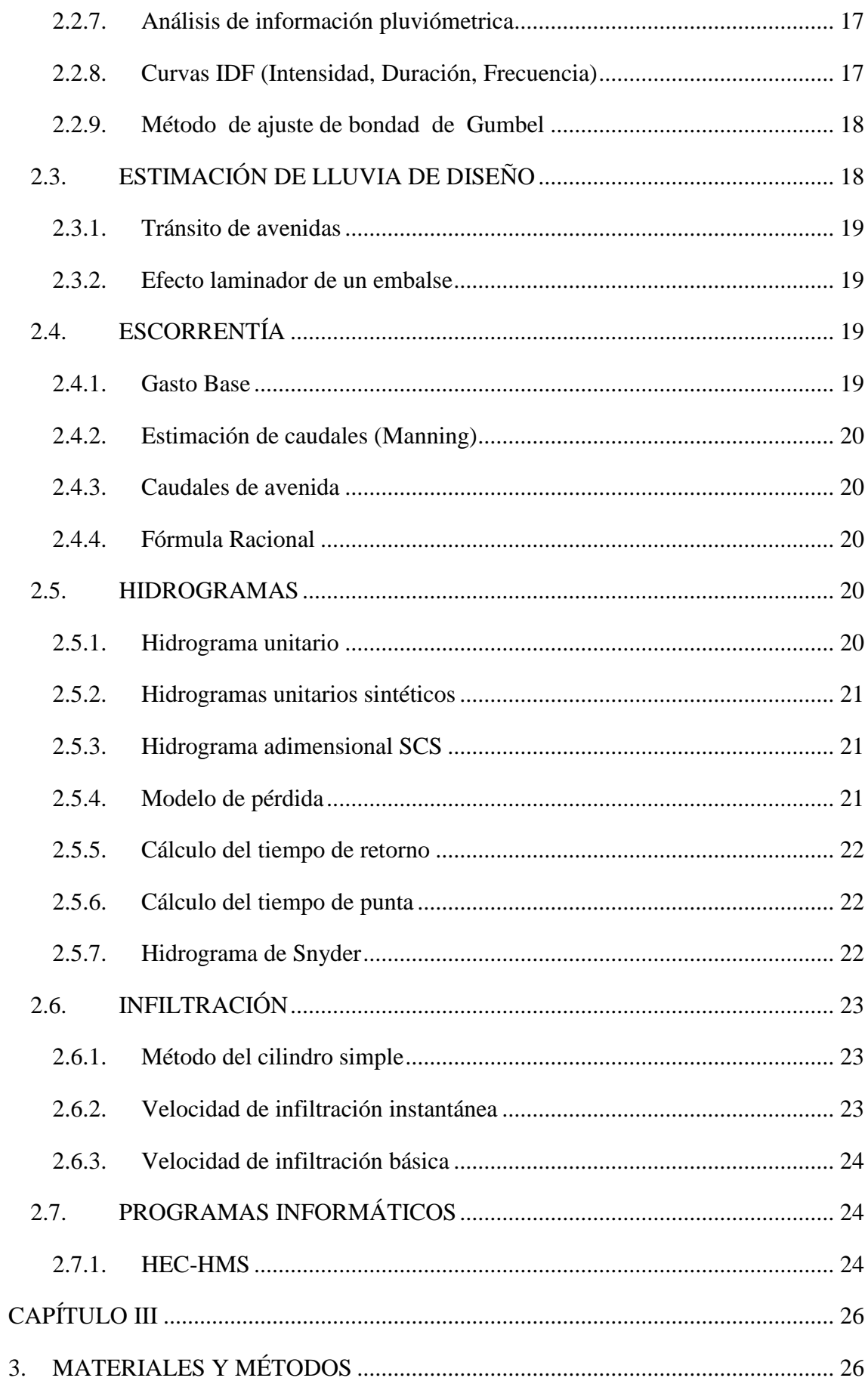

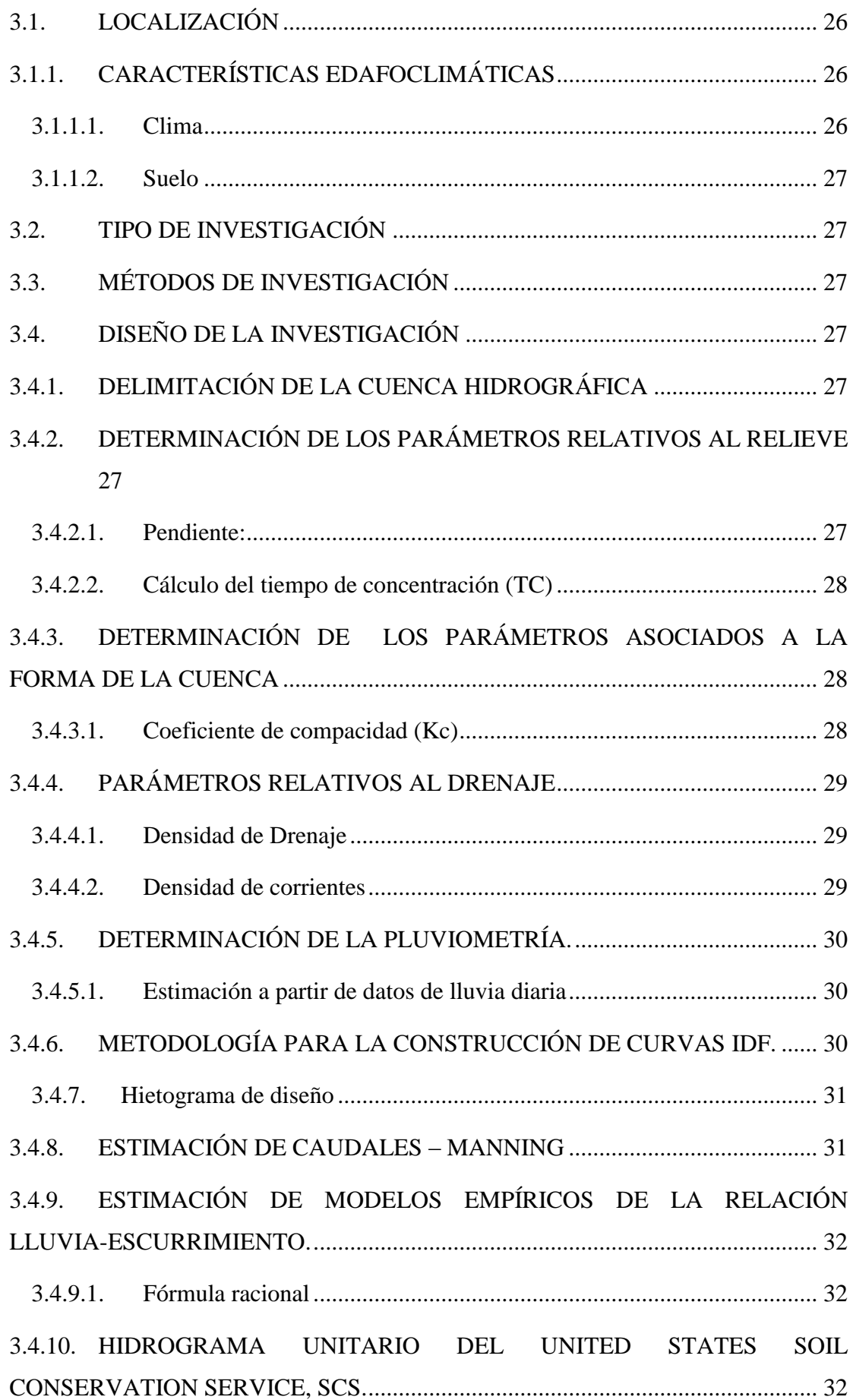

<span id="page-10-0"></span>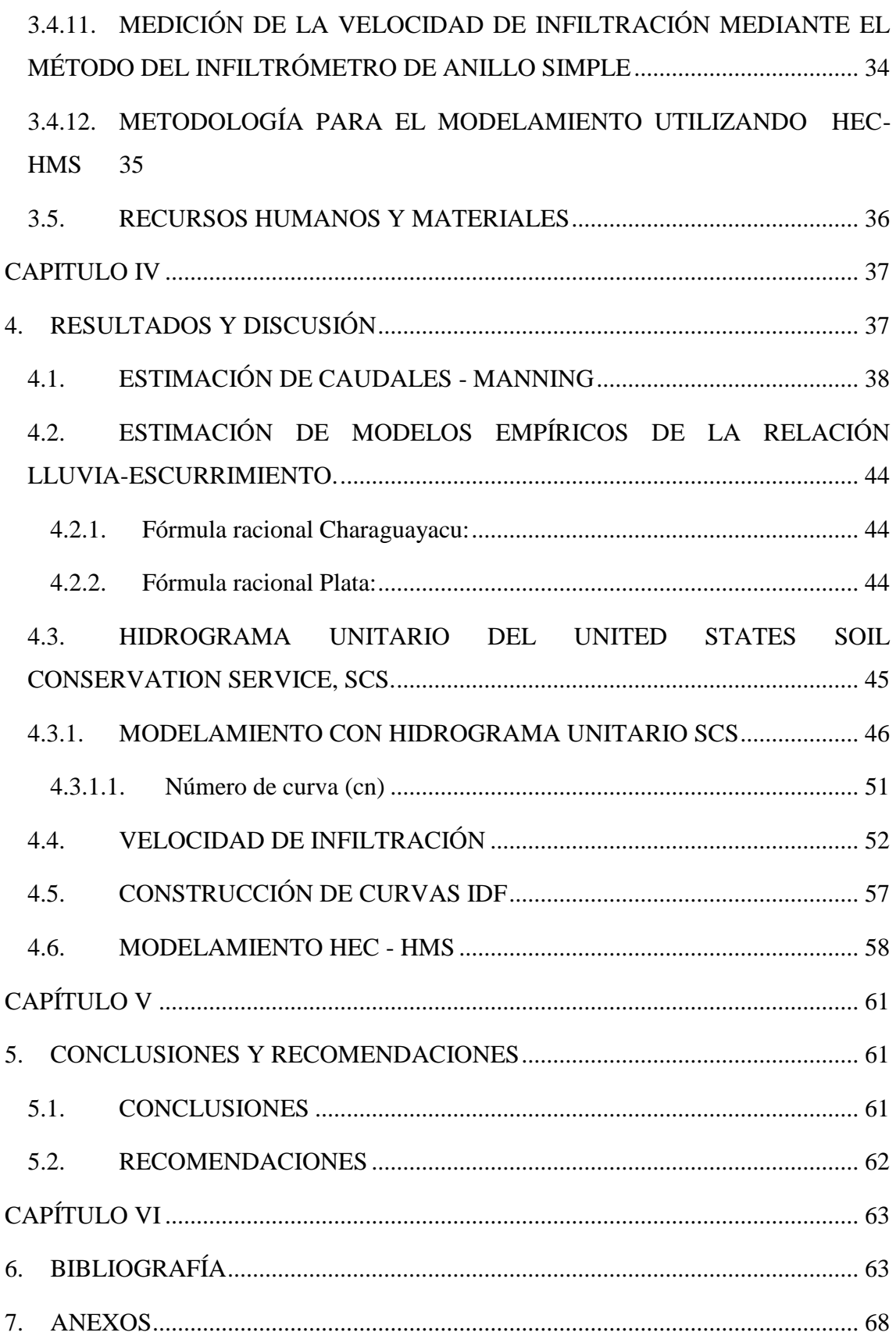

## **CAPÍTULO I**

#### <span id="page-11-0"></span>**1. INTRODUCCIÓN**

El crecimiento mundial está estrechamente ligado al manejo del agua ya sea para uso directo (consumo humano y/o animal). El uso indirecto en sistemas de riego como generador de energía, los problemas asociados a la demanda y disponibilidad de agua han generado cada día mayor investigación en diferentes campos de la ciencia entre éstos la hidrología (Gonzáles, 2000).

En un sentido amplio la hidrología es la ciencia del comportamiento del agua que se relaciona con su movimiento desde la precipitación hasta su regreso al mar a través de los ríos y a la atmósfera por proceso de evaporación (Gonzáles, 2000).

Los fenómenos que ocurren en una cuenca se pueden estudiar a través de modelos que simplifiquen y representen los distintos fenómenos que suceden al interior de ésta, siendo los modelos matemáticos una herramienta importante y que se ha ido perfeccionando a través del tiempo (Pizarro, 2005).

Los hidrogramas sintéticos unitarios de una cuenca ayudan a la modelación ya que representa los efectos combinados del tamaño, pendiente, forma y características de generales de la cuenca (MAE, 2014)

Un modelo hidrológico, es un sistema que representa una cuenca hidrográfica y cada uno de los componentes del ciclo hidrológico, de los cuales se puede mencionar al sistema informático HEC- HMS.

En la región amazónica ecuatoriana en la Provincia de Pastaza, cantón Mera se encuentra la subcuenca del río Pindo Grande la cual tiene una variación de precipitación especialmente en los meses de Agosto y Noviembre en los cuales su caudal aumenta o disminuye, por ende a mayor precipitación se genera una crecida repentina que alcanza un caudal máximo relativamente alto usualmente como resultado de lluvias intensas sobre un área relativamente pequeña. Cabe resaltar que es importante realizar estudios de modelación de caudales con el fin de identificar zonas de riesgo.

El estudio de cuencas hidrográficas permitirá conocer su comportamiento en épocas de crecida y de esta manera determinar criterios para el diseño de obras e infraestructuras capaces de soportar y funcionar adecuadamente en situaciones de emergencia.

En el presente trabajo se determinarán las características geomorfológicas de las microcuencas del río Plata y Charaguayacu de la subcuenca del río Pindo Grande y su influencia sobre los caudales generados, englobando la pluviometría de la zona, determinación en el gasto base e implementar hidrogramas sintéticos en función del sistema de conservación de suelo.

## <span id="page-12-0"></span>**1.1. PROBLEMA DE INVESTIGACIÓN**

## <span id="page-12-1"></span>**1.1.1. FORMULACIÓN DEL PROBLEMA**

La falta de información sobre las características geomorfológicas de las microcuencas Plata y Charaguayacu genera riesgos en cuanto a la población, fauna e infraestructura habitacional donde se considera los caudales que pudieran generar desbordamientos de ríos.

## <span id="page-12-2"></span>**1.2. HIPÓTESIS**

Modelar el comportamiento de las microcuencas Plata y Charaguayacu a partir de su caracterización geomorfológica mediante la metodología SCS, la cual permitirá determinar los caudales y reducir la vulnerabilidad de la población asentada en ellas.

## <span id="page-12-3"></span>**1.3. OBJETIVO GENERAL**

Determinar los hidrogramas sintéticos en función de las características geomorfológicas de las microcuencas Plata y Charaguayacu.

## <span id="page-12-4"></span>**1.3.1. OBJETIVOS ESPECÍFICOS**

- $\checkmark$  Determinar las características geomorfológicas de la cuenca.
- $\checkmark$  Estimar el gasto base de las microcuencas de los ríos Plata y Charaguayacu.
- $\checkmark$  Determinar la pluviometría de los tributarios Plata y Charaguayacu.
- $\checkmark$  Establecer las curvas de intensidad duración y frecuencia para periodos de retorno de dos y cinco años.
- $\checkmark$  Elaborar los hidrogramas sintéticos en función del sistema de conservación de suelo y con el uso del software HEC-HMS.

## <span id="page-13-0"></span>**CAPÍTULO II**

## <span id="page-13-1"></span>**2. FUNDAMENTACIÓN TEÓRICA DE LA INVESTIGACIÓN**

## <span id="page-13-2"></span>**2.1. CUENCAS HIDROGRÁFICAS**

Se refiere a la definición geográfica de la misma, es decir es el límite que drena agua en un punto en común, una cuenca incluye ecosistemas terrestres (selvas, bosques, matorrales, pastizales, manglares, entre otros), ecosistemas acuáticos (ríos, lagos, humedales, etc.) y la población e infraestructura (Ordoñez , 2011).

Una cuenca hace referencia a la dinámica del agua en el subsuelo, por lo que al incluir los aspectos geológicos, permite identificar la localización de acuíferos y sus zonas de recarga; también se debe tomar en cuenta el nivel de precipitaciones que se tiene a lo largo de la cuenca (Maass, 2015).

#### <span id="page-13-3"></span>**2.1.1. Tipos de cuencas**

Según Barreno (2010), existen tres tipos de cuencas hidrográficas:

- **Exorreicas:** Las aguas llegan a desembocar en otros ríos más grandes, cada uno de manera independiente o a través de un colector común.
- **Endorreicas:** Cuando los ríos no tienen salida hacia los mares, terminan perdiéndose en la parte continental
- **Arreicas:** Ocurre cuando a pesar de existir un cauce que permite la llegada de las aguas del rio hacia el mar, estas no llegan por que se filtran o se evaporan en el trayecto.

## <span id="page-13-4"></span>**2.1.2. PARÁMETROS RELATIVOS AL RELIEVE**

#### <span id="page-13-5"></span>**2.1.2.1. Tiempo de concentración**

Es el tiempo mínimo necesario para que todos los puntos de una cuenca estén desembocando de forma simultánea al punto de salida, punto de desagüe o punto de cierre. Está determinado por el tiempo que tarda en llegar a la salida de la cuenca el agua que procede del punto hidrológicamente más alejado; es decir el punto hidrológicamente más alejado es aquél desde el que el agua de escorrentía emplea más tiempo en llegar a la salida (Ibáñez *et al*., 2003).

#### <span id="page-13-6"></span>**2.1.2.2. Pendiente de la cuenca**

Según Campos (2015), la pendiente de cuenca es un parámetro que relaciona las diferencias de altura para la distancia.

## <span id="page-14-0"></span>**2.1.3. PARÁMETROS ASOCIADOS A LA FORMA DE LA CUENCA**

## <span id="page-14-1"></span>**2.1.3.1. Coeficiente de Compacidad (Kc)**

Es un parámetro que se define como la relación entre el perímetro de la cuenca y el perímetro de un círculo de área equivalente. Además compara la forma de la cuenca con la de una circunferencia, cuyo círculo inscrito tiene la misma área de la cuenca en estudio (Fuentes, 2004).

## <span id="page-14-2"></span>**2.1.4. PARÁMETROS RELATIVOS AL DRENAJE**

### <span id="page-14-3"></span>**2.1.4.1. Orden de corrientes**

Según Campos (2010), el orden de la cuenca esta determinado por el orden del cauce principal:

- Corrientes de Primer orden: Pequeños canales que no tienen tributario.
- Corrientes de Segundo orden: Dos corrientes de primer orden se unen.
- Corrientes de Tercer orden: Dos corrientes de segundo orden se unen.
- Corrientes orden  $n+1$ : Dos corrientes de orden n se unen.

## <span id="page-14-4"></span>**2.1.4.2. Densidad de drenaje**

Se refiere a la relación entre la longitud total de las corrientes de agua de la cuenca y su área total (Campos, 2010).

## <span id="page-14-5"></span>**2.2. PRECIPITACIÓN**

## <span id="page-14-6"></span>**2.2.1.Análisis de la precipitación**

La precipitación es un proceso estocástico con periodicidad e intensidad muy variables dependiendo de las estaciones, este incluye la formación de todo tipo de agua que cae o se deposita sobre la superficie terrestre, ya sea en forma líquida o sólida; esta formación impone la existencia de un proceso de condensación de la atmósfera la cual se facilita por la presencia de partículas o moléculas denominadas núcleos de condensación, entre los que se destacan el polvo, las moléculas de cloruro sódico así como productos de la combustión del azufre y compuestos nitrosos (Martínez E. , 2005).

El estudio de las precipitaciones es básico dentro de cualquier estudio hidrológico regional, para cuantificar los recursos hídricos, puesto que constituyen la principal (en General la única) entrada de agua a una cuenca (Sánchez, 2008)**.**

Según Martínez (2005), los parámetros básicos a considerar en un proceso de lluvia en un punto son: duración, intensidad, volumen total de precipitación y tiempo entre precipitaciones sucesivas. La medida de la precipitación sobre una cuenca se realiza por medio de los pluviómetros, el cual se basa en la recogida de la precipitación (lluvia o nieve) en un elemento denominado colector. La precipitación se mide por volumen o pesada y su registro se realiza por lectura directa o por registro gráfico o electrónico.

#### <span id="page-15-0"></span>**2.2.2. Medición de la precipitación**

Una correcta medición de la precipitación está condicionada a varios factores, uno de ellos es la mitigación de los efectos del viento que se consigue con una adecuada selección del lugar de emplazamiento de los equipos, es decir el pluviógrafo y/o pluviómetro deberá estar protegido del viento en todas direcciones por barreras como árboles o arbustos de altura uniforme y que estén a una distancia al menos igual al doble de su altura para evitar la intercepción de la precipitación (Sánchez, 2008).

#### <span id="page-15-1"></span>**2.2.3. Relación de elongación**

Definido por Schumm como la relación entre el diámetro (D) de un círculo que tenga la misma superficie de la cuenca y la longitud máxima (Lm) de la cuenca medida desde la desembocadura hasta la divisoria en sus límites extremos sobre una línea recta paralela al eje del rio principal, esta relación varía entre 0.60 y 1.00 (Gutiérrez *et al*., 2012)**.**

#### <span id="page-15-2"></span>**2.2.4. Relación de bifurcación**

Se define a la relación de bifurcación como el resultado de dividir el número de canales de un orden dado entre el número de canales del orden inmediatamente superior, el valor medio de bifurcación de una cuenca se determina mediante la pendiente (Machaca, 2012).

#### <span id="page-15-3"></span>**2.2.5. Pluviograma o Hietograma**

Según Villón (2002), el hietograma representa la variación de la intensidad expresada en (mm/h) de la tormenta, en el transcurso de la misma expresada en minutos u horas; a traves de este hietograma se puede decir a que hora la precipitación adquirió su máxima intensidad y cual fue el valor de ésta. Matematicamente se representa mediante la siguiente expresion:

Ecuación N° 2 para el cálculo de intensidad promedio.

$$
i = \frac{dP}{dt}
$$

Donde:

i= Intensidad

P= Precipitación

 $t=$  Tiempo

El hietograma es el gráfico de la intensidad de la lluvia en función del tiempo, mientras que el pluviograma es la distribución en el tiempo de la precipitación acumulada, por ello el pluviograma es la integral en el tiempo de hietograma (Martínez, 2005).

Al igual que los hietogramas también las curvas de intensidad, duración, periodo de retorno permiten tener un conocimiento de la variación de las características de la intensidad de la lluvia con respecto a su frecuencia y su duración (Pérez & Rodríguez, 2009).

## <span id="page-16-0"></span>**2.2.6. Tipos de pluviómetros**

Según Martínez (2015), los tipos de pluviómetros son:

- **Pluviómetros no registradores**: Constan de un embudo colector habitualmente de ocho pulgadas que recoge la lluvia y la vierte en un tubo medidor de sección menor (1/10 del diámetro del colector), donde por lectura directa se conoce la lluvia recogida. Esta medida se realiza de forma manual una o dos veces diarias (a las siete y a las 19 horas).
- **Pluviómetros registradores**: Son los que suministran la curva de lluvia en función del tiempo.

Para determinar la precipitación media sobre una zona, es necesario contar con una buena cantidad de estaciones pluviométricas, tomando en cuenta varios criterios como el "promedio aritmético", los "polígonos de Thiessen" y el de "Isoyetas" entre otros, (Pérez & Rodríguez, 2009).

## <span id="page-16-1"></span>**2.2.7. Análisis de información pluviómetrica**

Consiste en cuantificar los diferentes niveles de pluviosidad en cada una de las subcuencas a analizar para relacionarlos con su capacidad de producción de escorrentía; para este tipo de análisis se debe tomar en cuenta los datos de las estaciones ubicadas dentro y fuera de la cuenca de estudio (Ochoa, 2010)**.**

## <span id="page-16-2"></span>**2.2.8. Curvas IDF (Intensidad, Duración, Frecuencia)**

Las curvas IDF son la representación gráfica de la relación que existe entre la intensidad y la duración de un evento máximo de lluvia, asociado a la frecuencia o periodo de retorno, donde para cada periodo de retorno se tiene una curva diferente (Pizarro *et al.,* 2013).

Las curvas IDF representan las características relevantes de las tormentas que ocurren en la zona, y su establecimiento radica en el tipo de información disponible, en el primer caso se procesan datos de pluviógrafo y en el segundo de pluviómetro (Campos, 2010).

Para el análisis de la distribución de la precipitación en un punto además de la relación entre la intensidad y la duración de la tormenta, es necesario introducir el concepto de probabilidad o de frecuencia con el fin de poder evaluar riesgos (Martínez E. , 2005).

#### <span id="page-17-0"></span>**2.2.9. Método de ajuste de bondad de Gumbel**

Según Franquet (2010), la distribución de Gumbel es utilizada para valores independientes de variables meteorológicas y se ajusta a los valores máximos de la precipitación en diferentes intervalos de tiempo. Ademas se emplea para el estudio de períodos de retorno de las precipitaciones máximas registradas en 24 horas, y para el cálculo de los periodos de retorno.

Para el cálculo del período de retorno se determina mediante la siguiente expresión: Ecuación N° 3 Método de ajuste de bondad de Gumbel

$$
X = Xm + (yt - yn) * S_{n-1}/S_n
$$

Donde:

X=Valor máximo para un periodo de retorno.

Xm= Media de la serie dada de valores máximos.

Yt=Variable de Gumbel para el periodo de retorno.

Yn= Valor que se obtiene a partir del número de años de la serie.

Sn= Valor que se obtiene a partir del número de años de la serie.

#### <span id="page-17-1"></span>**2.3. ESTIMACIÓN DE LLUVIA DE DISEÑO**

Las curvas de Intensidad-Duración-Frecuencia (IDF), son las que representan las características de las tormentas de la zona y determinan la magnitud de diseño, seleccionando primero el periodo de retomo (Tr) que tendrá el gasto máximo que se estima. Por lo tanto se puede decir que la intensidad de la lluvia debe ser el promedio factible de ocurrir en la cuenca o subcuenca analizada con el Tr seleccionado y con una duración igual al tiempo de concentración (Tc) estimado para tal área (Campos D. , 2010).

Para la estimación de lluvias de diseño también se debe tomar en cuenta la elevación de los caudales a lo largo de la cuenca hidrográfica (Maass, 2015).

#### <span id="page-18-0"></span>**2.3.1. Tránsito de avenidas**

Según Breña & Villa (2006), se denomina tránsito de avenidas a la transformación que sufre un hidrograma desde una sección transversal hasta otra ubicada después de un tramo de río o una presa, comúnmente se distinguen dos categorías:

**Tránsito hidrológico**: Se utiliza la ecuación de continuidad y una relación entre el almacenamiento y el gasto de salida. También es empleado para conocer el cambio en la forma y avance de la onda de avenida en un tramo de río.

**Tránsito hidráulico**: Se utilizan las ecuaciones diferenciales de continuidad y de conservación de la cantidad de movimiento para flujo no permanente o transitorio, además con este proceso se conoce la evolución del nivel de agua del cauce de un río.

#### <span id="page-18-1"></span>**2.3.2. Efecto laminador de un embalse**

La disminución del valor máximo del caudal se genera a través del efecto laminador o atenuador (Martínez, 2005).

Según Robredo (2007), el cambio que sufre el hidrograma a lo largo de un tramo de un cauce se recalca en dos puntos:

- $\checkmark$  Un aumento del tiempo punta en el hidrograma de salida del tramo con respecto al hidrograma de entrada.
- $\checkmark$  Una disminución de caudal punta en el mismo sentido.

A medida que pasan los años la tecnología ha ido avanzando notablemente en el diseño de aplicaciones hidrológicas, tales como HEC-RAS y HEC-HMS, software que sirven para simular inundaciones y tomar acciones preventivas (Nanía, 2007).

## <span id="page-18-2"></span>**2.4. ESCORRENTÍA**

#### <span id="page-18-3"></span>**2.4.1. Gasto Base**

Se refiere al gasto existente en la cuenca producto del escurrimiento permanente y el escurrimiento subterráneo, que de manera más lenta llega hasta la salida de la cuenca (Rivas *et al*., 2008).

#### <span id="page-19-0"></span>**2.4.2. Estimación de caudales (Manning)**

Según Flores (1999), para la estimación de caudales se utiliza la ecuación de Manning, el cual es un método que se basa en la relación matemática de las características geométricas e hidráulicas del río representadas a través de una fórmula matemática.

#### <span id="page-19-1"></span>**2.4.3. Caudales de avenida**

Se define a la elevación de los niveles de agua en el cauce a valores no usuales, como consecuencia del crecimiento del caudal que circula por la red de drenaje; en la mayoría de los casos este caudal no es asimilado en su totalidad por la superficie de la cuenca (Robredo, 2007).

Según Robredo (2007), el objetivo del cálculo de caudales consiste en estimar los valores de flujo generalmente máximos originados en una sección determinada de un cauce, para una precipitación concreta, que incide en la cuenca vertiente correspondiente a dicha sección.

#### <span id="page-19-2"></span>**2.4.4. Fórmula Racional**

Este método implica que para una intensidad constante de precipitación a lo largo del tiempo, llega un momento que todo el área tributaria es "efectiva", es decir, que existe una conexión "continua" mediante un hilo de agua entre todos los puntos de la cuenca y la sección de salida y, por lo tanto, el caudal saliente en dicho momento es máximo debido a que todos los "hilos" tienen la misma magnitud (Robredo, 2007).

Según Martínez *et al*., (2010), la fórmula racional es un método donde se asume que el máximo porcentaje de escurrimiento de una cuenca pequeña, ocurre cuando la totalidad de dicha cuenca está contribuyendo al escurrimiento, y que el citado porcentaje de escurrimiento es igual a un porcentaje de la intensidad de lluvia promedio.

### <span id="page-19-3"></span>**2.5. HIDROGRAMAS**

Se define como hidrograma a la representación gráfica o tabular de la variación en el tiempo de los gastos que escurren por un cauce. En el que el gasto (Q) se define como el volumen de escurrimiento por unidad de tiempo  $(m<sup>3</sup>/s)$  que escurre por un cauce (Breña & Villa, 2006).

#### <span id="page-19-4"></span>**2.5.1. Hidrograma unitario**

Según Breña & Villa (2006), el hidrograma unitario de una cuenca se define como el hidrograma de escurrimiento directo, producido por 1 cm de lluvia en exceso, que cae con una intensidad uniforme sobre toda la cuenca durante un tiempo determinado. Para la aplicación de este método es necesario tener disponibles registros simultáneos de lluvias y escurrimientos.

Para Martínez (2005), el método del Hidrograma unitario se basa en en la posibilidad de aplicación del principio de linealización al proceso de escorrentía.

#### <span id="page-20-0"></span>**2.5.2. Hidrogramas unitarios sintéticos**

Según Villón (2002), es fundamental tener al menos un hidrograma medido a la salida de la cuenca con los registros de precipitación para usar el método del hidrograma unitario. En la construcción del hidrograma sintético se define características como: base, gasto pico y tiempos al pico en base a las propiedades físicas de la cuenca (Campos D. , 2010).

Para su aplicación se utiliza un hidrograma unitario obtenido en una cuenca o región hidrológica utilizando los parámetros fisiográficos de lugar donde fue calibrado (Breña & Villa, 2006).

#### <span id="page-20-1"></span>**2.5.3. Hidrograma adimensional SCS**

Es un hidrograma unitario sintético que expresa la relación del caudal (q) con respecto al caudal pico (qp) y del tiempo (t) con respecto al tiempo de ocurrencia del pico en el hidrograma unitario, (Tp). Los valores de (qp) y (Tp) pueden estimarse usando un modelo simplificado de un hidrograma triangular (López, 2006).

#### <span id="page-20-2"></span>**2.5.4. Modelo de pérdida**

Los modelos de pérdida simulan la cuenca como una serie de almacenamientos en mantos, en cada uno de estos reservorios en capas se considera las capacidades de volumen de almacenamiento, la tasa de caudales de ingreso o salida y las pérdidas. Estos reservorios se clasifican en intercepción elevada, intercepción superficial, perfil de suelo no saturado y agua subterránea (Reyna *et al*., 2009).

- 1. **Intercepción foliar**: Consiste en la precipitación retenida en el follaje de los árboles, arbustos y que no llega a la superficie del suelo.
- 2. **Intercepción superficial**: Se refiere al agua retenida en las depresiones superficiales.
- 3. **Perfil de suelo no saturado**: Es el agua que se encuentra en el perfil del suelo.

4. **Agua subterránea**: Se divide en dos reservorios. El primer reservorio corresponde a la napa freática y el segundo reservorio al primer manto confinado o semi-confinado.

#### <span id="page-21-0"></span>**2.5.5. Cálculo del tiempo de retorno**

Según Martínez *et al*., (2010), se denomina periodo de retorno como el intervalo de recurrencia (T), al lapso promedio en años entre la ocurrencia de un evento igual o mayor a una magnitud dada. El valor del periodo de retorno se calcula en función de la posición de la variable aleatoria en una tabla de valores, ordenados de mayor a menor en base a las siguientes relaciones:

Ecuación N° 4 probabillidad y tiempo de retorno.

$$
T = \frac{n+1}{m} \quad y \quad P = \frac{m}{n+1}
$$

Donde:

T= Período de retorno (años)

n= Número de años de registro

m= Número de orden

P= Probabilidad

#### <span id="page-21-1"></span>**2.5.6. Cálculo del tiempo de punta**

El cálculo del tiempo de punta es el tiempo transcurrido desde el origen hasta el instante de producirse el máximo caudal. Los tramos del hidrograma, comprendidos dentro del tiempo de base, se denomina de crecida o de decrecida, según los caudales aumenten o disminuyan con el tiempo (Hinojosa, 2000).

#### <span id="page-21-2"></span>**2.5.7. Hidrograma de Snyder**

Según Martínez (2005), el hidrograma de snyder es valido para cuencas de intermedias a grandes, de los 500 km², y el tiempo se lo expresa de la siguiente manera: Ecuación N° 5 de Snyder.

$$
tl = Cr(L.Lc)^{0,3}
$$

Donde:

tp = tiempo de retardo en horas

 $L =$ longitud (en Km.) del cauce más largo

 $Lc =$ longitud (en Km.) desde el c. de g. de la cuenca al punto de control

 $C_t$ , = coeficiente de almacenamiento del orden de 1,5 con rango entre 1,30 y 1,7 función de la capacidad de almacenamiento de la cuenca.

## <span id="page-22-0"></span>**2.6. INFILTRACIÓN**

Se denomina infiltración la cantidad de agua que atraviesa la superficie del terreno por unidad de tiempo y se desplaza al subsuelo, para medir la infiltración y los cambios de la condición hidráulica del medio se utilizan las técnicas de la tensión, contenido de humedad, conductividad y difusividad hidráulica y los instrumentos denominados infiltrómetros (Breña & Villa, 2006).

Según Pizarro *et al*., (2002), para medir la velocidad de infiltración, existen varios métodos, entre ellos:

- $\checkmark$  Cilindros infiltrómetros
- $\checkmark$  Surcos infiltrómetros
- $\checkmark$  Método de represa o poceta

## <span id="page-22-1"></span>**2.6.1. Método del cilindro simple**

Este método se utiliza para determinar la velocidad de infiltración en suelos en los que se establecerán métodos de riego, tales como acequias en contorno, bordes, tazas, aspersión y goteo (Pizarro *et al*., 2002).

#### <span id="page-22-2"></span>**2.6.2. Velocidad de infiltración instantánea**

Según Delgadillo (2016), la velocidad de infiltración instantánea es el valor puntual obtenido en un tiempo determinado, cuando se introduce este último en la curva representativa.

Ecuación N° 6 para infiltración instantánea.

$$
I = at^b
$$

Donde:

- **I=** Velocidad de infiltración, expresada en mm/hora, cm/hora, etc.
- **t=** Tiempo de oportunidad (tiempo de contacto del agua con el suelo) expresado en minutos u horas
- **a=** Coeficiente que representa la velocidad de infiltración para el intervalo inicial de tiempo
- **b=** Exponente adimensional que varía de acuerdo a las características del suelo entre 0 y-1

#### <span id="page-23-0"></span>**2.6.3. Velocidad de infiltración básica**

La infiltración básica es la velocidad de infiltración registrada cuando, en un periodo de una hora, se produce un cambio igual o menor al 10% en la velocidad de infiltración. Esta velocidad, depende fuertemente de la textura del suelo, así el tiempo para alcanzar esta velocidad y su valor dependerá de la textura (Delgadillo, 2016).

## <span id="page-23-1"></span>**2.7. PROGRAMAS INFORMÁTICOS**

### <span id="page-23-2"></span>**2.7.1. HEC-HMS**

Es un software desarrollado por el Centro de Ingeniería Hidrológica *(HEC-Hydrologic Engineering Center)* del Cuerpo de Ingenieros de los Estados Unidos *US Army Corps* (Villón, 2002).

Para Martínez (2005), el modelo HEC-HMS es una versión basada en la utilización de ventanas interactivas que permiten la introducción de datos como la obtención de datos numéricos y gráficos; además de ello se puede simular una determinada tormenta que posteriormente es analizada por métodos hidrológicos.

El modelo HEC-HMS figura la respuesta que tendrá la cuenca de un río en su escurrimiento superficial, como producto de una precipitación mediante la representación de la cuenca (Villón, 2002).

Los componentes utilizados por HEC-HMS son: modelos de cuenca, modelos meteorológicos, especificaciones de control y datos de entrada (Nanía, 2007).

Según Martínez (2005), las funciones del modelo son:

- Modelización de cuencas complejas por medio de división en subcuencas.
- Inclusión de lluvia con creación de tormenta de lluvia de proyecto.
- Cálculo de hidrogramas y superposición de hidrogramas.
- **Tránsito de hidrograma**
- Laminación de embalse y otros efectos de obras en el cauce.

Es importante recalcar que el modelo HEC-HMS al igual que el software HEC-RAS incluyen un grupo de módulos orientados a la calibración del modelo, lo cual facilita los procesos habituales que se realizan en los análisis de sensibilidad y calibrado de los modelos (Martínez, 2005).

Por otro lado la aplicación del programa HEC- HMS sobre análisis de caudales de crecientes en la cuenca hidrográfica del río Catarama permitió diseñar una simulación del proceso de precipitación-escurrimiento de la cuenca, considerando no solamente características físicas como superficie de drenaje, tiempo de concentración, pendiente del cauce y estimación del número de curva; sino que también se tomaron en cuenta las perdidas existentes en el tránsito, lo que genera hidrogramas para cada una de las subcuencas en las que se dividió el área de estudio (Vintimilla & Zhungo, 2013).

Así mismo en la determinación de caudales extremos mediante la modelación hidrológica y análisis de escenarios, se concluyó que la modelización de la cuenca del río Zarumilla fue satisfactoria al igual que su calibración, ya que se logró una correlación apropiada entre los valores de caudales máximos calculados por el modelo y los obtenidos probabilística (Oñate, 2017). Además, se logró generar el escenario de cambio de suelo para el año 2027 y determinar su efecto en los caudales extremos de la zona de estudio.

En cambio en el análisis de ajuste, sensibilidad e incertidumbre de los parámetros del modelo mediante el método del Sistema de Conservación de Suelo (SCS), presentó un buen ajuste en la estimación de la precipitación de excesos cuando se emplean los resultados de los parámetros calibrados (Monroy, 2010). Concluye que el valor de la precipitación de excesos con éste modelo da mayor al valor registrado para los casos analizados con los parámetros recomendados por la literatura y con los resultados del estudio.

## <span id="page-25-0"></span>**CAPÍTULO III**

## <span id="page-25-1"></span>**3. MATERIALES Y MÉTODOS**

<span id="page-25-2"></span>**3.1. LOCALIZACIÓN**

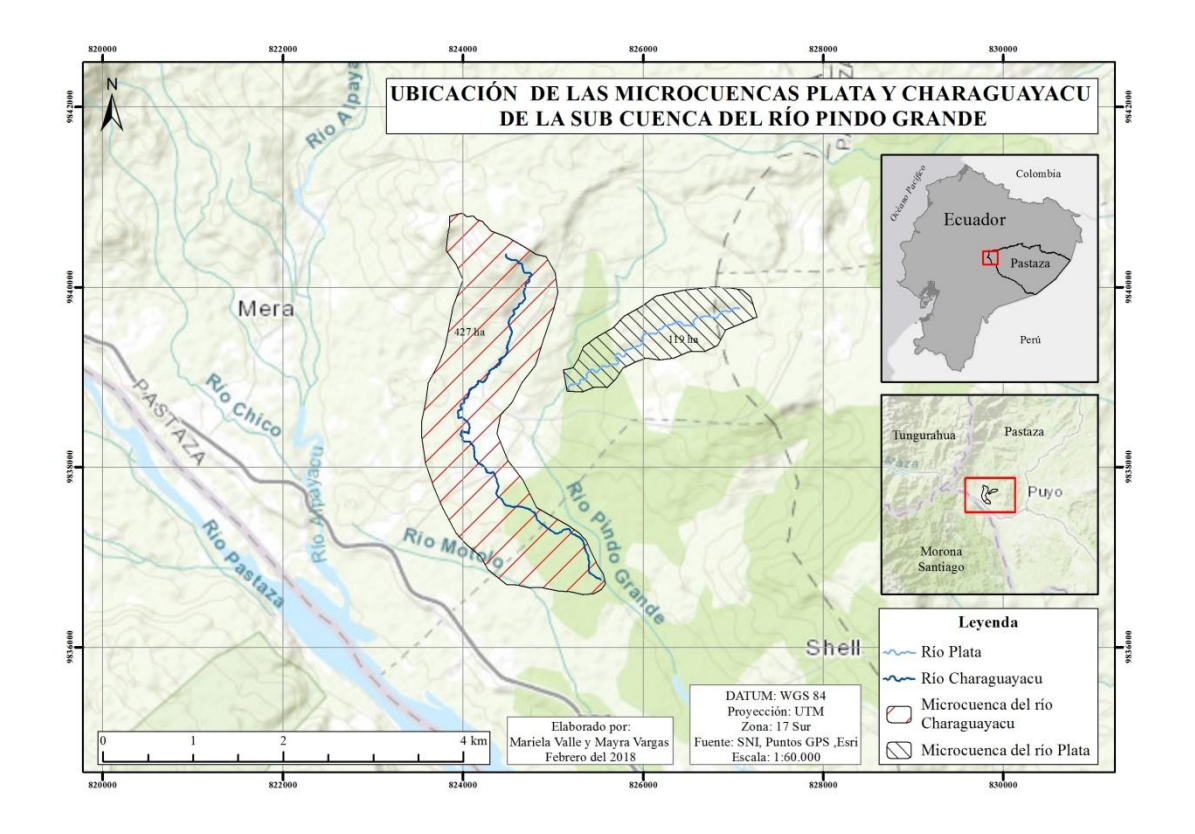

**Fuente:** Ubicación de los tributarios Plata y Charaguayacu de la subcuenca del río Pindo Grande.

El cantón Mera se encuentra en la provincia de Pastaza, el cual cuenta con varios ríos entre ellos está la subcuenca del río Pindo Grande formada por el río Charaguayacu ubicado a 1,4 Km de la Estación Pindo Mirador y el río Plata a 1 Km de dicha estación.

# <span id="page-25-3"></span>**3.1.1. CARACTERÍSTICAS EDAFOCLIMÁTICAS DE LAS MICROCUENCAS PLATA Y CHARAGUAYACU**

#### <span id="page-25-4"></span>**3.1.1.1. Clima**

Una de las características de las microcuencas es el clima, el cual es considerado Cálido-Húmedo lo que define en gran medida el régimen hidrológico, con una temperatura promedio de 22°C, la cual varía de acuerdo meses lluviosos que son abril, septiembre y octubre, mientras los meses menos lluviosos corresponden a los meses de mayo y julio (GAD, 2009).

#### <span id="page-26-0"></span>**3.1.1.2. Suelo**

Los suelos de las microcuencas Plata y Charaguayacu de acuerdo a su clasificación corresponde al orden Inceptisol, considerados potencialmente erosivos y con alta retención de agua debido a la irregularidad en su composición de origen aluvial y volcánico con presencia de suelos superficiales, lo que genera poca resistencia a ciertas actividades agrícolas como la del pisoteo del ganado. Debido a las altas precipitaciones los suelos se presentan lixiviados y saturados, dando el origen a muy bajas reservas de nutrientes y con pH ácido (GAD, 2009).

## <span id="page-26-1"></span>**3.2. TIPO DE INVESTIGACIÓN**

Esta es una investigación exploratoria y descriptiva la misma que consistió en identificar las características geomorfológicas de las microcuencas Plata y Charaguayacu pertenecientes a la subcuenca del río Pindo Grande, con la que se logró modelar sus caudales en casos de crecida.

## <span id="page-26-2"></span>**3.3. MÉTODOS DE INVESTIGACIÓN**

En la presente investigación se levantó información mediante observación en campo, medición de caudales y modelamiento de los mismos a través de programas informáticos.

### <span id="page-26-3"></span>**3.4. DISEÑO DE LA INVESTIGACIÓN**

#### <span id="page-26-4"></span>**3.4.1. DELIMITACIÓN DE LA CUENCA HIDROGRÁFICA**

Para la delimitación de la subcuenca del río Pindo Grande se realizó un recorrido a lo largo de la cuenca hidrográfica, identificando los puntos y con la ayuda de los programas ARGIS, HEC-RAS, HEC-HMS y la información base geoespacial se delimitará la cuenca siguiendo la divisoria de la misma (Ruiz, 2008).

## <span id="page-26-5"></span>**3.4.2. DETERMINACIÓN DE LOS PARÁMETROS RELATIVOS AL RELIEVE**

<span id="page-26-6"></span>**3.4.2.1. Pendiente:** Viramontes & Pinedo (2002), la fórmula para el cálculo de la pendiente es la siguiente:

Ecuación N° 8 Pendiente

$$
Sm\frac{Hm\acute{a}x-Hm\acute{u}n}{D}
$$

Donde:

- $S =$  Pendiente
- $Hm\acute{a}x = Altura m\acute{a}xima$
- $Hmín = Altura mínima$
- $D = Distancei$

## <span id="page-27-0"></span>**3.4.2.2. Cálculo del tiempo de concentración (TC)**

Según Ibáñez *et al*., (2012), el tiempo de concentración se determinó a través de la fórmula de Kirpich:

Ecuación N° 11 Tiempo de concentración.

$$
Tc = 0.06628L^{0.77} / S^{0.385}
$$

Dónde:

- $\blacksquare$  Tc= tiempo de concentración (horas)
- $\blacksquare$  L= longitud del cauce (km)
- $S =$  pendiente

# <span id="page-27-1"></span>**3.4.3. DETERMINACIÓN DE LOS PARÁMETROS ASOCIADOS A LA FORMA DE LA CUENCA**

<span id="page-27-2"></span>**3.4.3.1. Coeficiente de compacidad (Kc):** Para Fuentes (2004), este parámetro se determinó a través de la siguiente ecuación:

Ecuación N° 7 Coeficiente de compacidad.

$$
Kc \frac{0.28 * P}{\sqrt{A}}
$$

Donde:

Kc: Coeficiente de compacidad

P: Perímetro de la cuenca (longitud de la línea de parteaguas km)

 $A = \hat{A}$ rea de la cuenca (km<sup>2</sup>)

Se han establecido tres categorías para la clasificación de acuerdo con este parámetro:

**VALORES DE Kc FORMA** 1.00 – 1.25 Redonda a oval redonda 1.25 – 1.50 De oval redonda a oval oblonga  $1.50 - 1.75$  De oval oblonga a rectangular oblonga

**Tabla 1.** Características de la cuenca de acuerdo con el valor kc

Fuente: (Fuentes, 2004).

## <span id="page-28-0"></span>**3.4.4. PARÁMETROS RELATIVOS AL DRENAJE**

<span id="page-28-1"></span>**3.4.4.1. Densidad de Drenaje:** Viramontes & Pinedo (2002), proponen la siguiente ecuación para su respectivo cálculo:

Ecuación N° 9 Densidad de drenaje.

$$
Dd = \frac{\sum LC}{A}
$$

Donde:

- $\blacksquare$  Dd = Densidad de drenaje
- $\blacksquare$   $\Sigma$ Lc = Longitud total de los cauces (Km)
- $A = \text{Área de la cuenca (Km<sup>2</sup>)}$
- <span id="page-28-2"></span>**3.4.4.2. Densidad de corrientes:** Para Campos (2010), la densidad de corrientes se expresa mediante la siguiente formula:

Ecuación N° 10 Densidad de corrientes.

$$
Ds\frac{Ns}{A}
$$

Donde:

- $\blacksquare$  Ds = Densidad de corrientes
- $N_s = N$ úmero de corrientes
- A = Área de la cuenca, en  $(Km^2)$

## <span id="page-29-0"></span>**3.4.5. DETERMINACIÓN DE LA PLUVIOMETRÍA.**

#### <span id="page-29-1"></span>**3.4.5.1. Estimación a partir de datos de lluvia diaria**

La estimación de los datos de precipitación diaria se obtuvo de la estación meteorológica Pindo Mirador, recopilando la información sobre las lluvias máximas diarias registradas, formando una serie anual de lluvias máximas diarias; seleccionando el registro del día más lluvioso, asociadas a un periodo de retorno de hasta cinco años, a su vez se determinó datos como duración y frecuencia (Ramírez & López, 2015).

## <span id="page-29-2"></span>**3.4.6. METODOLOGÍA PARA LA CONSTRUCCIÓN DE CURVAS IDF.**

Según Pizarro *et al*., (2005), para la construcción de las curvas Intensidad-Duración-Frecuencia existen dos métodos; el primero, llamado de intensidad - período de retorno, se relacionará estas dos variables para cada duración por separado, mediante alguna de las funciones de distribución de probabilidad usadas en hidrología. El otro método se relacionará simultáneamente la intensidad, la duración y el período de retorno en una familia de curvas, cuya ecuación es:

Ecuación N° 12 Curvas IDF.

$$
I = \frac{P}{D}
$$

- I= Intensidad de precipitación en mm/h
- $\blacksquare$  P= Profundidad de lluvia en mm
- $\blacksquare$  D= Duración en horas

Para el cálculo del periodo de retorno se lo representó mediante la siguiente expresión:

Fórmula de Gumbel:

$$
X = Xm + (yt - yn) * S_{n-1}/S_n
$$

Donde:

X=Valor máximo para un periodo de retorno.

Xm= Media de la serie dada de valores máximos.

Yt=Variable de Gumbel para el periodo de retorno.

Yn= Valor que se obtiene a partir del número de años de la serie **(ANEXO 3 ).**

Sn= Valor que se obtiene a partir del número de años de la serie **(ANEXO 3).**

#### <span id="page-30-0"></span>**3.4.7. Hietograma de diseño**

Según Castro (2015), en la construcción del hietograma de diseño se utilizaron las curvas de intensidad duración y frecuencia (IDF), mediante el denominado método de bloque alterno. El hietograma de diseño producido por este método específico la profundidad de precipitación en intervalos de tiempo sucesivos de duración ∆t, sobre una duración total aplicando la siguiente formula:

Ecuación N° 13 Hietograma de diseño.

## Td=n\*∆t

Una vez seleccionado el periodo de retorno de diseño, la intensidad se interpretó en una curva IDF para cada una de las duraciones de ∆t, y la profundidad de precipitación correspondiente se encontrará al multiplicar la intensidad y la duración. Tomando diferencias entre valores sucesivos de profundidad de precipitación, posteriormente se determinó la cantidad de precipitación que debe añadirse por cada unidad adicional de tiempo ∆t (Castro, 2015).

## <span id="page-30-1"></span>**3.4.8. ESTIMACIÓN DE CAUDALES – MANNING**

El caudal se calculó mediante la ecuación de Manning.

Ecuación N° 14 Manning.

$$
V=(R^{\wedge}(2/3) S^{\wedge}(1/2))/n
$$

donde:

 $V =$  Velocidad media de la corriente  $(m/s)$ 

 $R =$ Radio hidráulico (m)

 $S =$  Pendiente media del canal  $(m/m)$ 

 $n =$  Coeficiente de rugosidad de Manning, este valor se obtuvo con la fórmula n = 0,0495\*(Diámetro de piedras) ^0,16.

# <span id="page-31-0"></span>**3.4.9. ESTIMACIÓN DE MODELOS EMPÍRICOS DE LA RELACIÓN LLUVIA-ESCURRIMIENTO.**

# <span id="page-31-1"></span>**3.4.9.1. Fórmula racional:** para la ecuación del coeficiente de escorrentía se utilizó la formula racional que se expresa de la siguiente manera:

Ecuación N° 15 Formula racional.

$$
Q = \frac{C \times I \times A}{3.6}
$$

Donde:

 $Q =$ Caudal (m<sup>3</sup>/seg)

 $C = Coeficiente$  de escorrentía (0,1 a 0,7)

 $I =$ Intensidad de precipitación (mm/hr)

 $A =$ Superficie de la cuenca (km<sup>2</sup>)

Ecuación N° 16 Intensidad.

$$
I = \left(\frac{p \cdot max24}{24}\right) * \left((24/Tc)^{0.6}\right))
$$

Donde:

 $I = Intensidad$ 

Tc = Tiempo de concentración

## <span id="page-31-2"></span>**3.4.10. HIDROGRAMA UNITARIO DEL UNITED STATES SOIL CONSERVATION SERVICE, SCS.**

El hidrograma SCS se usa en cuencas de mediano tamaño  $(2.5-25 \text{ km}^2)$  y se basa en el análisis de un gran número de hidrogramas unitarios naturales de varias cuencas hidrográficas (Lavao , 2014).

#### **Método del número de curva cn:**

Para el número de curva primero se tomó en cuenta el menor valor de la tasa de infiltración de los datos registrados por cada río **(VER ANEXO 4 - 5)** y de esta manera determinar a que grupo corresponde el tipo de suelo, capacidad de infiltración y textura **(VER ANEXO 6).** Luego se determinó la condición hidrológica en función de la hojarasca, humus y capacidad del suelo **(VER ANEXO 7)**, posteriormente se estableció el número de curva a partir de la condición hidrológica **(VER ANEXO 8).** Para determinar la condición procedente de la humedad se realizó la sumatoria de la precipitación los cinco días anteriores a la infiltración **(VER ANEXO 9).** Finalmente se efectúo la conversión del número de curva correspondiente a cada uno de los ríos **(VER ANEXO 10).**

Según Ruiz & Martínez, (2010), menciona que SCS el tiempo de recesión puede aproximarse a 1,67 Tp. Como el área del hidrograma es igual a 1 cm, se demuestra que:

Ecuación N° 17 Duración de lluvia efectiva

$$
D=0.133*Tc
$$

Donde:

D = Duración de lluvia efectiva

Tc = Tiempo de concentración

Ecuación N° 18 Tiempo de retardo

$$
Tr=0.6*Tc
$$

Donde:

Tr = Tiempo de retardo

Tc = Tiempo de concentración

Ecuación N° 19 Caudal Punta

$$
qp=\frac{2,08*A}{Tp}
$$

Donde:

qp = Caudal punta  $(m<sup>3</sup>/s)$ 

 $A = \text{Área}$  de la cuenca (km<sup>2</sup>)

 $Tp = Tiempo$  al pico (h).

El tiempo pico (Tp) se calculara mediante la siguiente ecuacion:

Ecuación N° 20 tiempo en punta.

$$
Tp = \frac{D}{2} + tr
$$

Donde:

 $Tp = Tiempo$  en punta

D = Duración de la lluvia efectiva

tr = Tiempo de retardo

# <span id="page-33-0"></span>**3.4.11. MEDICIÓN DE LA VELOCIDAD DE INFILTRACIÓN MEDIANTE EL MÉTODO DEL INFILTRÓMETRO DE ANILLO SIMPLE**

Este método se utilizó para determinar la velocidad básica de infiltración vertical del suelo, para ello se introdujo un anillo que se incorporó en el suelo a una profundidad de 10 a 15 cm, hasta que este enterrado y nivelado, luego se procedió a llenarlo con agua hasta el mismo nivel. El método consistió en tomar lecturas del descenso del nivel del agua en el anillo. Cuando se consiguió que la tasa de infiltración sea constante, la prueba terminó (Coello, 2005). En infiltración se realizó las pruebas en tres zonas a ambos lados del río (derecho e izquierdo), tomando en cuenta la cobertura vegetal y el tipo de suelo. Para el desarrollo de la tabla de infiltración se utilizaron las siguientes fórmulas:

- o Infiltración Parcial = Valor anterior de la lectura parcial Actual valor parcial
- o Infiltración Acumulada = Valor de la infiltracion parcial + Anterior valor de la infiltración acumulada.
- o Velocidad de Infiltración = Infiltración Acumulada ÷ Tiempo acumulado
- o Velocidad constante de Infiltración = Valor actual de velocidad de infiltración + Velocidad de infiltración anterior.

# <span id="page-34-0"></span>**3.4.12. METODOLOGÍA PARA EL MODELAMIENTO UTILIZANDO HEC-HMS**

A través del software HEC-HMS se realizó el modelamiento de los caudales de los ríos Plata y Charaguayacu de los meses de agosto, septiembre, octubre, noviembre, diciembre y enero; utilizando el área de la cuenca, tiempo de concentración, número de curva y las precipitaciones de los años 2014, 2015, 2016, 2017 y enero del 2018 obtenidas de la estación biológica Pindo Mirador.

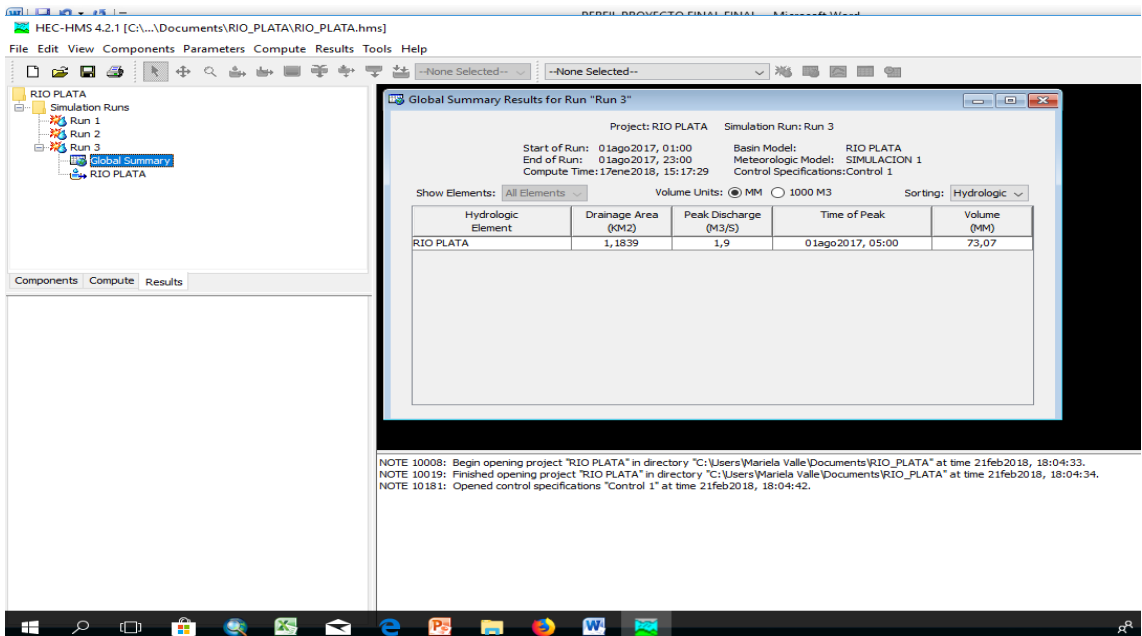

**Fig. 1** Aplicación del Software HEC-HMS para modelamiento.

## <span id="page-35-0"></span>**3.5. RECURSOS HUMANOS Y MATERIALES**

- $\checkmark$  Distanciómetro
- $\checkmark$  GPS
- $\checkmark$  GPS de precisión
- Cámara Fotográfica
- $\checkmark$  Computadora
- $\checkmark$  Material de oficina
- $\checkmark$  Cinta métrica
- Flexómetro
- $\checkmark$  Palo de escoba
- $\checkmark$  Nivel
## **CAPITULO IV**

## **4. RESULTADOS Y DISCUSIÓN**

El río Charaguayacu presentó una pendiente de 0,072 y el río Plata de 0,0705 esto indica que las dos pendientes corresponden a características de una zona montañosa. Respecto al tiempo de concentración, el río Charaguayacu tiene 0,699 y el río Plata 0,393. De acuerdo al coeficiente de compacidad para los dos ríos se determinó que la forma de la cuenca es redonda, por lo tanto existe un alto riesgo de inundación. Según González (2004), cuanto más redonda es una cuenca más tarda en llegar la onda de crecida a la desembocadura, pero al mismo tiempo más acusado es el caudal punta.

En el río Charaguayacu la densidad de drenaje es de 3,66 km/km² y en el río Plata 4,33 km/km², lo cual indica según Gonzáles (2000), que la menor densidad de drenaje coincide con zonas cultivadas o urbanizadas. La densidad de corrientes del río Charaguayacu es de 4,47 y del río Plata es de 0,13, ello indica que el mayor número de corrientes corresponde al río Charaguayacu.

**Tabla 2.** Parámetros relativos al relieve, forma de la cuenca y drenaje de los ríos Plata y Charaguayacu.

| <b>RÍOS</b>  | <b>PARÁMETROS</b><br><b>RELATIVOS AL</b><br><b>RELIEVE</b> |                                    | <b>PARÁMETROS</b><br><b>ASOCIADOS A</b><br><b>LA FORMA DE</b><br><b>LA CUENCA</b> | <b>PARÁMETROS</b><br><b>RELATIVOS AL</b><br><b>DRENAJE</b> |                              |
|--------------|------------------------------------------------------------|------------------------------------|-----------------------------------------------------------------------------------|------------------------------------------------------------|------------------------------|
|              | Pendiente<br>(S)                                           | Tiempo de<br>concentración<br>(Tc) | Coeficiente de<br>compacidad (Kc)                                                 | Densidad de<br>drenaje                                     | Densidad<br>de<br>corrientes |
| Charaguayacu | 0.072                                                      | 0,699                              | 1,52                                                                              | $3,66$ km/km <sup>2</sup>                                  | 4,47                         |
| Plata        | 0,0705                                                     | 0,393                              | 1,05                                                                              | 4,33km/km <sup>2</sup>                                     | 0,13                         |

## **4.1. ESTIMACIÓN DE CAUDALES - MANNING**

La parte alta del río Charaguayacu tiene un caudal de 3,98 m<sup>3</sup>/h y la desembocadura 2,49 m<sup>3</sup>/h; esta diferencia de caudales se debe a que en la parte alta la densidad de corrientes es mayor que en la parte baja. Respecto al comportamiento de los diferentes meses de muestreo, en la parte alta el mes de mayor caudal fue agosto y en la desembocadura el mes de noviembre **(VER TABLA 3, GRÁFICO 1).**

**Tabla 3.** Caudales de Manning - Río Charaguayacu

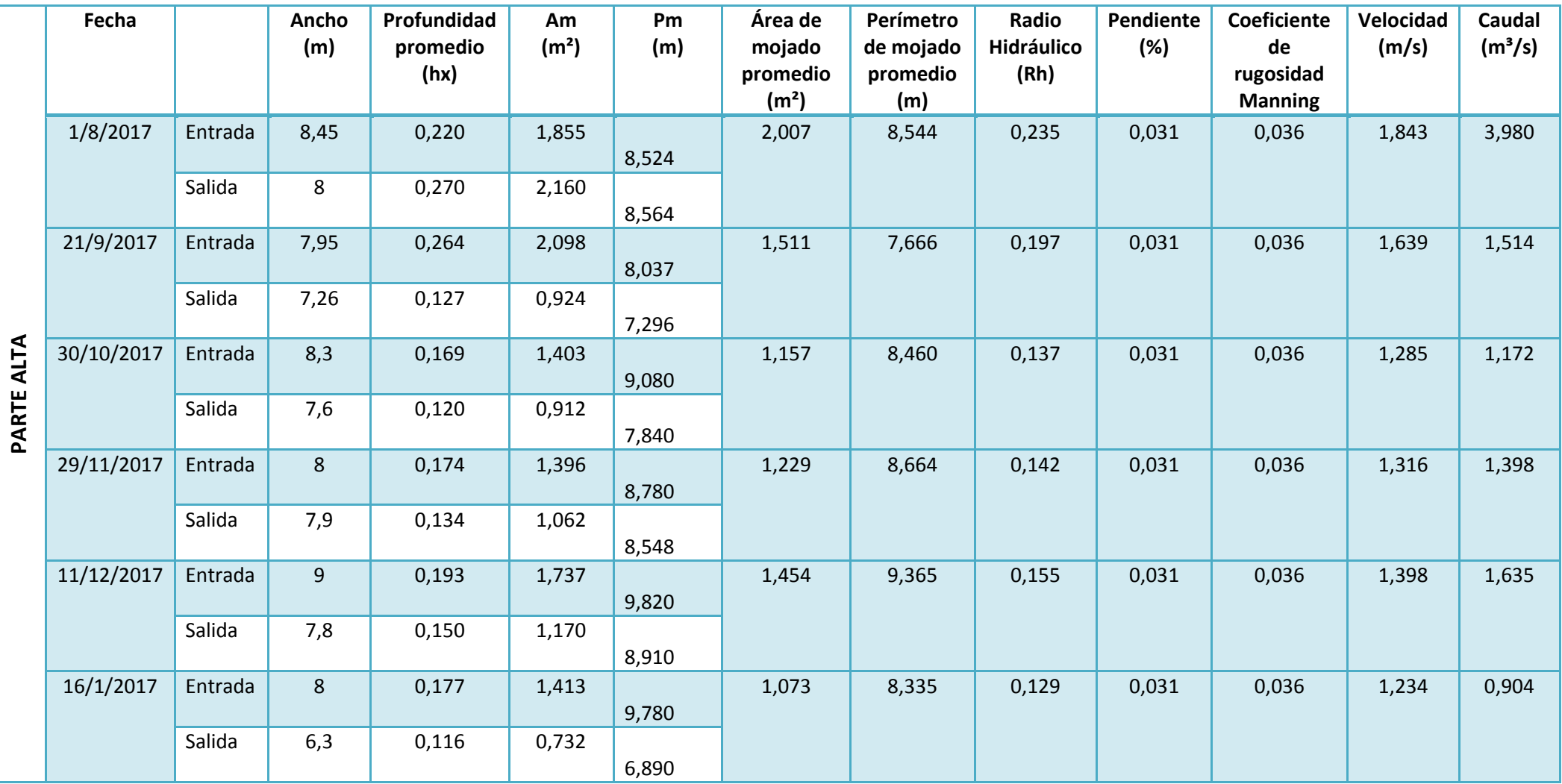

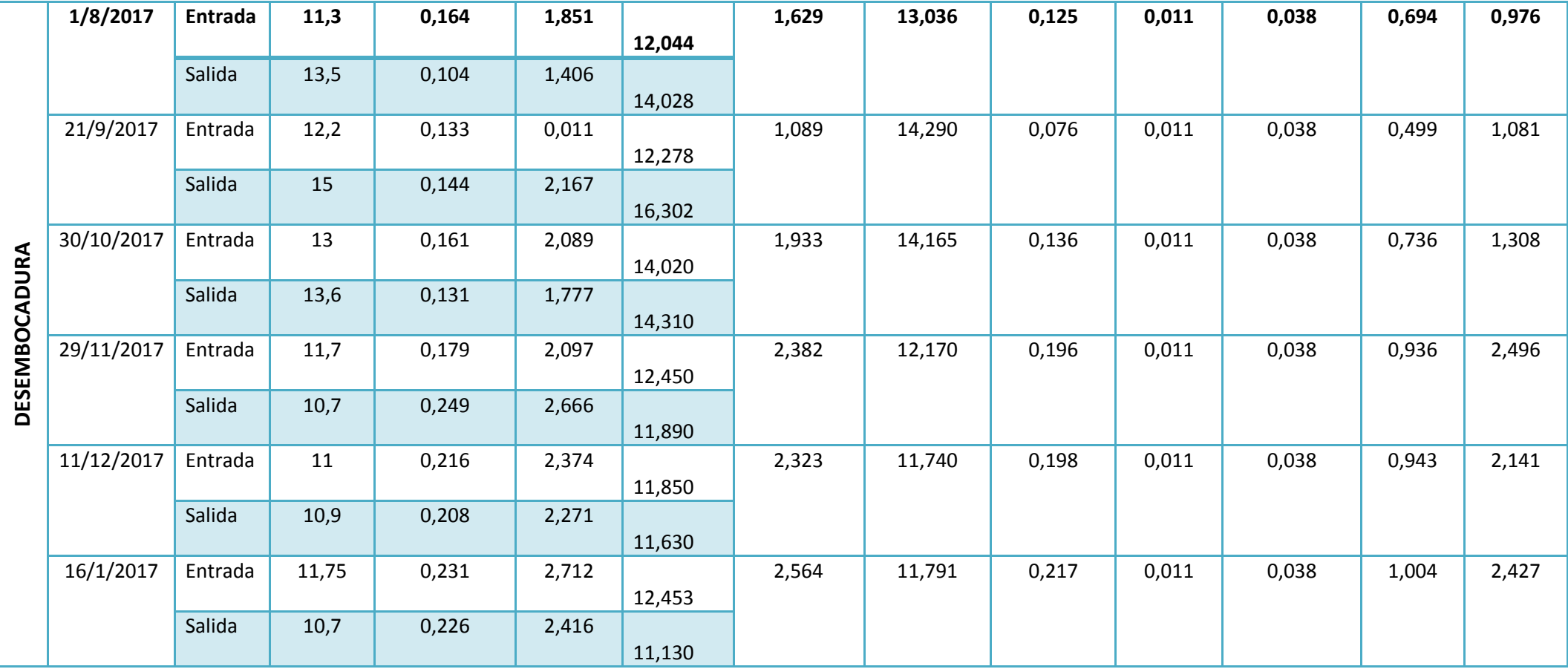

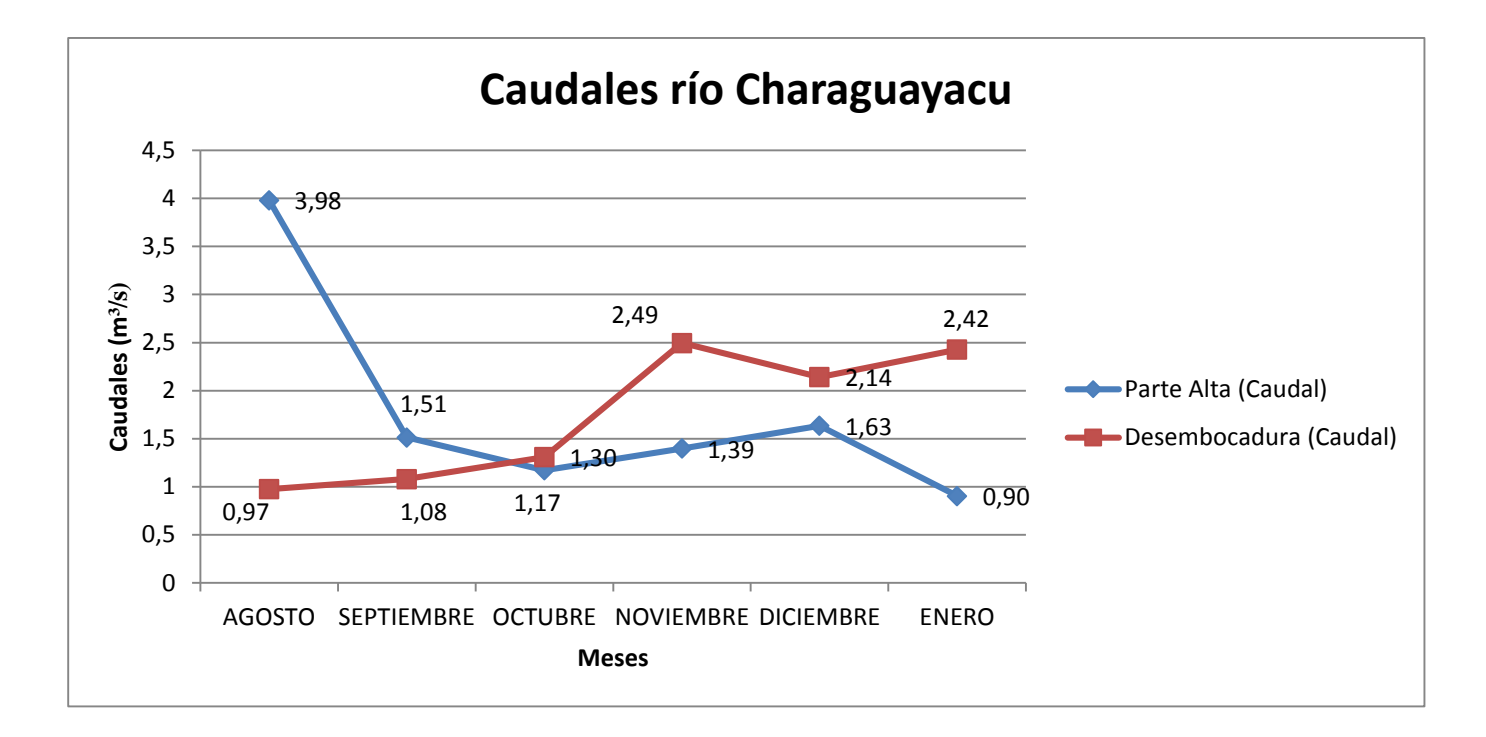

**Gráfico N° 1.** Caudales de la parte alta y desembocadura del río Charaguayacu. **Fuente**: Elaborado por autores.

La parte alta del río Plata tiene un caudal de  $2.07 \text{ m}^3/\text{h}$  y la parte baja 1,32 m<sup>3</sup>/h; esta diferencia de caudales se debe a que en la parte alta la densidad de corrientes es mayor que en la parte baja. Respecto a los meses de muestreo en la parte alta el mes de enero tuvo un mayor caudal y en la parte baja el mes de octubre **(VER TABLA 4, GRÁFICO 2).** El caudal del río Charaguayacu es de 3,98 m³/h en comparación en el río Plata que tiene un caudal de 2,07 m<sup>3</sup>/h; esto se debe, según Lareque *et al.*, (2004), a la variación espacial en relación a los importantes cambios fisiográficos de sus cuencas, por ejemplo el clima, relieve y la pendiente, etc.

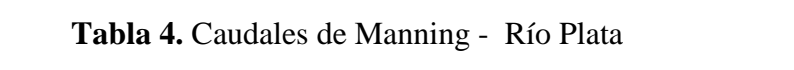

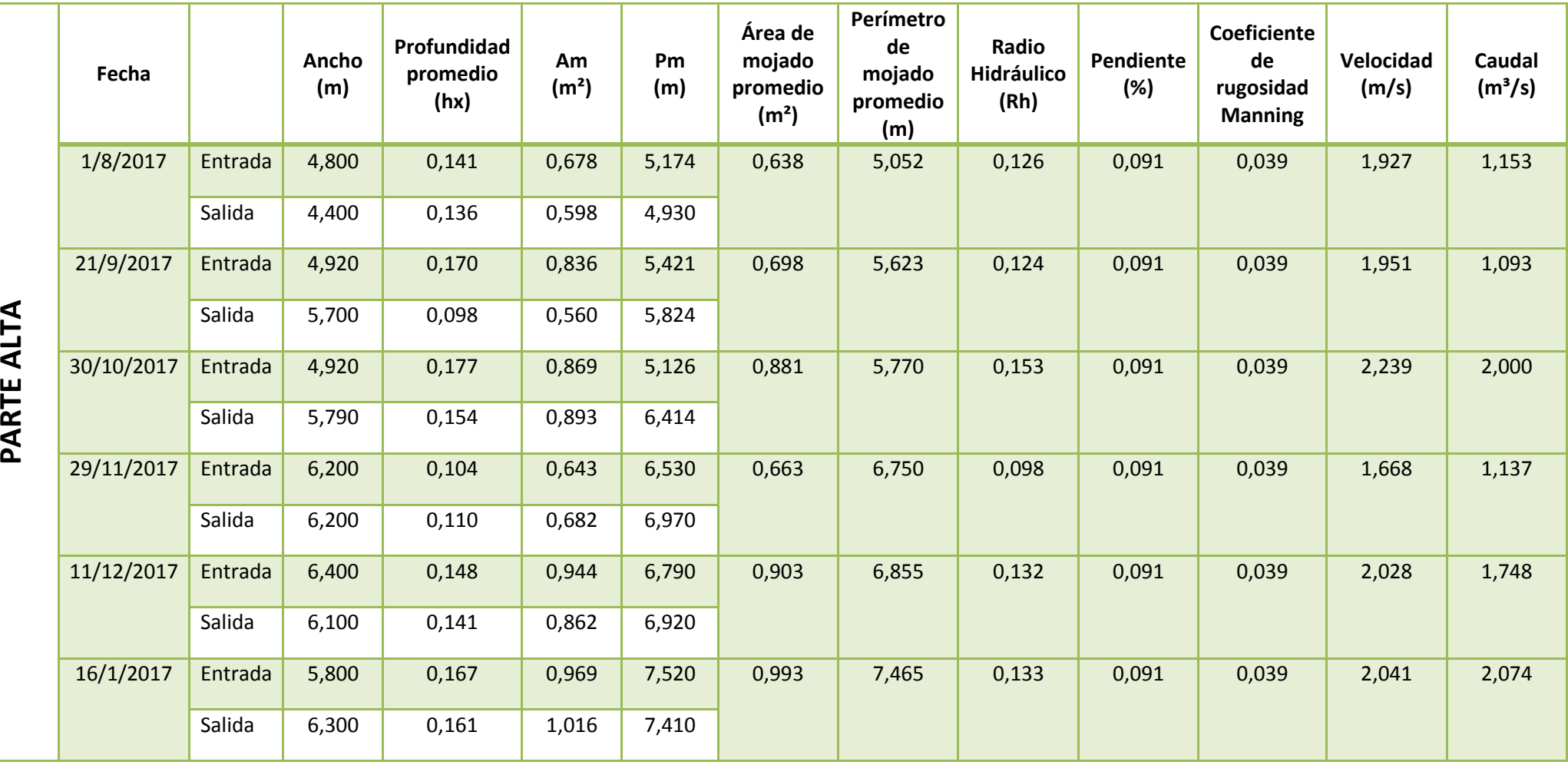

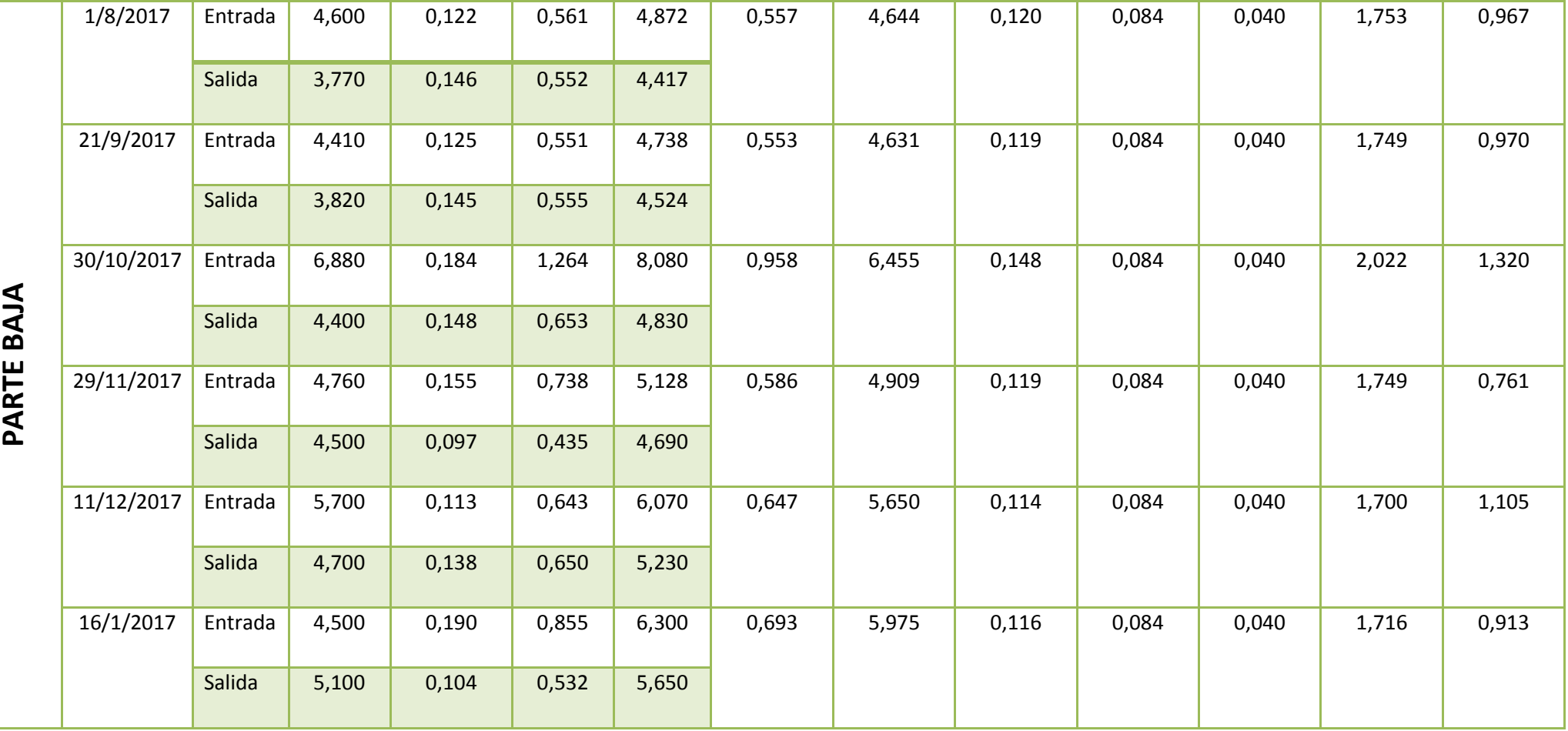

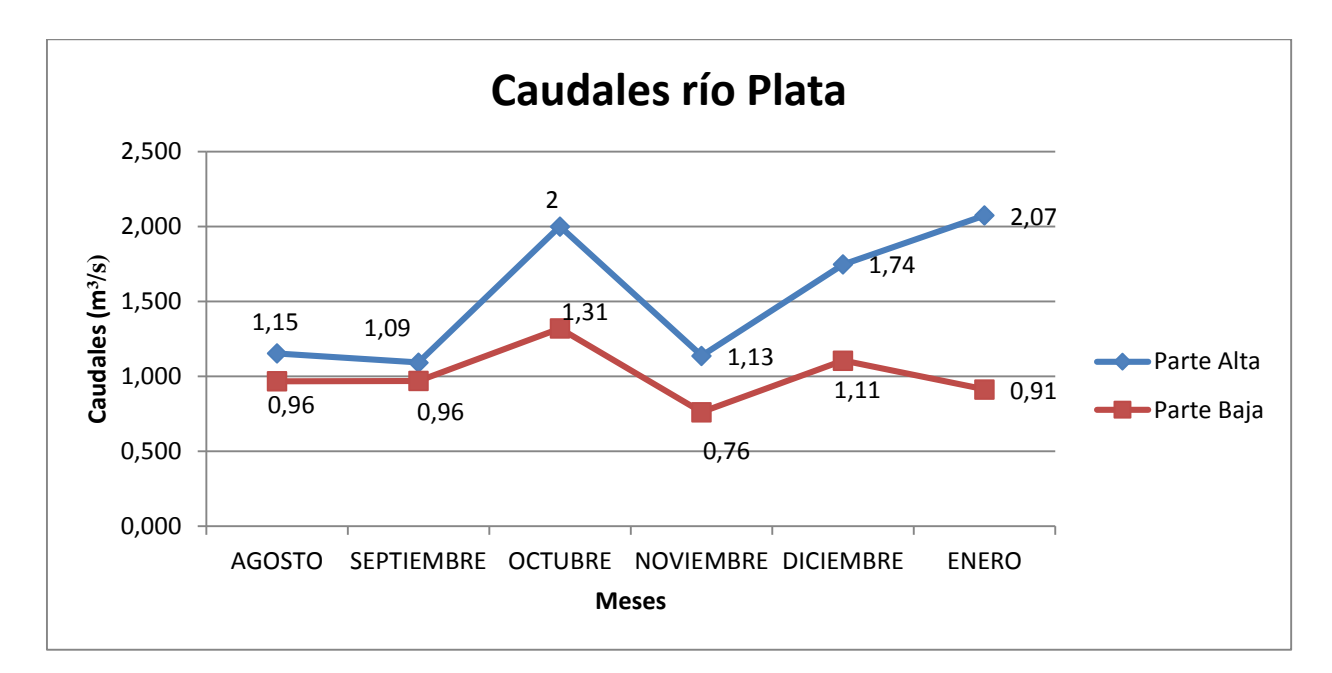

Gráfico N° 2. Caudales de la parte alta y parte baja del río Plata.

**Fuente**: Elaborado por autores.

# **4.2. ESTIMACIÓN DE MODELOS EMPÍRICOS DE LA RELACIÓN LLUVIA-ESCURRIMIENTO.**

#### **4.2.1. Fórmula racional Charaguayacu:**

En este caso el río Charaguayacu no aplica porque sobrepasa los límites establecidos de un área menor a 3km.

#### **4.2.2. Fórmula racional Plata:**

El caudal máximo del río Plata es de 13,82 m $\frac{3}{s}$  para periodos de retorno de 2 y 5 años.

**Tabla 5.** Parámetros asociados a la fórmula racional.

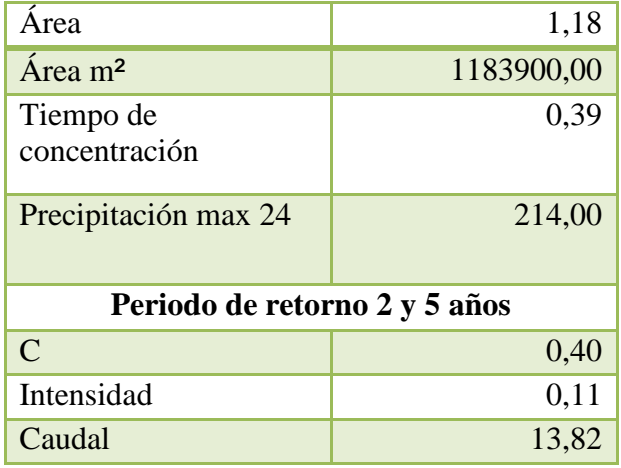

**Fuente**: Elaborado por autores.

# **4.3. HIDROGRAMA UNITARIO DEL UNITED STATES SOIL CONSERVATION SERVICE, SCS.**

En la microcuenca del río Charaguayacu por cada mm de lluvia se genera 18,95 m<sup>3</sup>/s de caudal **(VER TABLA 6)**, mientras que en el río Plata por cada mm de lluvia se genera 9,39 m³/s de caudal **(VER TABLA 7).**

**Tabla 6.** Parámetros para el modelamiento del hidrograma SCS del río Charaguayacu.

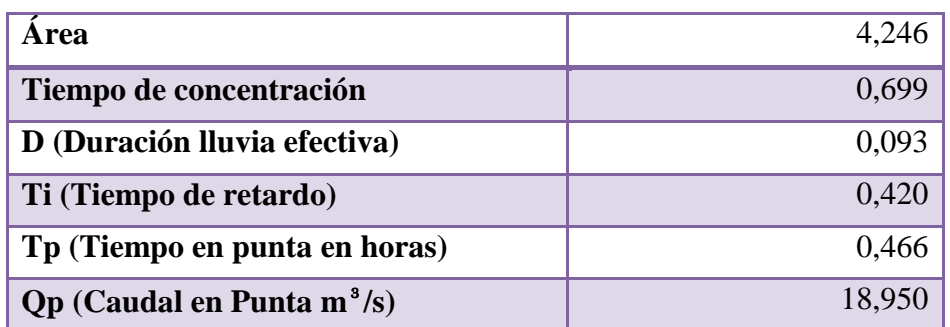

**Fuente**: Elaborado por autores.

**Tabla 7.** Parámetros para el modelamiento del hidrograma SCS del río Plata.

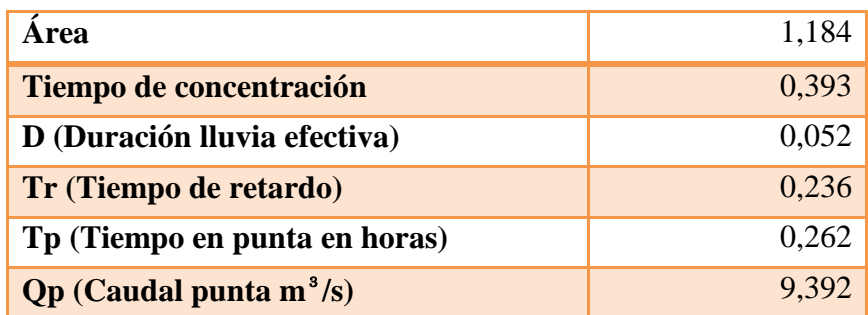

#### **4.3.1.MODELAMIENTO CON HIDROGRAMA UNITARIO SCS**

En el río Charaguayacu a los 70 mm el máximo caudal del mes de agosto será de 133,62 m<sup>3</sup>/s, septiembre a los 80 mm 152,68 m<sup>3</sup>/s, octubre a los 80 mm 152,91 m<sup>3</sup>/s, noviembre a los 80 mm 153 m³/s, diciembre a los 80 173,54 m³/s y en el mes de enero a los 80 mm 154,02 m³/s, de los cuáles los meses de mayor caudal fueron diciembre y enero **(VER GRÁFICO N° 3, 4, 5, 6, 7, 8, ANEXO 11).** En el río Plata a los 80 mm el máximo caudal de los siguientes meses será: mes de agosto 76,29 m<sup>3</sup>/s, septiembre 76,10 m<sup>3</sup>/s, octubre 76,45 m<sup>3</sup>/s, noviembre 75,89 m<sup>3</sup>/s, diciembre 76,24 m<sup>3</sup>/s y en el mes de enero 76,05 m³/s, por lo tanto los meses de mayor caudal fueron agosto y octubre **(VER GRÁFICO N° 10, 11, 12, 13, 14, 15, ANEXO 12).**

En la proyección de caudales en función de las lluvias presentadas del río Charaguayacu para 2 años es 198,47 m³/s de caudal y para 5 años 295,60 m³/s de caudal total **(VER GRÁFICO 9**). La proyección de caudales del río Plata para 2 años es 4,20 m<sup>3</sup>/s de caudal y para 5 años 5,70 m³/s **(VER GRÁFICO 16).**

## **MODELAMIENTO SISTEMA DE CONSERVACIÓN DE SUELO (SCS) RÍO CHARAGUAYACU**

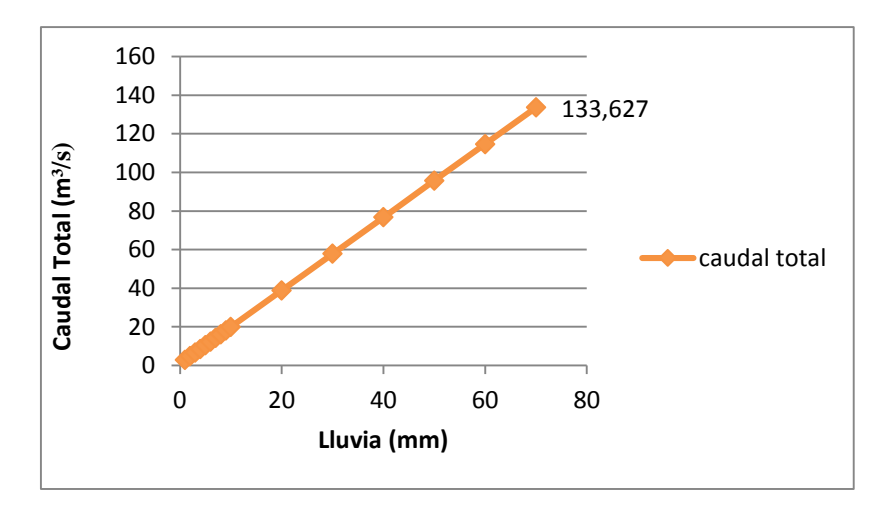

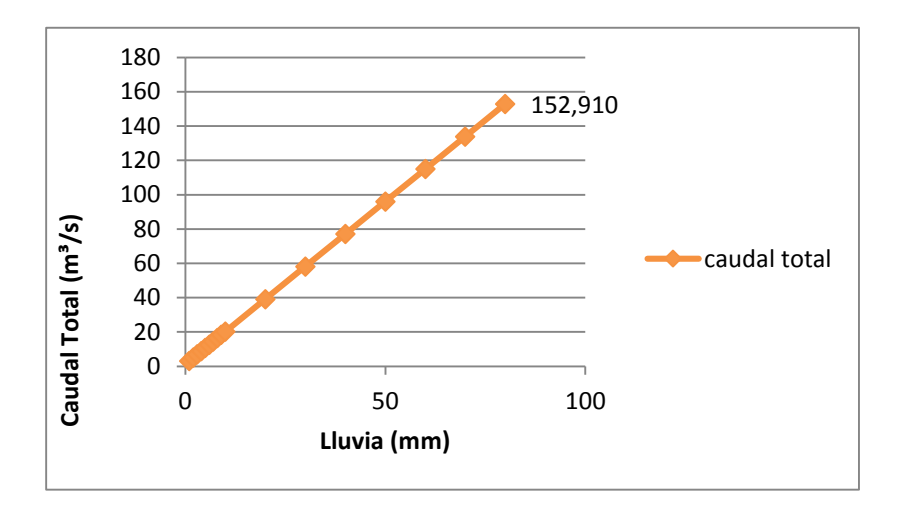

**Gráfico N° 5** Caudal del mes de Octubre

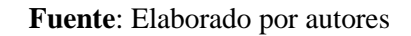

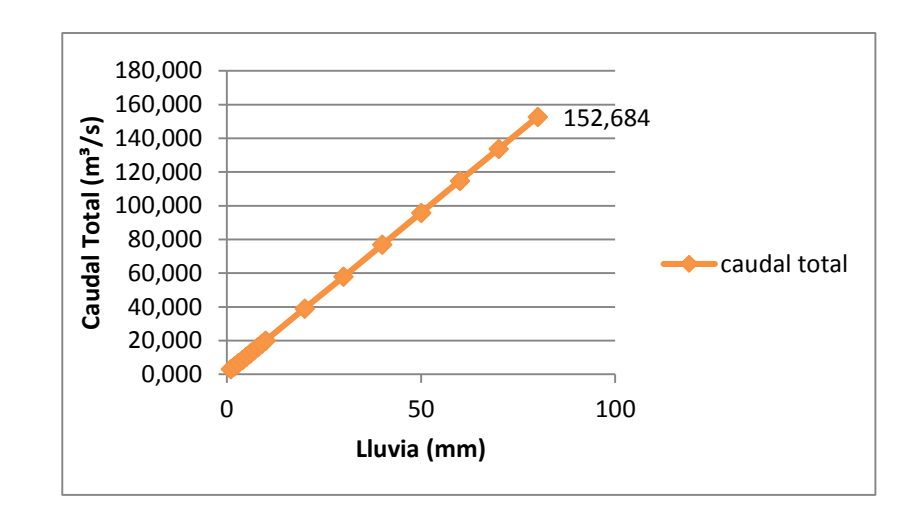

Gráfico N° 3 Caudal del mes de Agosto **Gráfico N° 4** Caudal del mes de Septiembre

**Fuente**: Elaborado por autores **Fuente**: Elaborado por autores

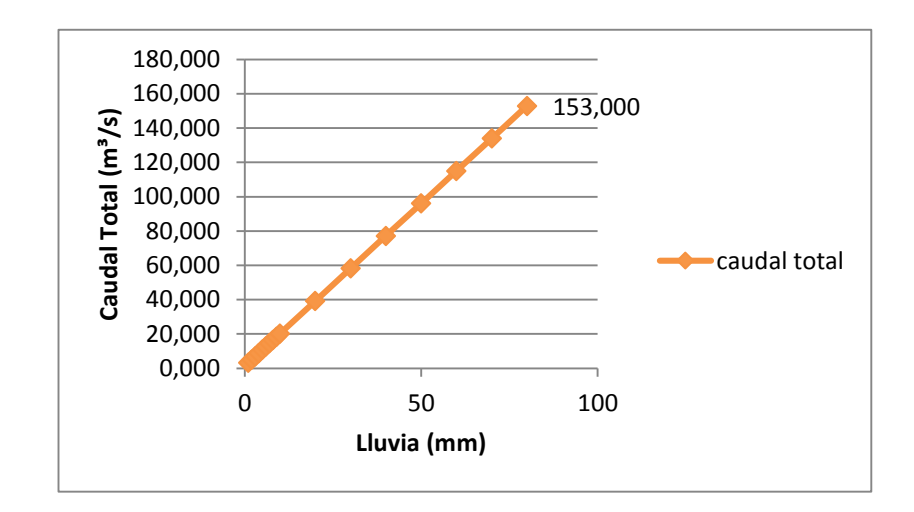

**Gráfico N° 6** Caudal del mes de Noviembre **Fuente**: Elaborado por autores **Fuente**: Elaborado por autores

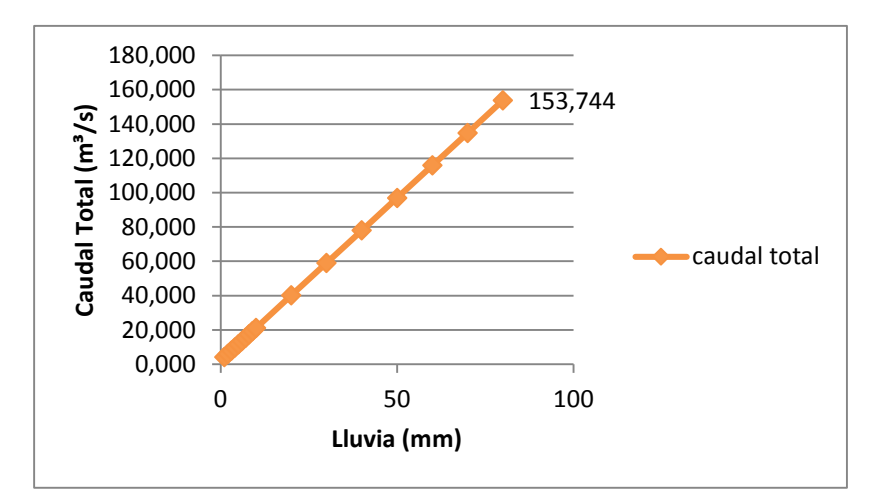

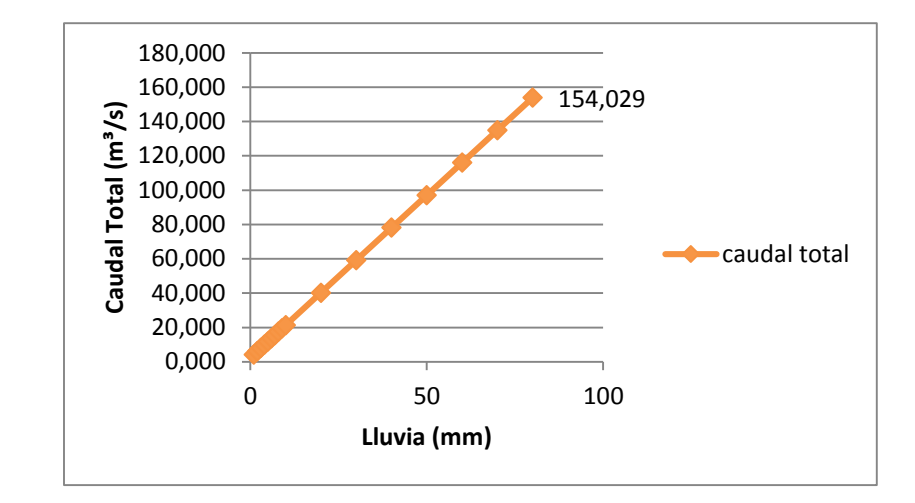

Gráfico N° 7 Caudal del mes de Diciembre **Gráfico N° 8** Caudal del mes de Enero

**Fuente**: Elaborado por autores.

**Fuente**: Elaborado por autores.

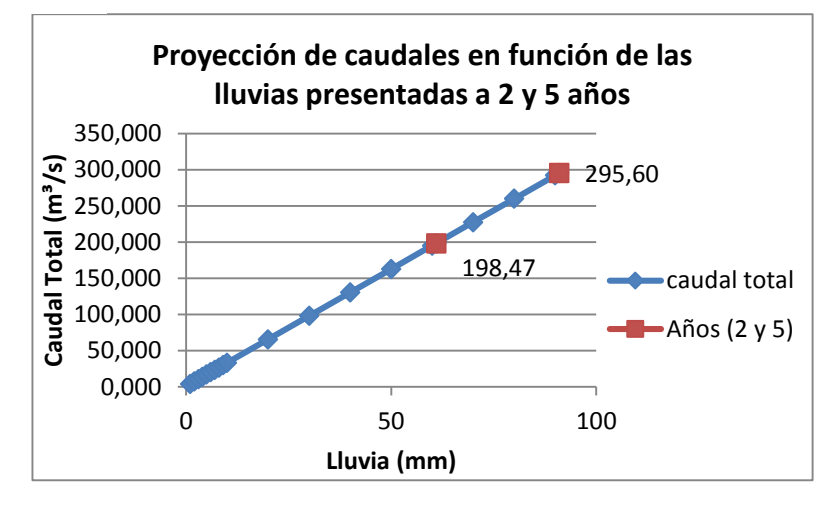

**Gráfico 9.**Proyección de caudales del río Charaguayacu para 2 y 5 años.

## **MODELAMIENTO SISTEMA DE CONSERVACIÓN DE SUELO (SCS) RÍO PLATA**

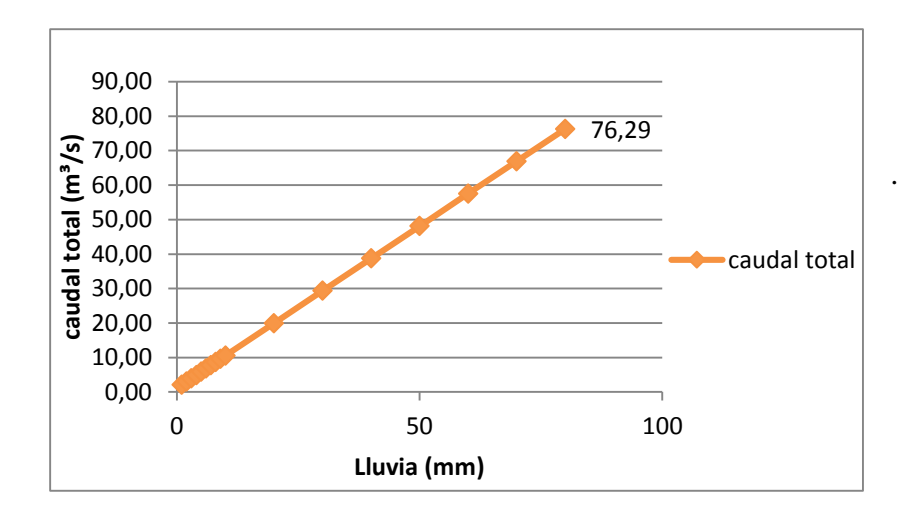

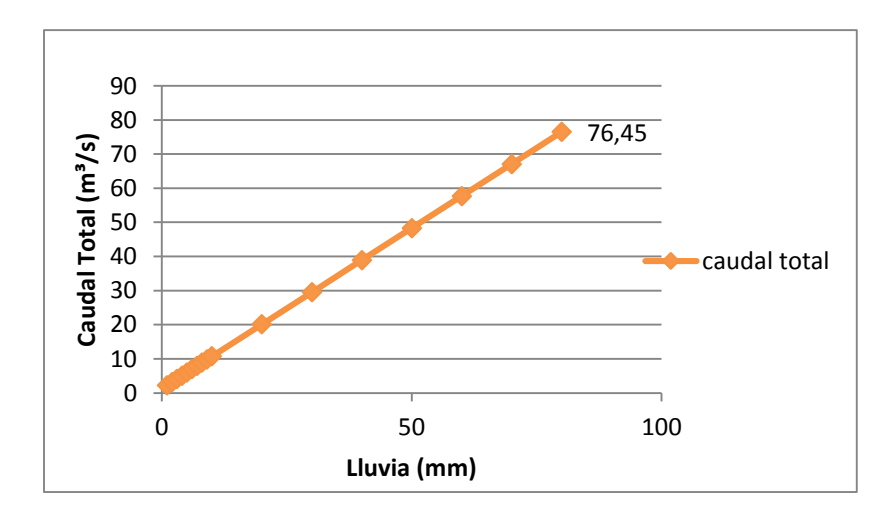

**Gráfico N° 12** Caudal del mes de Octubre

**Fuente**: Elaborado por autores. **Fuente**: Elaborado por autores.

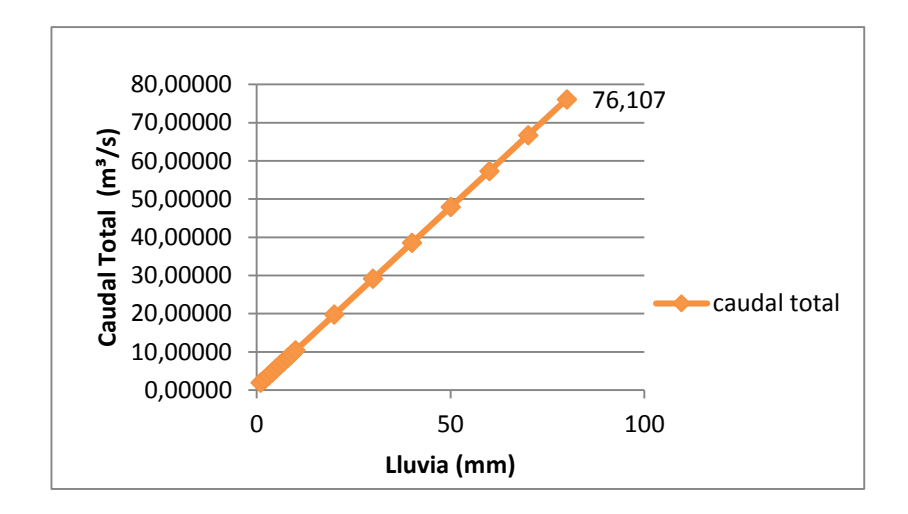

Gráfico N° 10 Caudal del mes de Agosto **Gráfico N° 11** Caudal del mes de Septiembre

**Fuente**: Elaborado por autores. **Fuente**: Elaborado por autores.

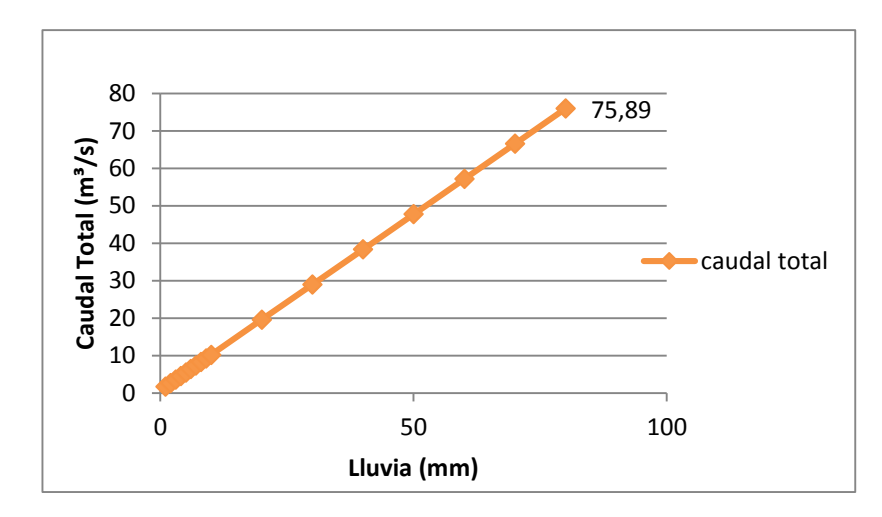

**Gráfico N° 13** Caudal del mes de Noviembre

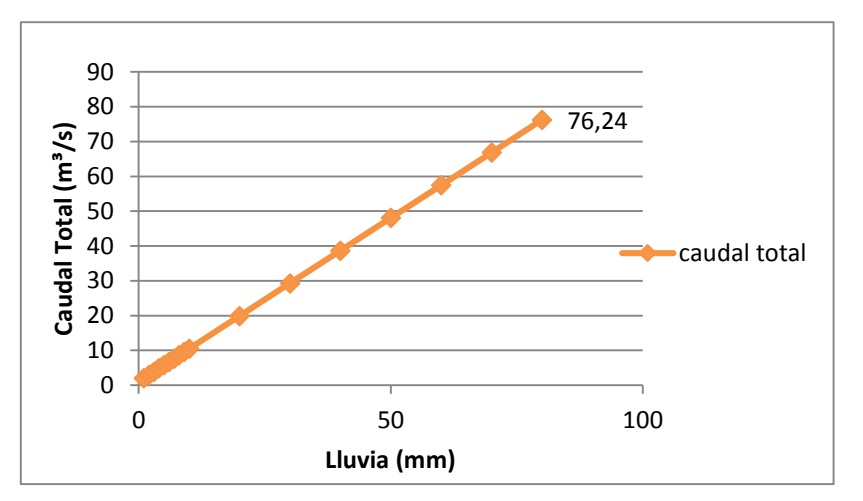

**Gráfico N° 14** Caudal del mes de Diciembre **Gráfico N° 15** Caudal del mes de Enero

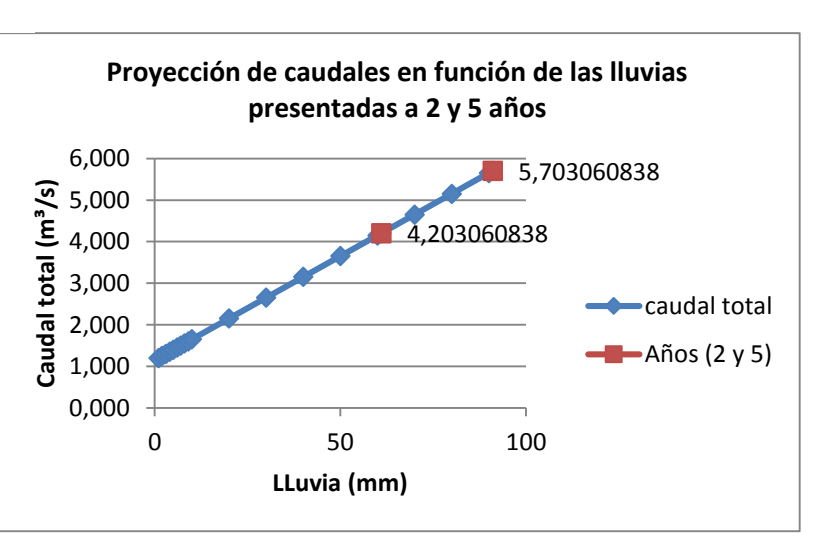

**Gráfico N° 16** Proyección de caudales del río Plata para 2 y 5 años.

**Fuente**: Elaborado por autores.

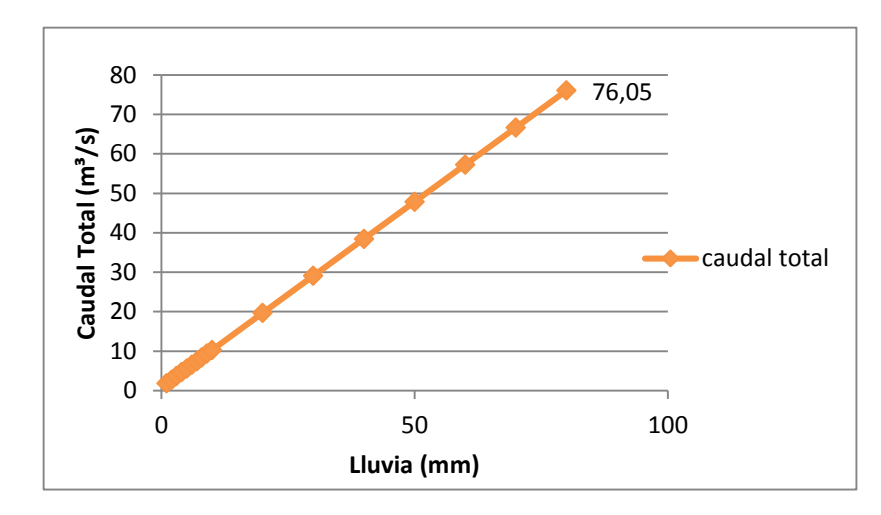

**Fuente**: Elaborado por autores. **Fuente**: Elaborado por autores.

#### **4.3.1.1. Número de curva (cn)**

El número de curva de la microcuenca del río Charaguayacu es de 45 (**VER TABLA 8)**  En comparación con la de del río Plata que es de 55 **(VER TABLA 9)**, los valores del número de curva varían dependiendo del tipo de cobertura, menor tasa de infiltración, condición hidrológica del suelo. El estudio realizado por Gaspari *et al*., (2006), muestran que los valores del número de curva variaron entre 61 y 98 debido a la escasa permeabilidad de los suelos que ahí se presentan y sus características de la cobertura.

**Tabla 8.** Número de curva del río Charaguayacu.

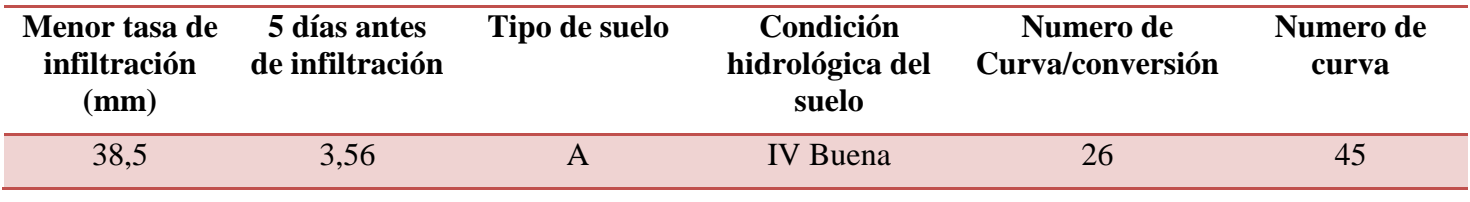

**Fuente**: Elaborado por autores.

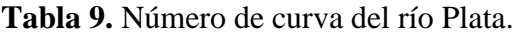

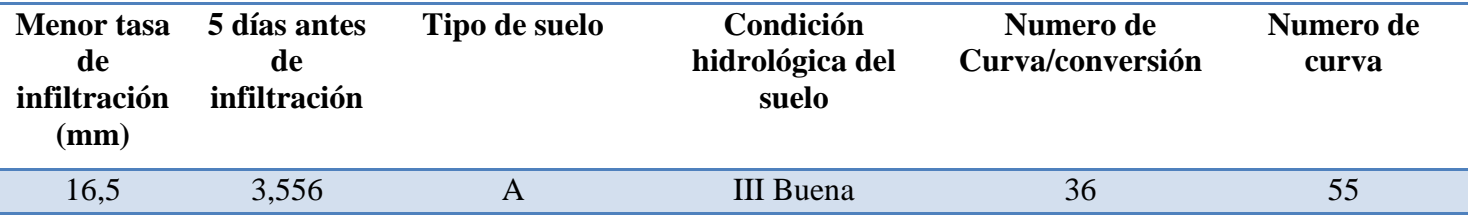

#### **4.4. VELOCIDAD DE INFILTRACIÓN**

Los tres puntos de infiltración del río Charaguayacu en un tiempo acumulado de 60 min tuvieron una velocidad de infiltración de: punto 1 lado derecho 0,5 m/h, lado izquierdo 0,4 m/h; punto 2 lado derecho 0,7 m/h, lado izquierdo 0,11 m/h, punto 3 lado derecho 0,3 m/h, lado izquierdo 0,5 m/h (**VER GRÁFICO N° 17- 22, ANEXO 13).** Por lo que se determinó que el punto 3 tanto el lado derecho como izquierdo tiene una menor velocidad de infiltración a diferencia de los otros puntos.

En los tres puntos de infiltración del río Plata, a los 60 minutos se obtuvieron las siguientes velocidades de infiltración: punto 1 lado derecho 0, 5 m/h, lado izquierdo 0,4 m/h, punto 2 lado derecho 1 m/h, lado izquierdo 0,03 m/h, punto 3 lado derecho 0,4 m/h, lado izquierdo 0,4 m/h **(VER GRÁFICO N° 23-28, ANEXO 14).** De los cuales se determinó que el punto 3 es el que presentó menor velocidad de infiltración.

En las dos microcuencas de estudio Plata y Charaguayacu se realizaron las pruebas de infiltración en tres tipos de coberturas de suelo bosque, mosaico y pastizal se determinó que existe una capacidad de infiltración inferior similar a la de Ruiz *et al*., (2004), en la que se realizaron una comparación entre suelos labrados y bosque degradado donde se observa que el bosque tiene una velocidad de infiltración inferior a la de suelos labrados.

## **VELOCIDAD DE INFILTRACIÓN RÍO CHARAGUAYACU**

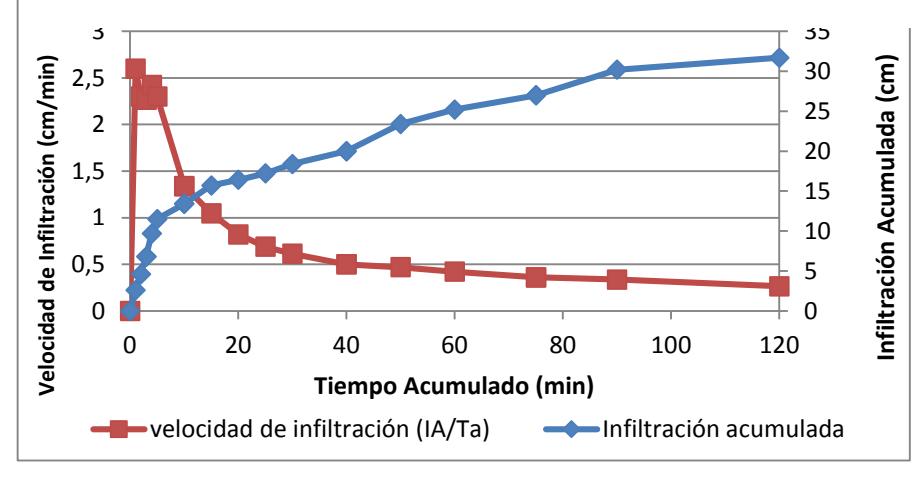

**Fuente**: Elaborado por autores. **Fuente**: Elaborado por autores.

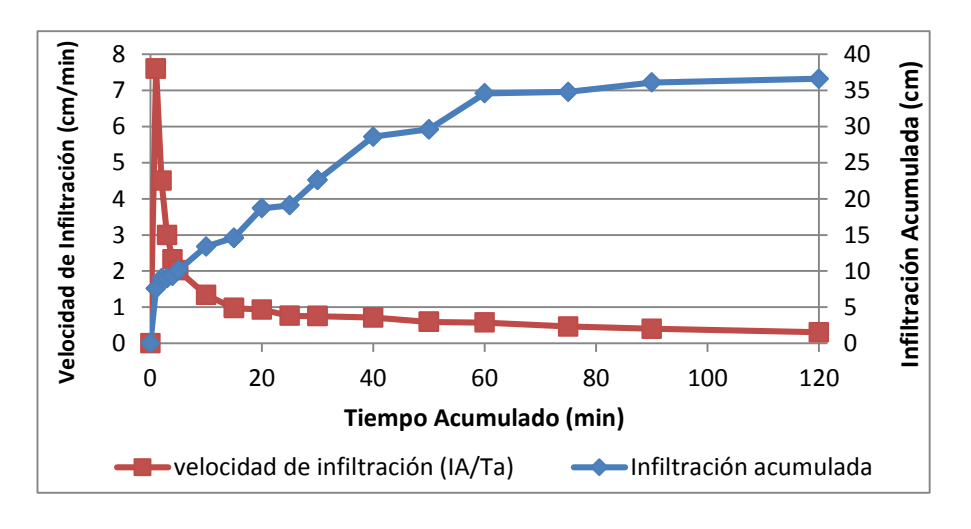

**Gráfico N° 19** Punto 2 lado derecho

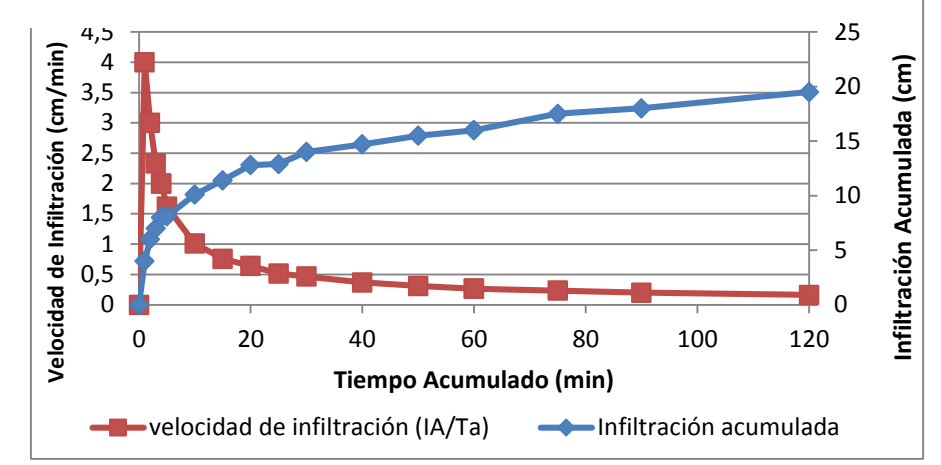

**Gráfico N° 17** Punto 1 lado derecho **Gráfico N° 18** Punto 1 lado izquierdo **Gráfico N° 18** Punto 1 lado izquierdo **Fuente**: Elaborado por autores.

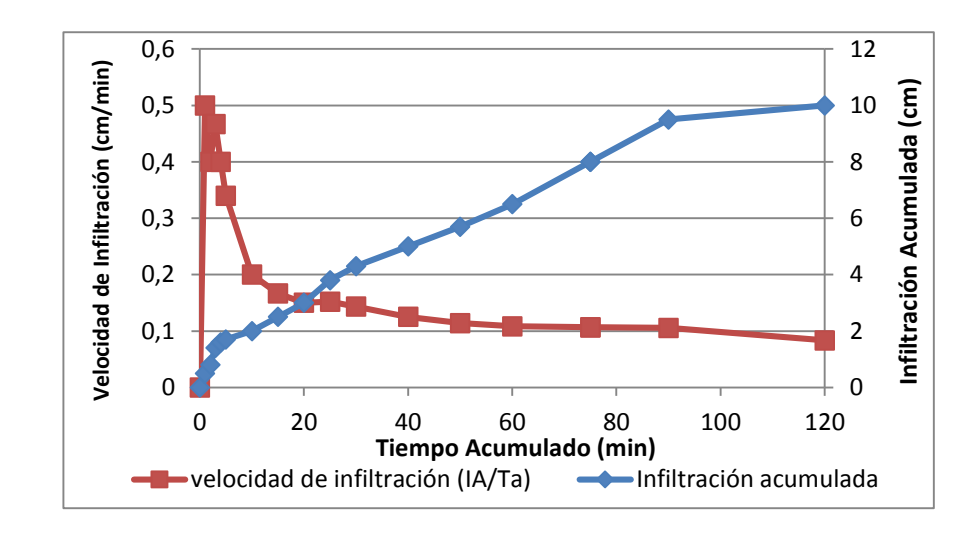

**Gráfico N° 20** Punto 2 lado izquierdo **Fuente**: Elaborado por autores. **Fuente**: Elaborado por autores.

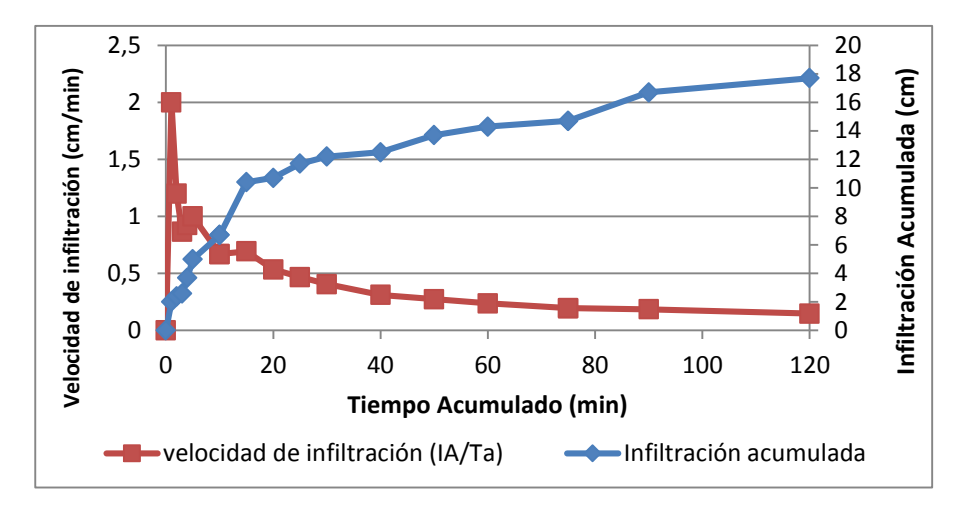

**Gráfico N° 21** Punto 3 lado derecho **Fuente**: Elaborado por autores.

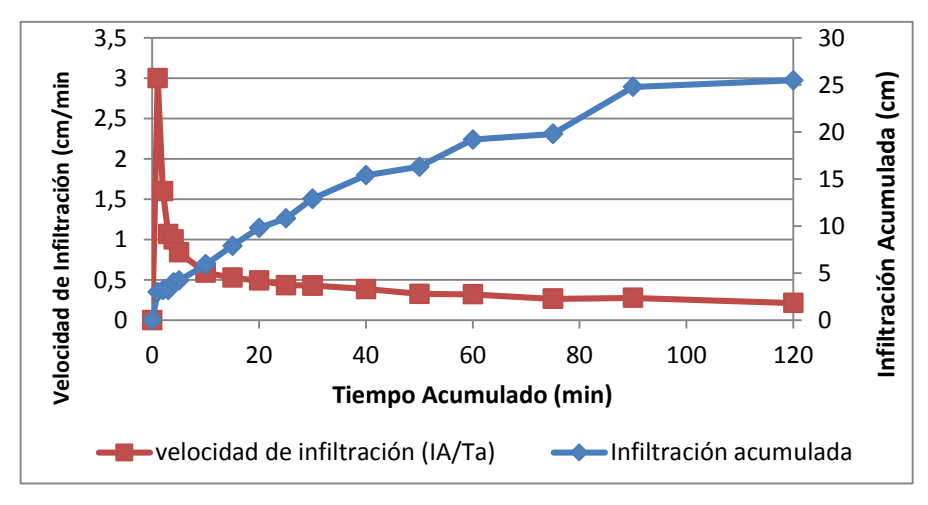

**Gráfico N° 22** Punto 3 lado izquierdo

**Fuente**: Elaborado por autores.

## **VELOCIDAD DE INFILTRACIÓN RÍO PLATA**

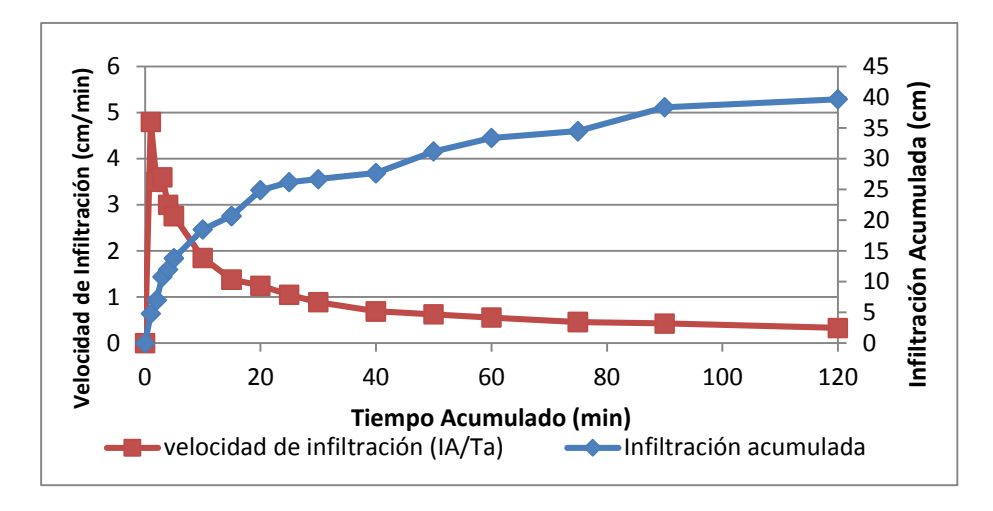

**Gráfico N° 23** Punto 1 lado derecho

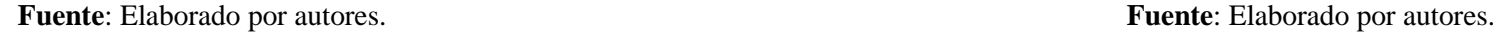

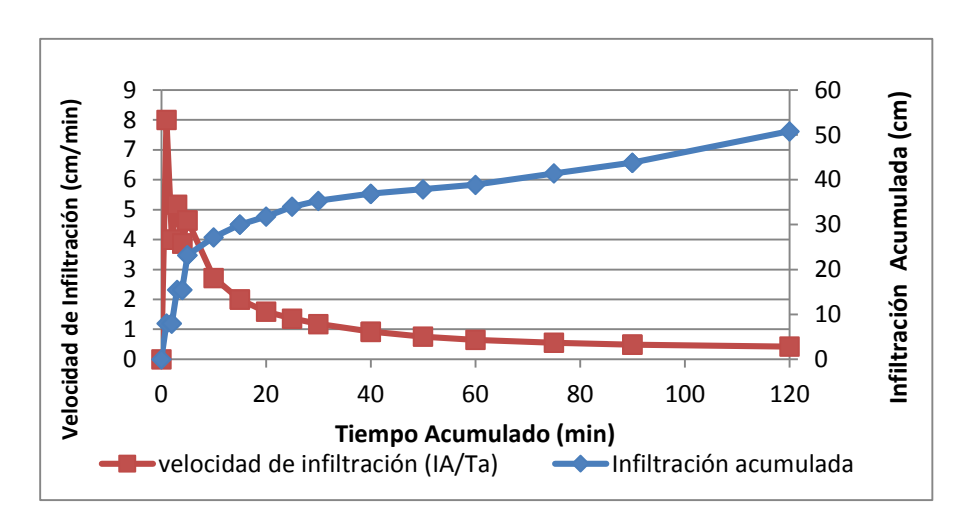

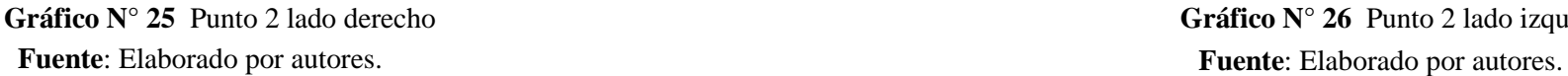

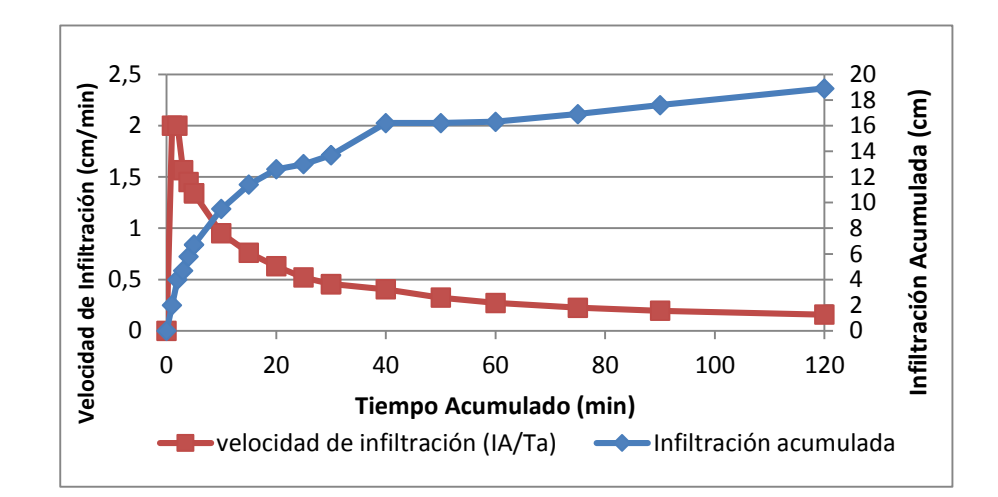

**Gráfico N° 24** Punto 1 lado izquierdo

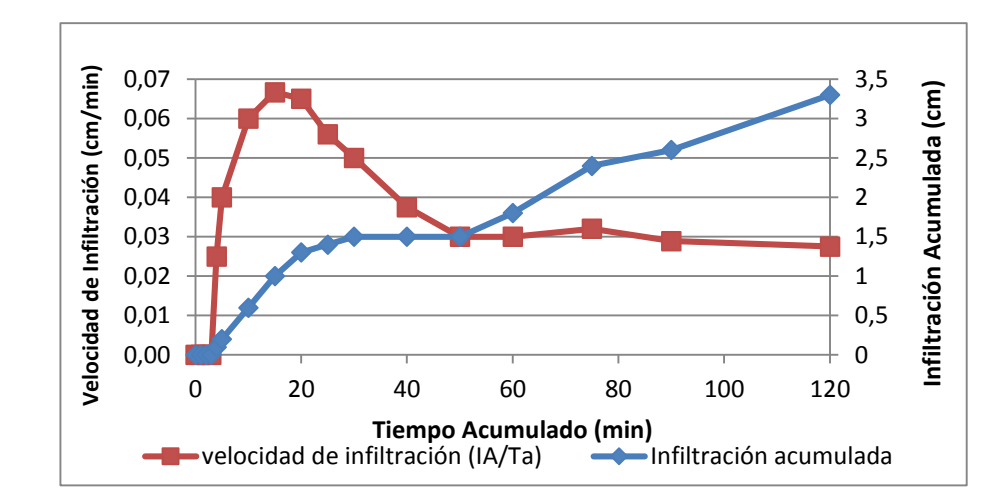

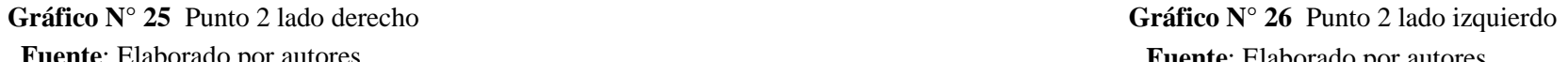

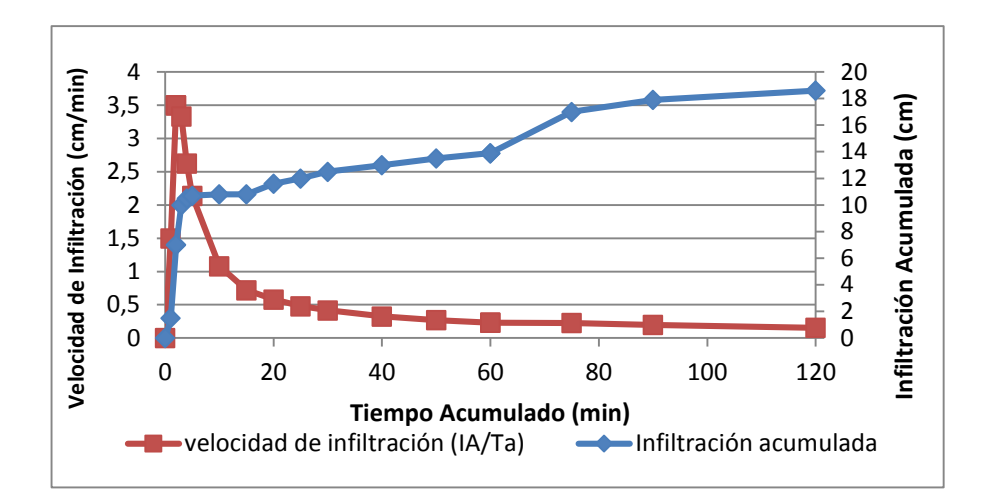

**Gráfico N° 27** Punto 3 lado derecho

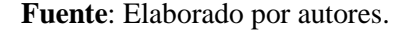

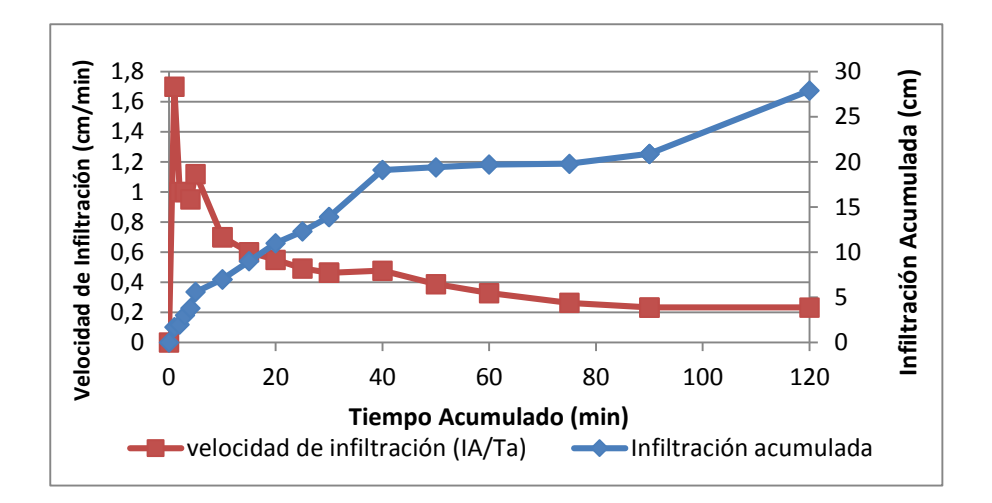

**Gráfico N° 28** Punto 3 lado izquierdo **Fuente**: Elaborado por autores.

#### **4.5. CONSTRUCCIÓN DE CURVAS IDF**

En la proyección realizada para los tiempos de retorno de 2 y 5 años se determinó que las intensidades para 2 años son las siguientes: para 1 hora 60 mm/h, 2 horas 37,36 mm/h, 4 horas 25,21 mm/h, 6 horas 19,82 mm/h, 8 horas 15,77 mm/h, 12 horas 11, 74 mm/h, 24 horas 6, 70 mm/h; mientras que la proyección a 5 años serán: 1 hora 91,77 mm/h, 2 horas 60,92 mm/h, 4 horas 43,95 mm/h, 6 horas 35,96 mm/h, 8 horas 29,05 mm/h , 12 horas 20,30 mm/h y en 24 horas 11,19 mm/h **(VER GRÁFICO N° 29).** De los valores detallados se determinó que las mayores intensidades correspondieron a 1 hora tanto para la proyección de 2 y 5 años.

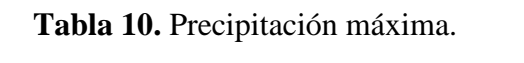

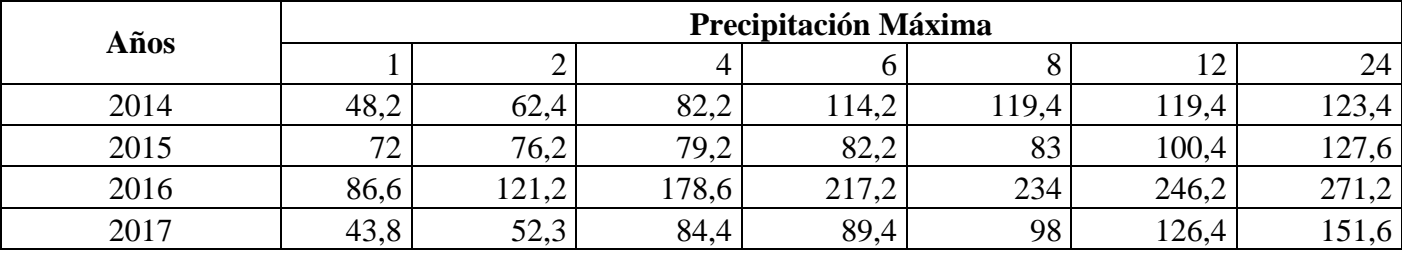

**Fuente**: Elaborado por autores.

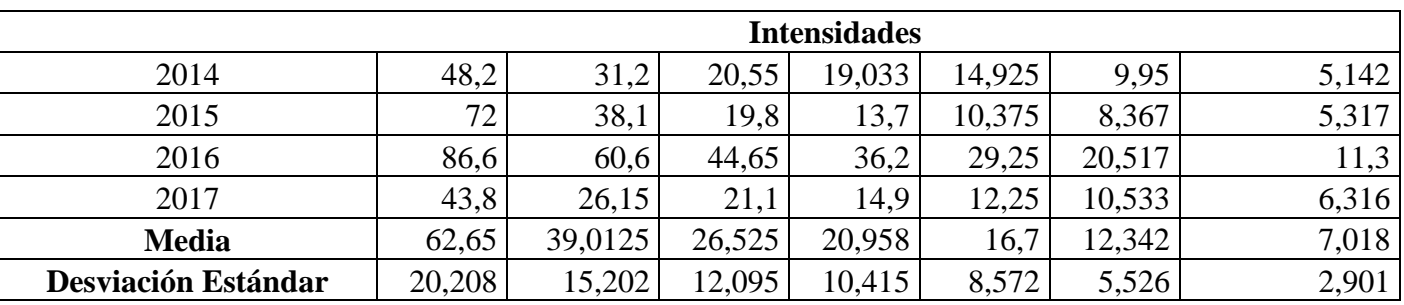

**Tabla 11.** Intensidades.

**Fuente**: Elaborado por autores.

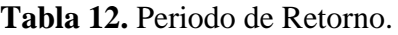

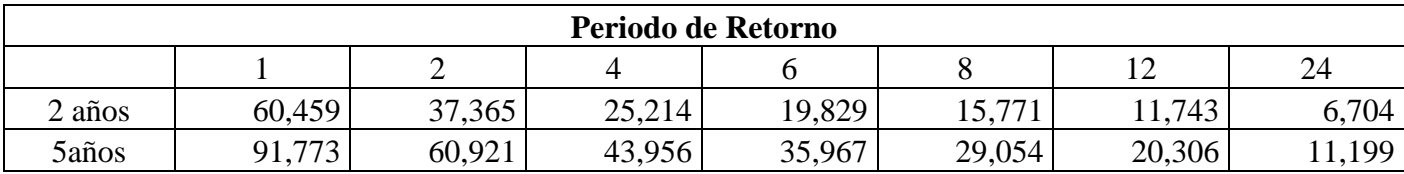

**Tabla 13.** Método de ajuste de bondad de Gumbel

| Variables de<br><b>Gumbel</b> | 2 años  | 5 años  |
|-------------------------------|---------|---------|
|                               | 0,36651 | 1,49994 |
| vn                            | 0,4458  |         |
| sn                            | 0,73147 |         |

**Fuente**: Franquet ( 2010).

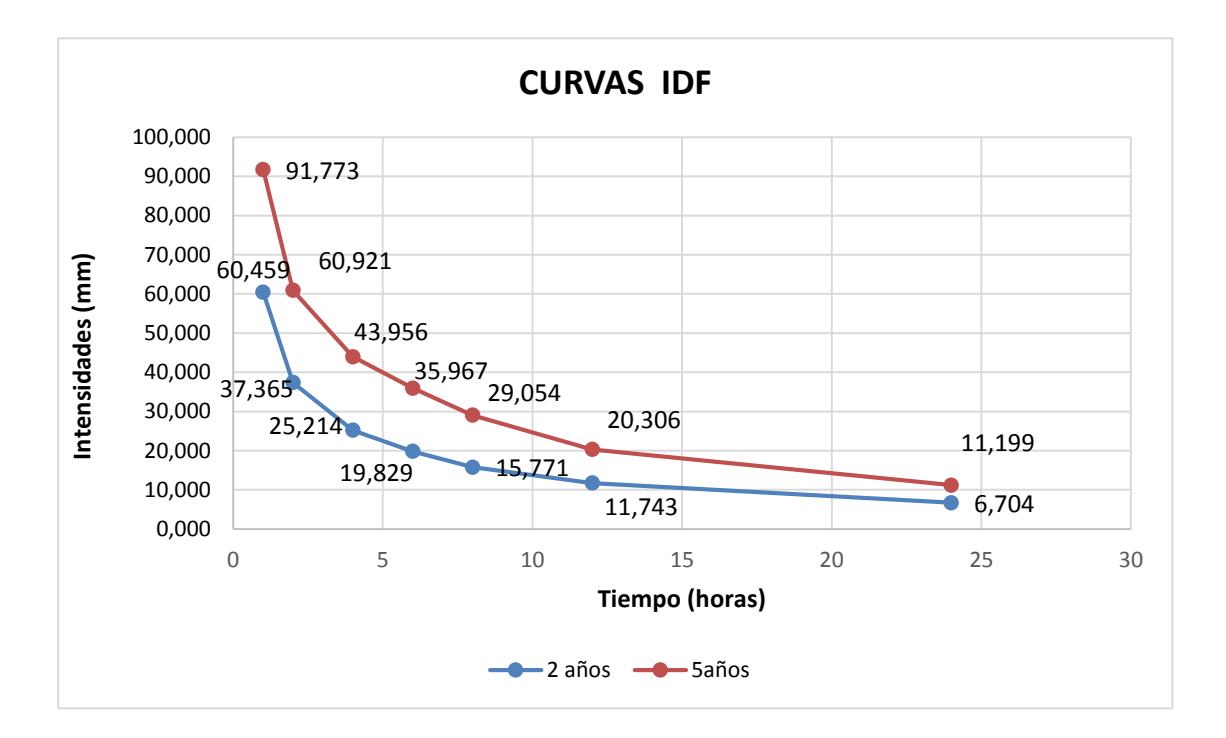

**Gráfico N° 29** Curvas de Intensidad, Duración y Frecuencia (IDF). **Fuente**: Elaborado por autores.

# **4.6. MODELAMIENTO HEC - HMS**

## **RÍO CHARAGUAYACU**

A través del modelamiento HEC - HMS se determinó que el volumen máximo de descarga de los meses de agosto, septiembre, octubre, noviembre y diciembre fue de 33,1 m³/s, con un volumen de 6078,36 mm; siendo los meses de noviembre y diciembre los de mayor caudal **(VER FIG. 2).**

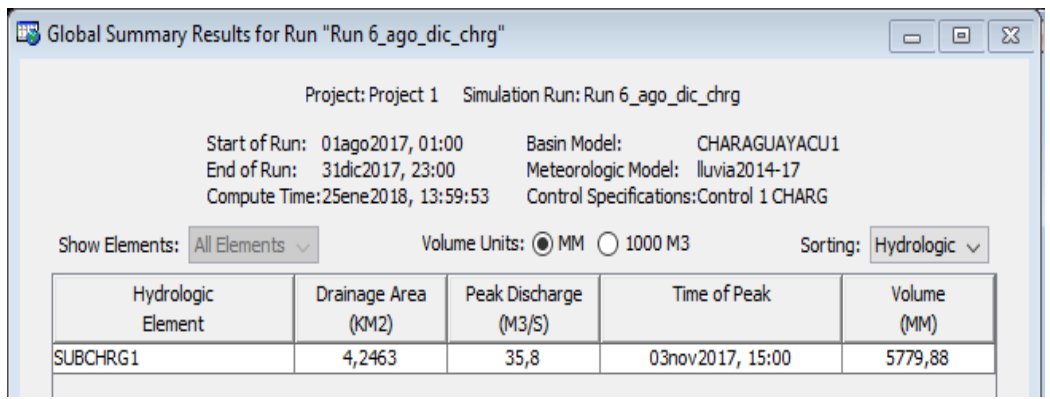

#### **Fig. 2** Resumen de resultados.

En el hietograma de caudal se observó que los meses que presentan un mayor caudal son noviembre a los 34 cm y diciembre a los 24 cm, por ende existe una mayor precipitación en estos dos meses (**VER FIG. 3).**

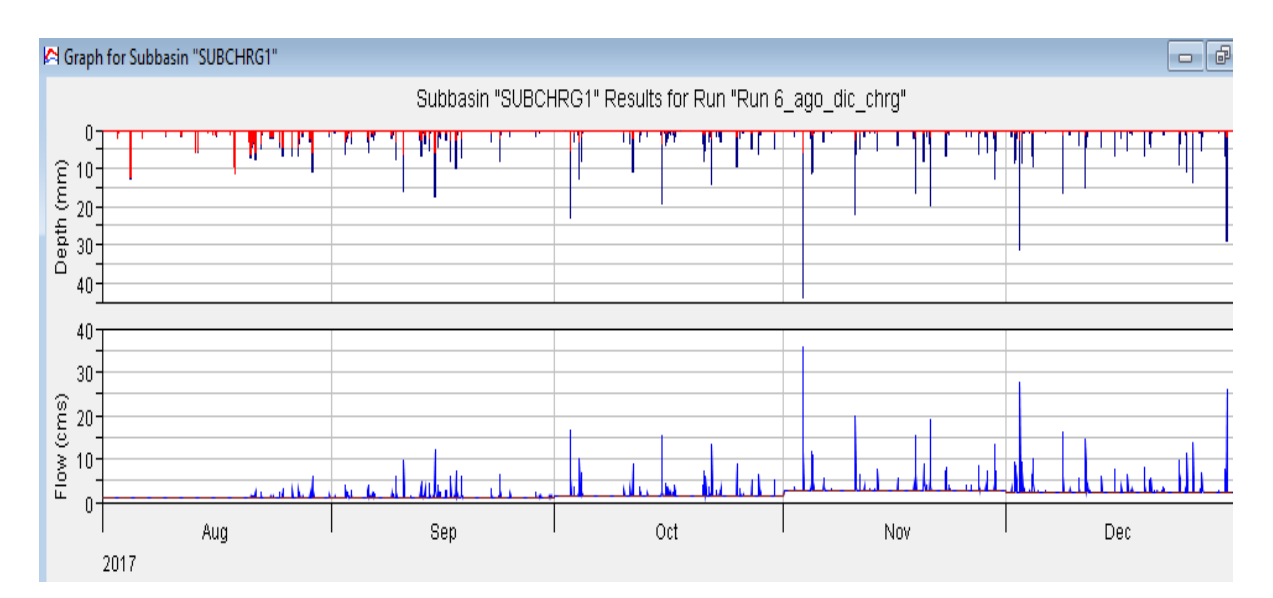

**Fig. 3** Hietograma de precipitación y caudal.

## **RÍO PLATA**

En el río Plata a través de modelamiento HE-C HMS se determinó que el volumen máximo de descarga de los meses de agosto, septiembre, octubre, noviembre y diciembre fue de 10,8 m<sup>3</sup>/s, con un volumen de 12355,41 mm; siendo noviembre y diciembre los meses de mayor caudal **(VER FIG. 4).**

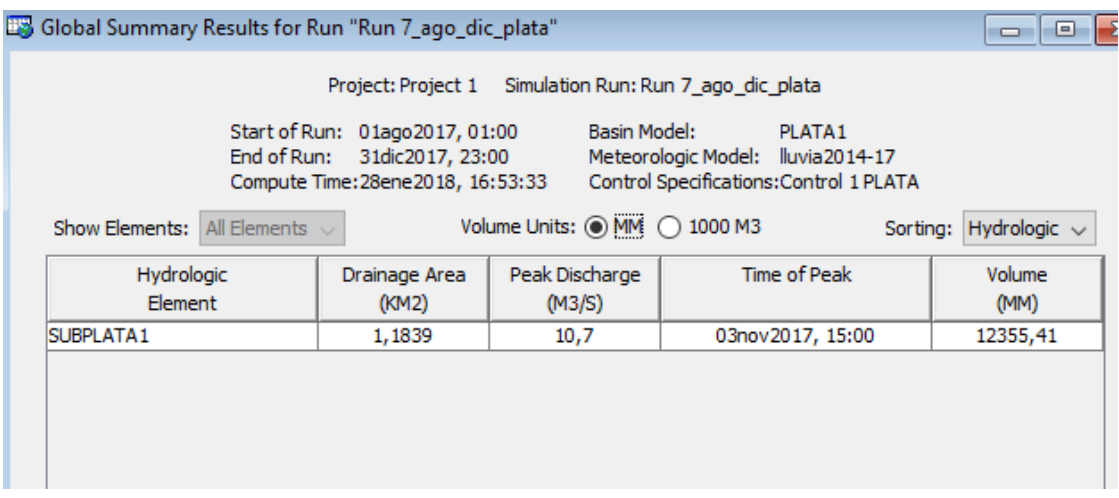

**Fig. 4** Resumen de resultados.

En el hietograma de caudal del río Plata se observó que los meses que presentan un mayor caudal son noviembre a los 11 cm y diciembre a los 8,1 cm, por lo que se evidencia que dichos meses son de mayor precipitación (**VER FIG. 5).**

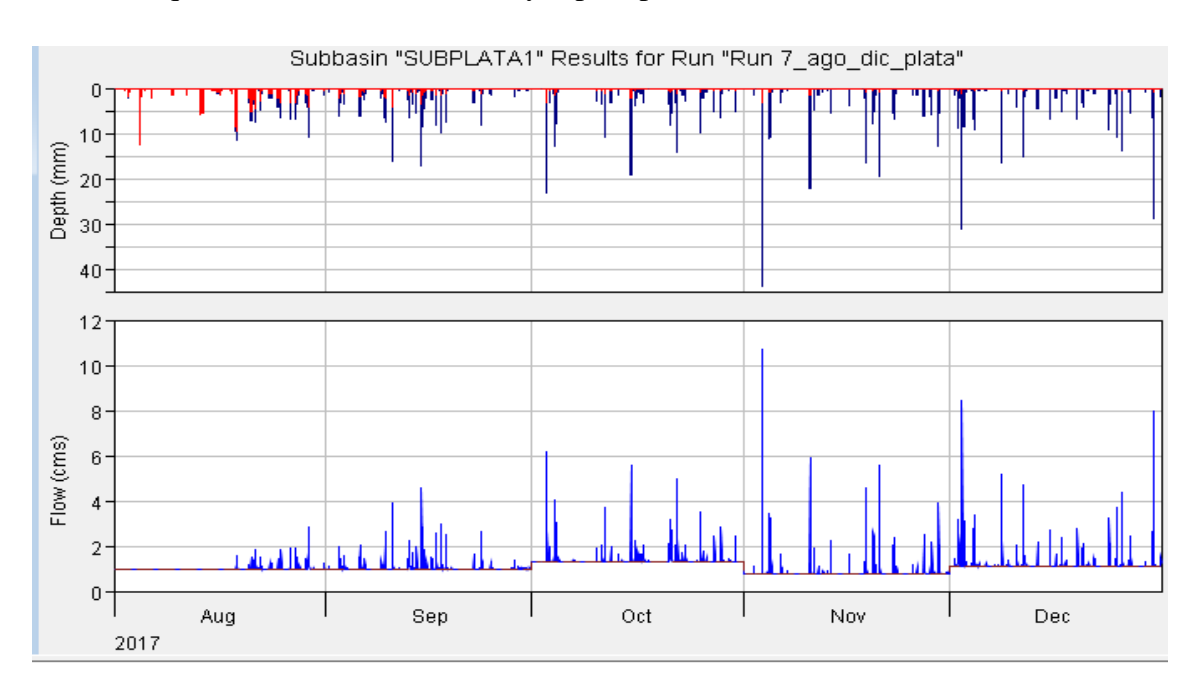

**Fig. 5** Hietograma de precipitación y caudal.

En el presente estudio realizado de las microcuencas de los ríos Plata y Charaguayacu se estableció que los meses de mayor precipitación correspondieron al mes de Noviembre y Diciembre a su vez en el estudio realizado por Santos (2017), en el río Carrizal de la ciudad de Manabí provocando inundaciones en toda la subcuenca media del río Carrizal; en el cual se menciona qu esta variación de precipitación de debe al tipo e suelo.

## **CAPÍTULO V**

## **5. CONCLUSIONES Y RECOMENDACIONES**

## **5.1. CONCLUSIONES**

- $\checkmark$  Las características geomorfológicas de la microcuenca del río Charaguayacu son pendiente 0,072, tiempo de concentración 0,699, densidad de drenaje 3,66km/km², densidad de corrientes 4,74. Al igual dichas características en el río Plata son pendiente 0,017, Tc 0,393, densidad de drenaje 4,33km/km², densidad de corrientes 10,3. A través del coeficiente de compacidad se determinó que las microcuencas Plata y Charaguayacu son de forma redonda y por ende tienen mayor riesgo de inundación.
- $\checkmark$  Los caudales máximos del río Charaguayacu fueron agosto con 0,97 m<sup>3</sup>/s y noviembre con 2,49 m<sup>3</sup>/s y en el río Plata octubre con 1,32 m<sup>3</sup>/s y enero con 0,91 m³/s. Las diferencias de cuadal existentes para los dos ríos se debe a la longitud y al número de afluentes registrados tanto para el Charaguayacu de 19 alfuentes y Plata con 12 afluentes.
- $\checkmark$  Los meses que presentaron mayor precipitación para los tributarios Plata y Charaguayacu correspondieron a los meses de Noviembre y Diciembre respectivamente.
- $\checkmark$  En la proyección realizada para los tiempos de retorno de 2 y 5 años se determinó que la mayor intensidad de precipitación para 2 años es 60,45 mm/h y para 5 años 91,77 mm/h a 1 hora tanto para el río Plata y Charaguayacu.
- $\checkmark$  A través del sistema de Conservación de suelo (SCS) se determinó que por cada mm de lluvia se genera 62,8 m³/s de caudal en el río Charaguayacu y 31, 12 m³/s de caudal en el río Plata.
- $\checkmark$  El software HEC-HMS fue de gran ayuda ya que permitió la simulación hidrológica de las microcuencas reflejando el comportamiento de las

precipitaciones con un caudal maximo de descarga de 10,7 m<sup>3</sup>/s para el río Plata y Charaguayacu 35,8 m<sup>3</sup>/s.

#### **5.2. RECOMENDACIONES**

- Fomentar el estudio de cuencas hidrográficas, con el levantamiento de información de zonas poco estudiadas para futuras investigaciones.
- Se recomienda el uso de modelos hidrológicos para diseñar hidrogramas sintéticos con el fin de establecer acciones preventivas.
- Para la obtención e interpretación de resultados es recomendable trabajar previamente en la recolección de datos hidrológicos.

## **CAPÍTULO VI**

### **6. BIBLIOGRAFÍA**

- Barreno, C. (2010). Cuencas Hidrográficas. Obtenido de http://www.monografias.com/trabajos96/cuencas-hidrográficas/cuencashidrograficas.shtml
- Breña, A., & Villa, M. (2006). Principios y Fundamentos de la Hidrologia Superficial*.* Mexico. Obtenido de http://www.uamenlinea.uam.mx/materiales/licenciatura/hidrologia/principios\_fu ndamentos/libro-PFHS-05.pdf
- Campos, D. (2010). Hidrología Urbana. México. Obtenido de https://es.scribd.com/doc/190595860/Introducción-a-la-hidrología-urbana-Campos-Aranda
- Campos, H. (2015). Hidrología, parámetros. Cuenca. Obtenido de https://es.slideshare.net/harrycamposventura/definiciones-hidrologiaparametros-cuenca
- Castro, W. (2015). Manual de Hidrología, Hidraúlica y drenaje. Perú. Obtenido de https://es.scribd.com/document/352690262/Manual-de-Hidrologia-Hidraulica-y-Dernaje
- Coello, C. (2005). Analisis de metodos de estimacion conductividad hidraúlica. *Tesis de Grado*. Cuenca, Ecuador. Obtenido de http://www.secsuelo.org/wpcontent/uploads/2015/06/8.-Analisis-de-Metodos.pdf
- Delgadillo, O. (2016). Medición de la infiltración. Obtenido de http://www.centroagua.umss.edu.bo/wpcontent/uploads/2017/05/2016\_Medición\_infiltración\_doble\_anilla.pdf
- Flores, J. (1999). Aplicacion de la ecuación de manning para la estimación de caudales. Chile. Obtenido de http://dspace.utalca.cl/handle/1950/2618
- Franquet, J. (2010). Método de ajuste de bondad de Gumbel*.* Obtenido de http://www.eumed.net/libros-

gratis/2009b/564/DISTRIBUCION%20TEORICA%20Y%20METODO%20DE %20GUMBEL.htm

- Fuentes, J. (Junio de 2004). Análisis morfométrico de cuencas: Caso de estudio del parque nacional Pico de Tancítaro. Tancítaro, Mexico.
- GAD, M. (2009). Plan de desarrollo de un ordenamiento territorial. Obtenido de http://www.municipiomera.gob.ec/imagenes/PDYOT/Diagnostico.pdf
- García, R., & Conesa, C. (2011). Estimación de caudales de avenida y delimitación de áreas inundables mediante métodos hidrometeorológicos e hidráulicos y técnicas S.I.G., Obtenido de http://revistas.um.es/geografia/article/view/143471
- Gaspari, F., Senisterra, G., & Marlats, R. (2006). Relación precipitación, escorrentía y número de curva bajo condiciones de suelo. Obtenido de http://t.bdigital.uncu.edu.ar/objetos\_digitales/1521/gaspariagrarias39-1.pdf
- Gonzáles, C. (2000). *Simulación Hidrológica.* Obtenido de file:///C:/Users/Dell/Downloads/Dialnet-SimulacionHidrologica-4902742%20(1).pdf
- González, A. (2004). Análisis morfométrico de la cuenca y de la red de drenaje del río Zodorra y sus afluentes. Obtenido de file:///C:/Users/Mariela%20Valle/Downloads/Dialnet-AnalisisMorfometricoDeLaCuencaYDeLaRedDeDrenajeDel-1079160.pdf
- Gutiérrez, Y., Siles, G., Velásquez, W., & Álvaro Lovo, Á. (2012). Recuperado el 17 de agosto de 2017, de https://docs.google.com/document/d/1QAASe9yLs8hkDMRsE7qwHWLRD91Z A70Jzqn8v4UceD0/edit
- Hinojosa, J. (2000). Cálculo hidrometereológico de caudales máximos en pequeñas cuencas naturales. Obtenido de http://www.fomento.es/NR/rdonlyres/1D632E4E-905C-400B-90EA-BF2E326A442F/55857/0610400.pdf
- Ibáñez, A., Moreno , R., & Gisbert, B. (2012). *Métodos para la determinación del tiempo de concentración.* Obtenido de

https://riunet.upv.es/bitstream/handle/10251/10779/Tiempo%20de%20concentra ci%C3%B3n.pdf

- Lareque, A., Guyot, J., & Pomboso, R. (2004). Hidroclimatología del Oriente e hidrosedimentología de la cuenca del río Napo. Obtenido de http://books.openedition.org/ifea/3005?lang=es
- Lavao , S. (2014). Aplicación de la teoría del número de curva (cn) a una cuenca. Colombia.
- López, I. (Junio de 2006). Análisis de los principales parámetros de un método hidrometeorológico para el cálculo de avenidas y aplicación a una cuenca mediterránea. Cartagena, Colombia.
- Maass, J. (2015). *Cuencas de Mexico.* Veracruz: Ruben Jiménez.
- Machaca, E. (12 de 10 de 2012). Geomorfología de cuencas. España: Slideshare.
- MAE. (2014). *Modelación de hidrología.* Obtenido de http://www.ideam.gov.co/web/agua/modelacion-hidrológica
- Martínez de Azagra, A., Mongil, J., Del Río , J., & Rojo, L. (2006). Obtenido de http://www.mapama.gob.es/es/parques-nacionalesoapn/publicaciones/ecologia\_20\_18\_tcm7-46300.pdf
- Martínez, E. (2005). Hidrología Práctica. En E. Martínez, *Hidrología Práctica* (págs. 41-15). España.
- Martínez, M., Fernández, D., & Salas, R. (2010). *Hidrología aplicada a las pequeñas obras hidraúlicas*. México. Obtenido de http://www.sagarpa.gob.mx/desarrolloRural/noticias/2012/Documents/FICHAS %20TECNICAS%20E%20INSTRUCTIVOS%20NAVA/INSTRUCTIVO\_HID ROLOG%C3%8DA.pdf
- Mera, G. (2009). Plan de desarrollo de ordenamiento territorial. Obtenido de http://www.municipiomera.gob.ec/imagenes/PDYOT/Diagnostico.pdf
- Monroy , J. (2010). Análisis del ajuste, sensibilidad e incertidumbre de los parámetros del modelo scs. Obtenido de http://www.javeriana.edu.co/biblos/tesis/ingenieria/tesis371.pdf
- Nanía, L. (2007). *Manual basico de HEC-HMS 3.0.0 y HEC- GeoHMS1.1.* Estructuras e ingeneiria Hidraulica, Granada.
- Ochoa, W. (2010). Análisis de datos pluviómetricos. Obtenido de https://es.scribd.com/document/147960426/ANALISIS-DE-DATOS-PLUVIOMETRICOS-doc
- Oñate, A. (2017). Determinación de caudales extremos mediante modelización hidrológica y análisis de escenarios. Obtenido de http://dspace.utpl.edu.ec/bitstream/20.500.11962/20676/1/O%C3%B1ate%20Pal adines%2C%20Arianna%20Yadira..pdf
- Ordoñez , J. (2011). Cuencas Hidrograficas, Aguas Subterraneas. *Sociedad Geografica de Lima*. Perú.
- Pastora, D. (2010). Evaluación de la fórmula de manning en el río Ostua. Guatemala.
- Pérez, G., & Rodríguez, A. (2009). *Hidrologia Superficial.* Bogotá.
- Pizarro, R. (2005). *Aplicación de modelos de simulación integral hidrológica*.
- Pizarro, R., Sangüesa, C., Bjarne, P., Ingram, B., Vera, M., Vallejos, C., y otros. (2013). Curvas Intensidad Duración Frecuencia para las regiones Metropolitanas, Maule y Biobio. Intensidad desde 15 minutos a 24 horas. *Programa Hidrologico Internacional*.
- Ramírez, H., & López, O. (2015). Estimación mensual de intensidad de la lluvia.
- Reyna, T., Reyna , S., & Labaque, M. (2009). *Consideraciones en las Aplicaciones de Modelos Hidrológicos*. Universidad Nacional de Córdoba. Obtenido de https://www.google.com.ec/url?sa=t&rct=j&q=&esrc=s&source=web&cd=4&c ad=rja&uact=8&ved=0ahUKEwiT-OPh6rjZAhURzVMKHZkBwoQFgg5MAM&url=http%3A%2F%2Fctha.utalca.cl%2FDocs%2FI%2520J ornadas%2520de%2520Trabajo%2520CTHA%2FRoberto%2520Pizarro.pdf&u sg=AOvVaw2uIYBW\_2iXIwre4xlEc-fo
- Rivas, H., Molina, J., Espinosa, R., & Castillo, S. (2008). Obtenido de http://hidraulica.umich.mx/laboratorio/images/man\_pdf/7o/7\_p4.pdf

Robredo, J. (2007). *Calculo de caudales de avenida.* Madrid.

- Ruiz , E., & Martínez, M. (2010). Hidrología Aplicada . Obtenido de https://ocw.ehu.eus/pluginfile.php/4576/mod\_resource/content/1/Material\_Doce nte/Tema\_5.pdf
- Ruiz. (2008). Manual de procedimientos de delimitación y codificación de unidades hidrográficas. Obtenido de http://75.98.169.113/uploads/documentos/Anexo\_3\_MANUAL\_DE\_DELIMIT ACION\_Y\_CODIFICACION\_UH\_Sudamerica\_UICN\_CAN.pdf
- Ruiz, E., Venialgo, F., Gutierrez, C., Ingaromo, N., & Briend, O. (2004). Infiltración de agua en el suelo con diferentres usos en el departamento de Chaco. Obtenido de http://www.unne.edu.ar/unnevieja/Web/cyt/com2004/5-Agrarias/A-070.pdf
- Sánchez, J. (2008). Precipitaciones. Salamanca, España. Obtenido de http://ocw.usal.es/cienciasexperimentales/hidrologia/contenidos/02.Precipitaciones.pdf
- Santos, M. (Junio de 2017). Modelamiento del escurrimiento por el software hec- hms para predecir el compotamiento hídrico de la subcuenca del río carrizal. Obtenido de http://repositorio.espam.edu.ec/bitstream/42000/596/1/TMA116.pdf
- Villón, M. (2002). *Hidrología.* Cártago, Costa Rica: Villón.
- Vintimilla, A., & Zhungo, J. (2013). Estudio hidrometeorológico de caudales de crecientes en la cuenca del río Catarama. Obtenido de http://dspace.ucuenca.edu.ec/bitstream/123456789/4541/1/TESIS.pdf
- Viramontes, O., & Pinedo, C. (2002). Caracterización Geomorfológica de la subcuenca San Pedro. Obtenido de http://web.uaemex.mx/Red\_Ambientales/docs/memorias/Extenso/CB/EO/CBO-09.pdf

# **CAPÍTULO VII**

## **7. ANEXOS**

**7.1. Anexo 1.** Cronograma de actividades

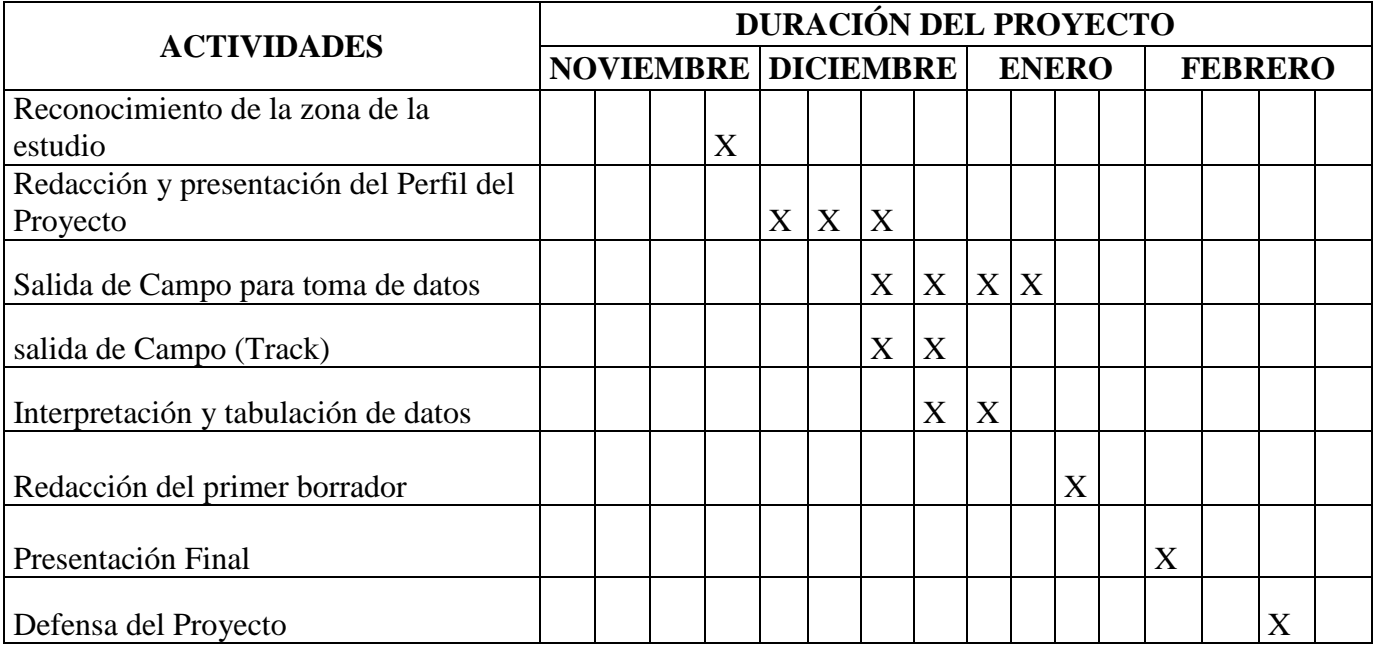

**Fuente**: Elaborado por autores.

## **7.2. Anexo 2.** Presupuesto

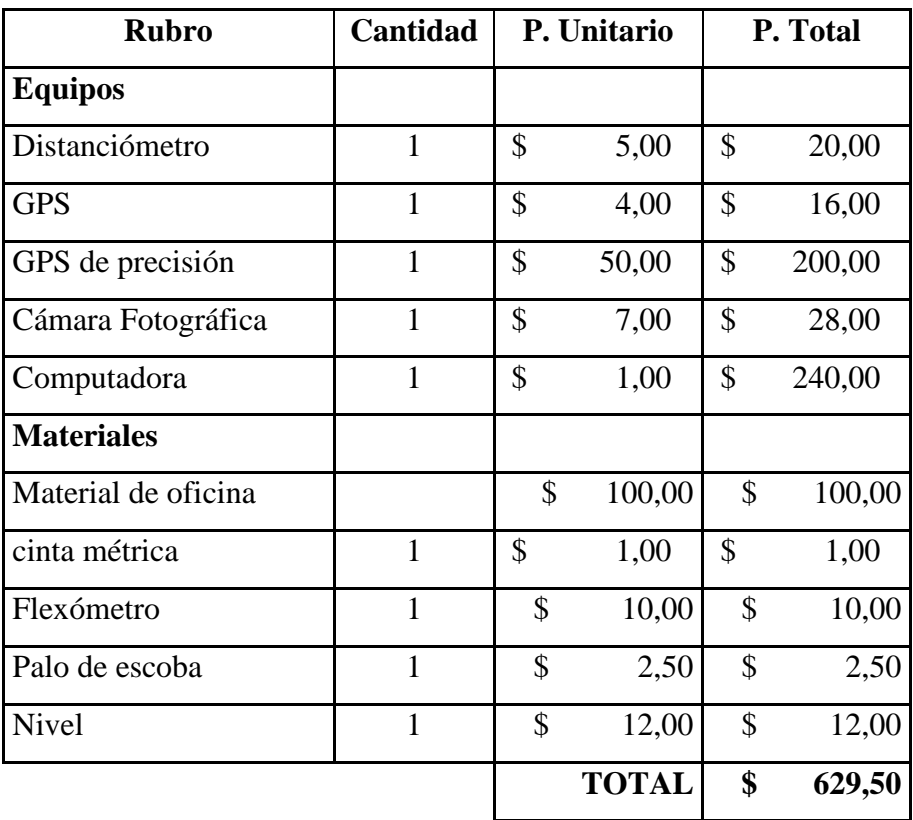

# **7.3. Anexo 3.** Métdo de ajuste de bondad de Gumbel

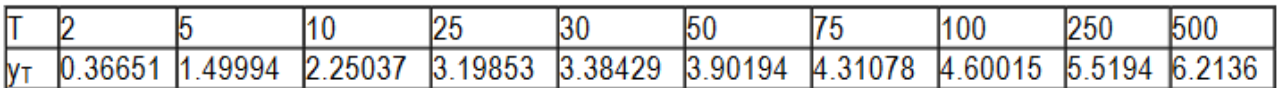

**Fuente**: Franquet (2010).

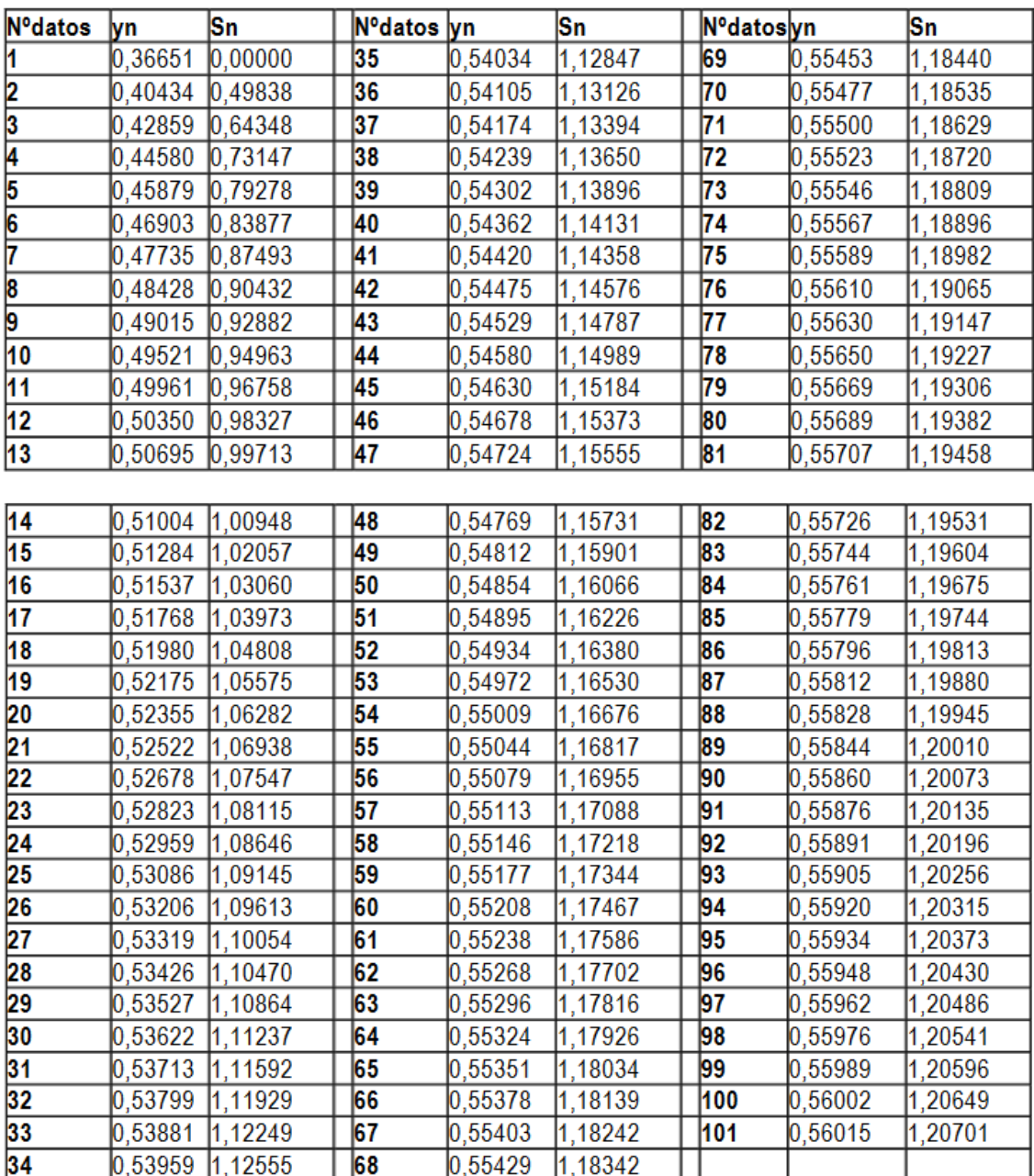

**Fuente**: Franquet (2010).

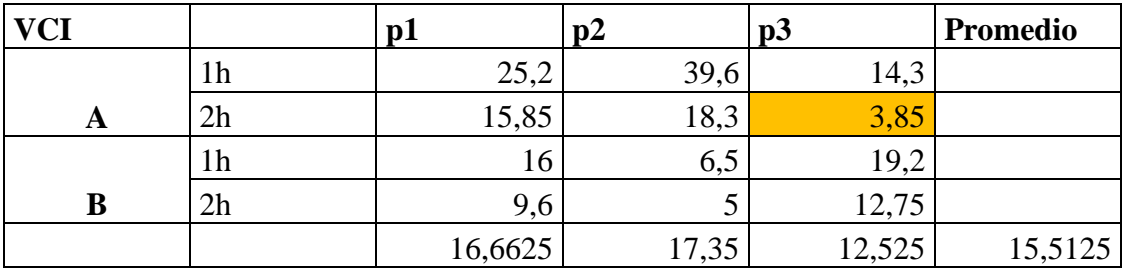

**7.4. Anexo 4.** Tasa de menor infiltración río Charaguayacu.

**Fuente**: Elaborado por autores.

**7.5. Anexo 5.** Tasa de menor infiltración río Plata.

| <b>VCI</b> |    | p1    | p2      | p3      | <b>Promedio</b> |
|------------|----|-------|---------|---------|-----------------|
|            | 1h | 33,4  | 38,9    | 13,9    |                 |
| A          | 2h | 19,85 | 25,4    | 9,3     |                 |
|            | 1h | 16,3  | 1,8     | 19,7    |                 |
| B          | 2h | 9,45  | 1,65    | 13,95   | 8,35            |
|            |    | 19,75 | 16,9375 | 14,2125 | 16,9666667      |

**Fuente**: Elaborado por autores.

**7.6. Anexo 6.** Grupos hidrológicos de suelos.

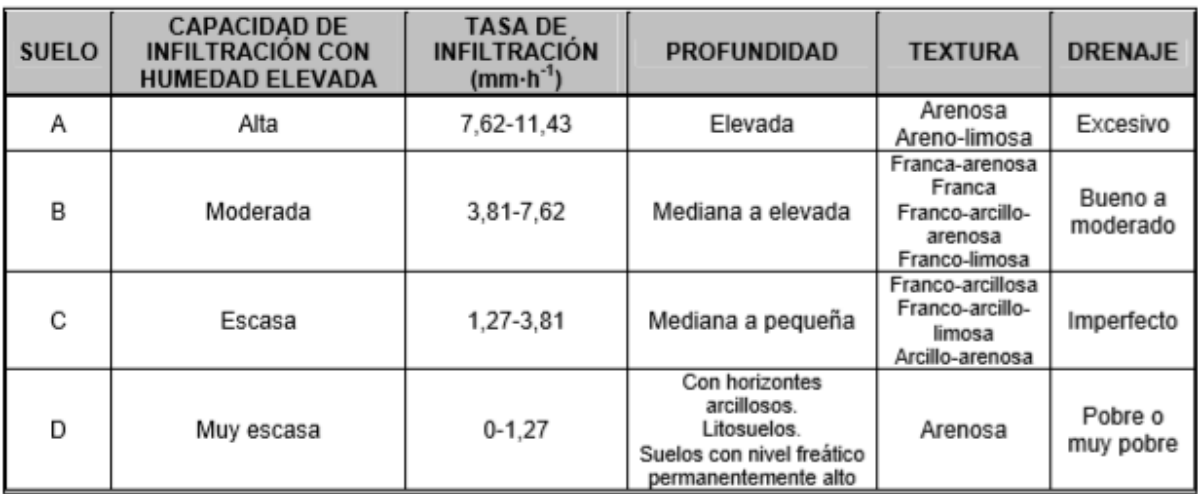

**Fuente**: Martínez de Azagra *et al*., ( 2006).

**7.7. Anexo 7.** Nomograma para la determinación de la condición hidrológica de un bosque.

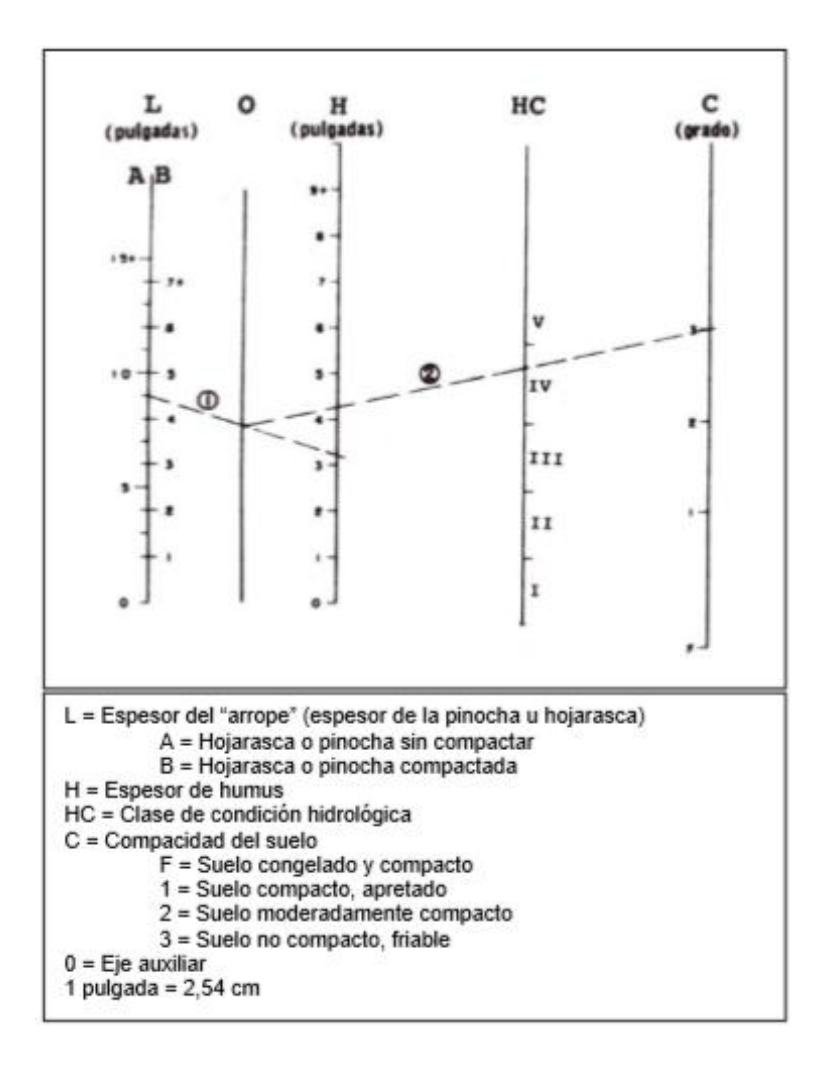

**Fuente**: Martínez de Azagra *et al*., ( 2006).

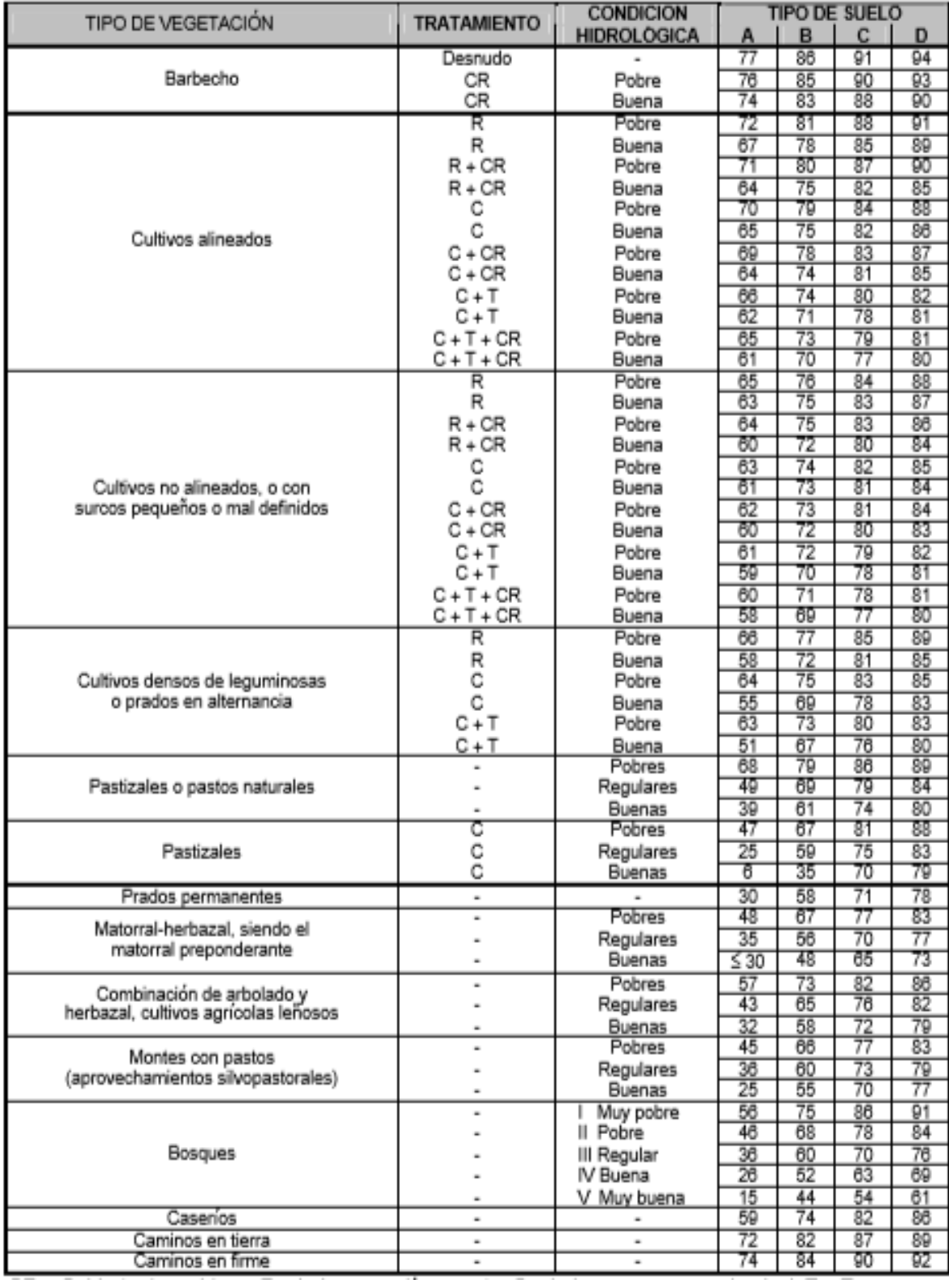

## **7.8. Anexo 8.** Determinación del número de curva en condición de la humedad.

**Fuente**: Martínez de Azagra *et al*., ( 2006).
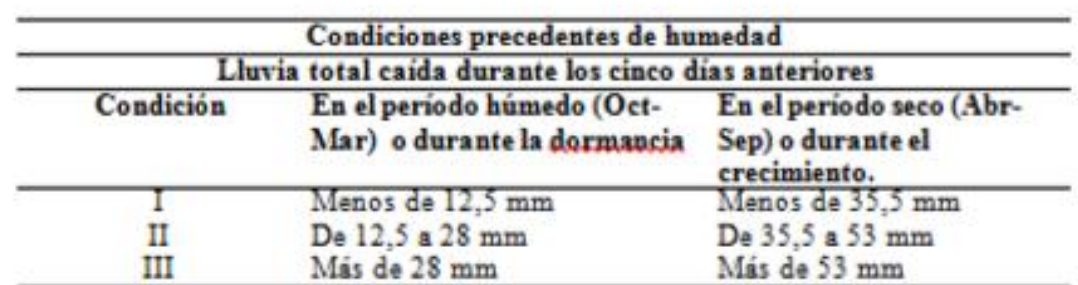

**7.9. Anexo 9.** Condiciones de humedad del suelo en atención a las precipitaciones previas.

**Fuente**: Martínez de Azagra *et al*., ( 2006).

**7.10. Anexo 10.** valor de N para las diferentes condiciones de humedad del suelo.

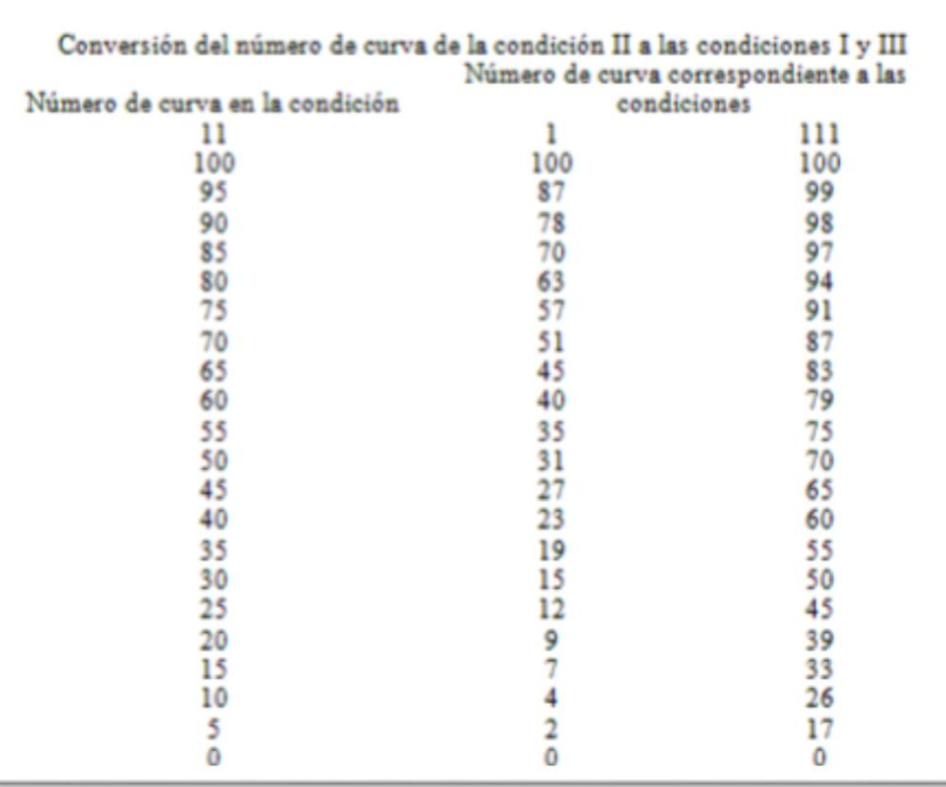

**Fuente**: Martínez de Azagra *et al*., ( 2006).

# **7.11. Anexo 11. TABLAS DE CAUDALES DEL HIDROGRAMA UNITARIO SCS RÍO CHARAGUAYACU**

#### **Agosto**

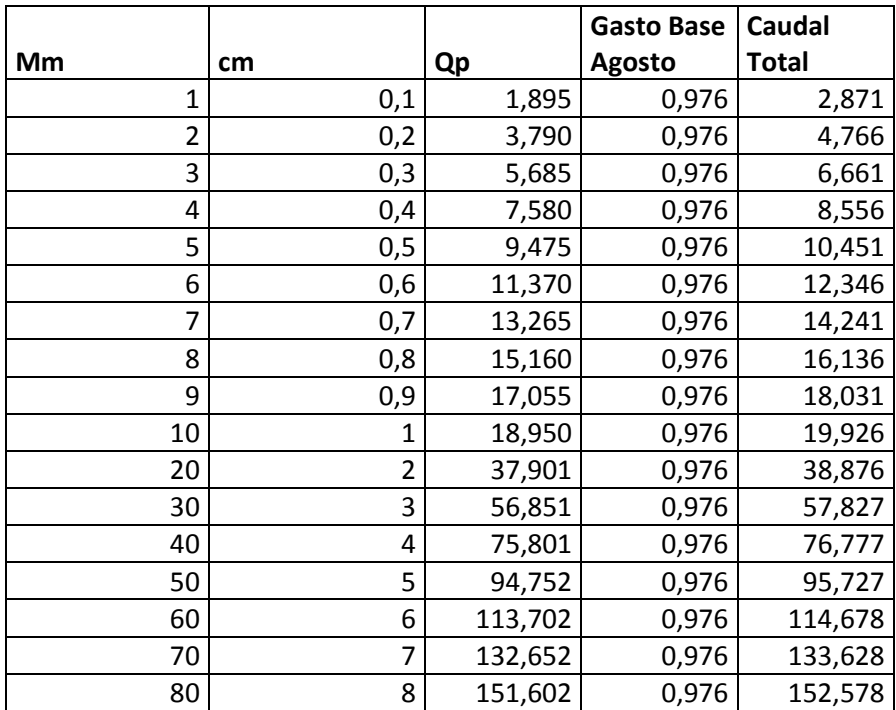

**Fuente**: Elaborado por autores.

## **Septiembre**

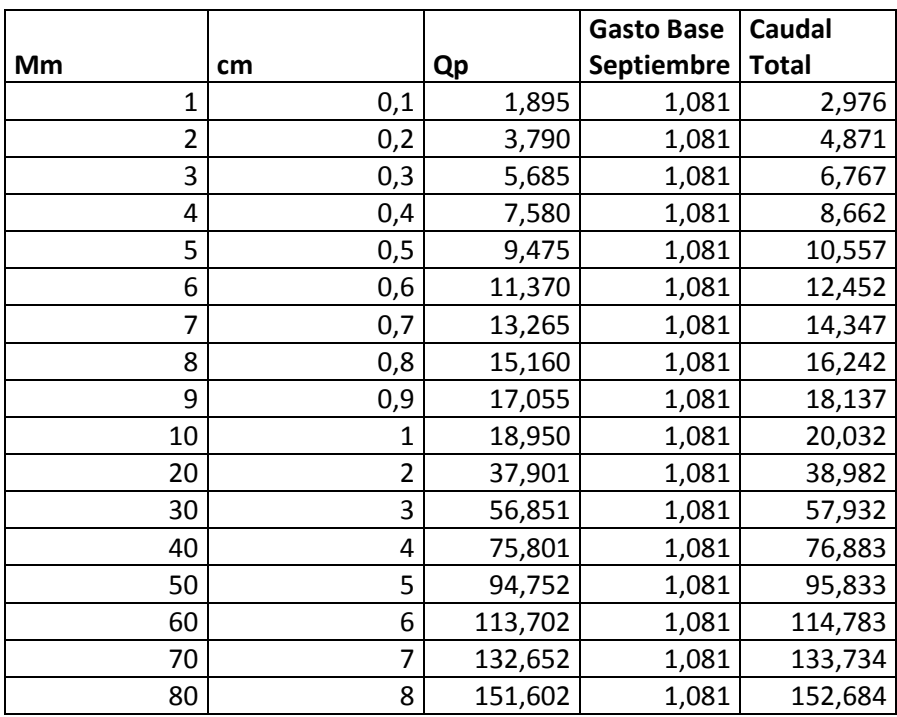

#### **Octubre**

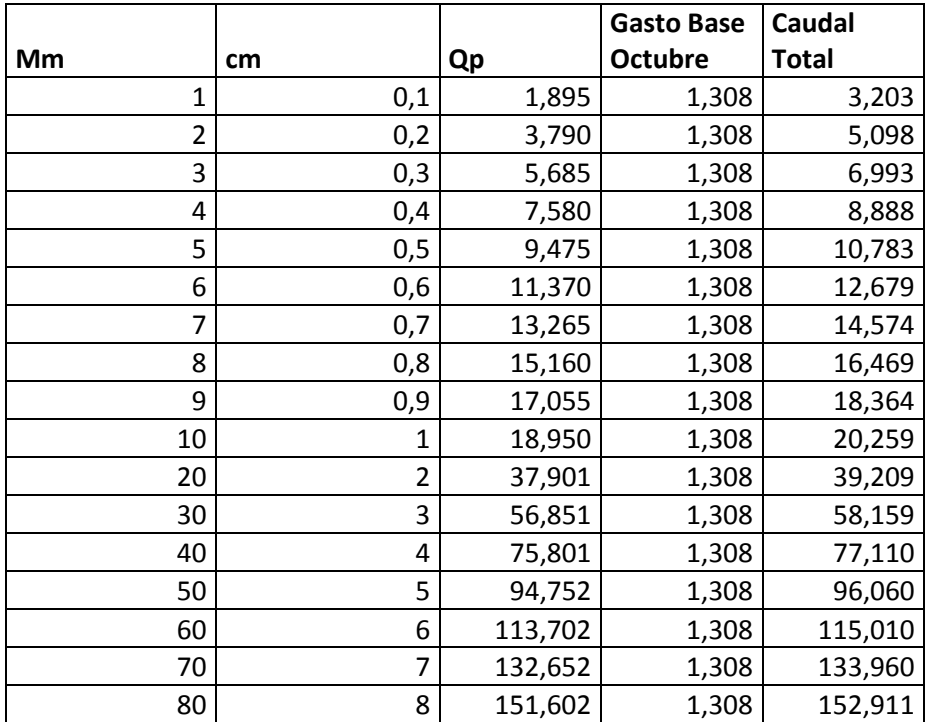

**Fuente**: Elaborado por autores.

### **Noviembre**

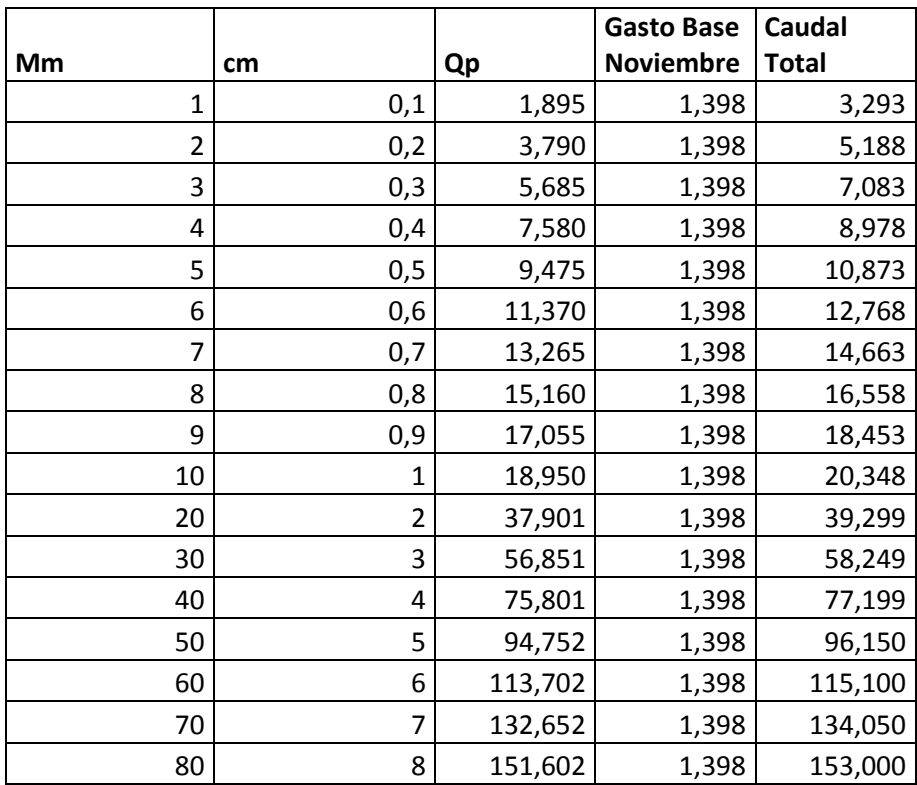

#### **Diciembre**

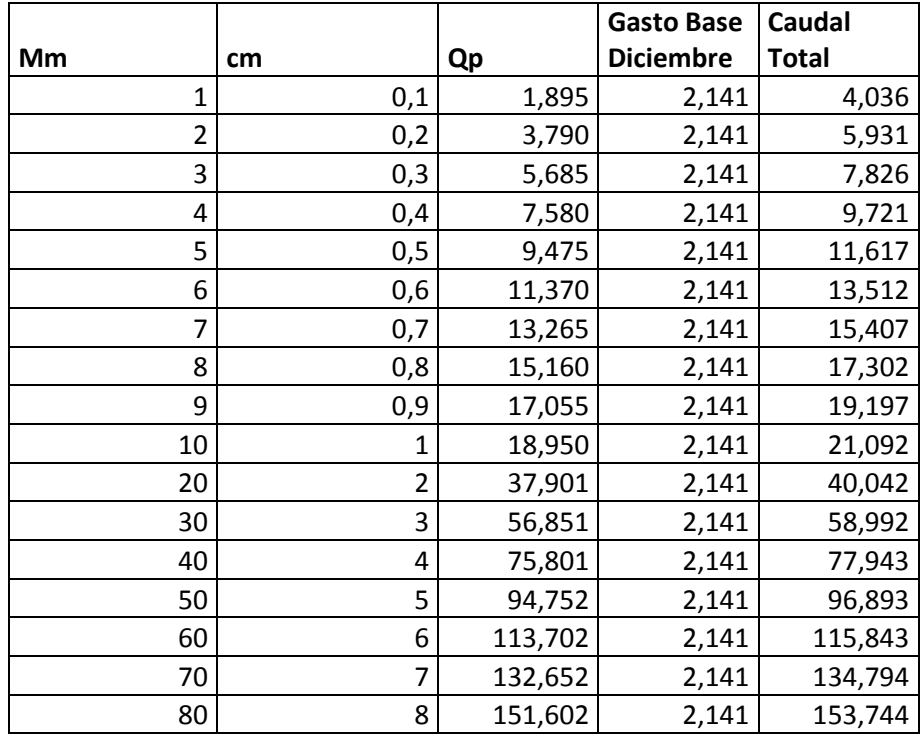

**Fuente**: Elaborado por autores.

#### **Enero**

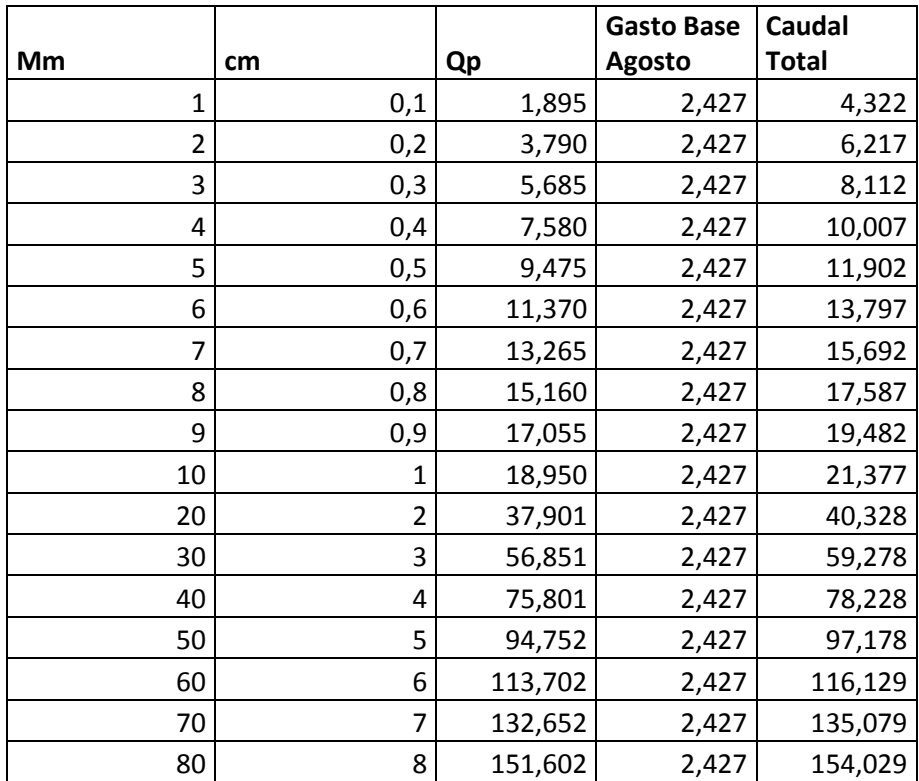

# **7.12. Anexo 12. TABLAS DE CAUDALES DEL HIDROGRAMA UNITARIO SCS RÍO PLATA**

### **Agosto**

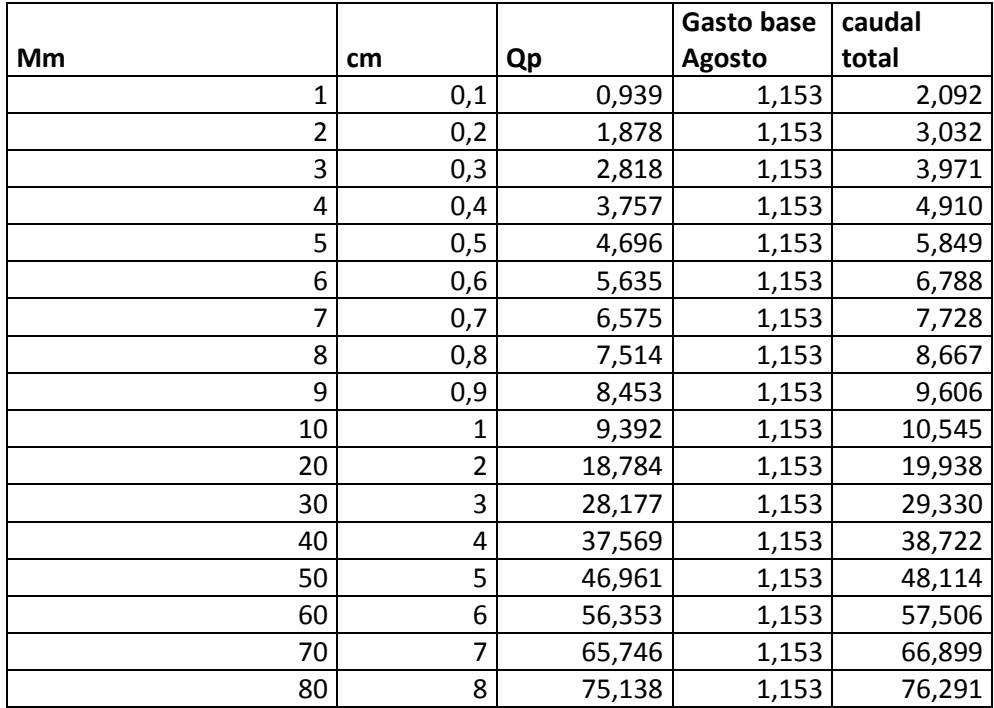

**Fuente**: Elaborado por autores.

## **Septiembre**

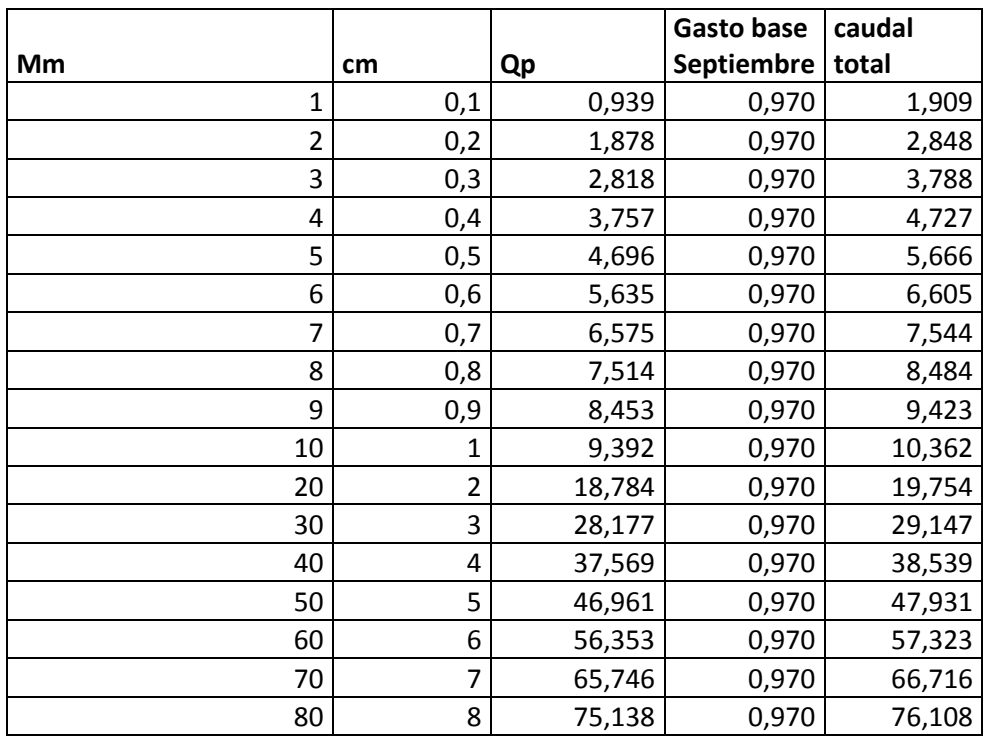

#### **Octubre**

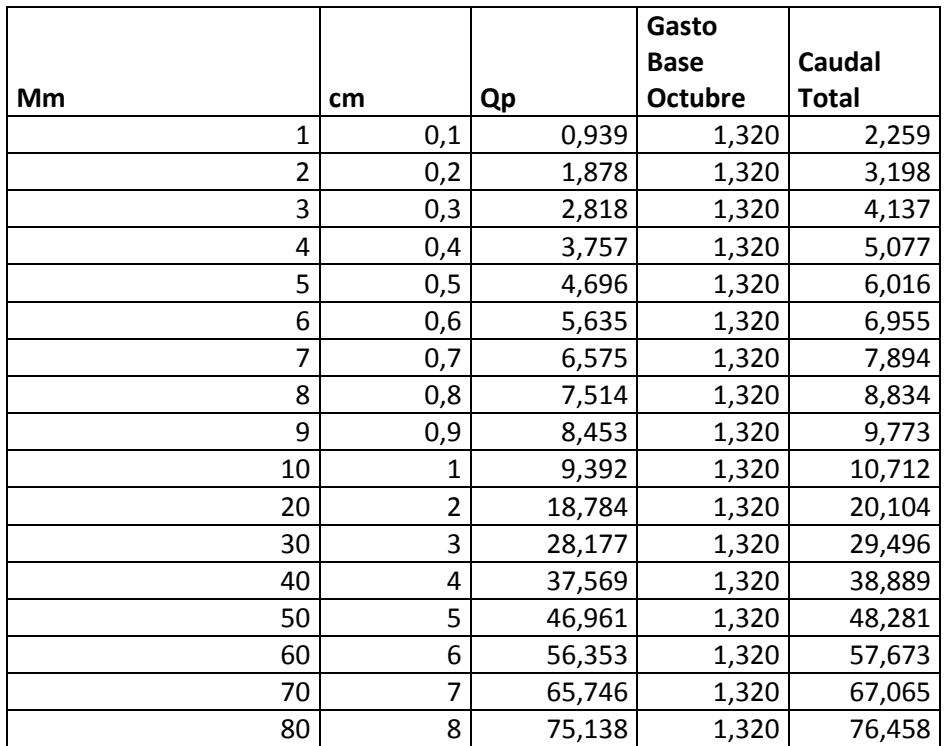

**Fuente**: Elaborado por autores.

#### **Noviembre**

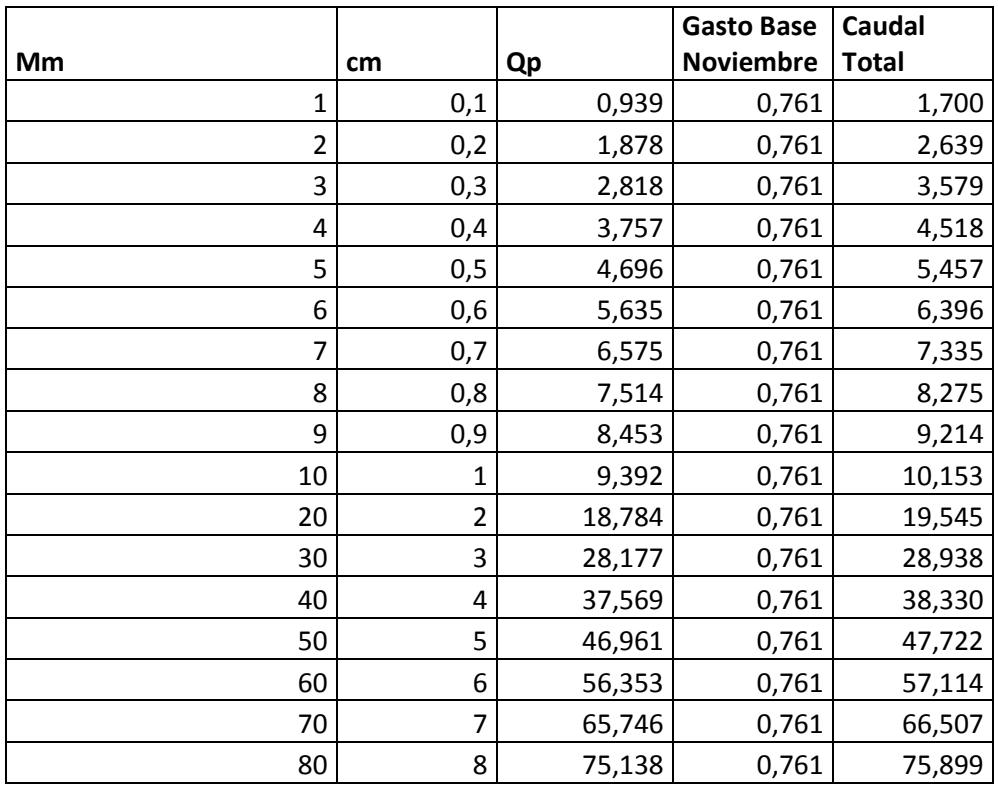

#### **Diciembre**

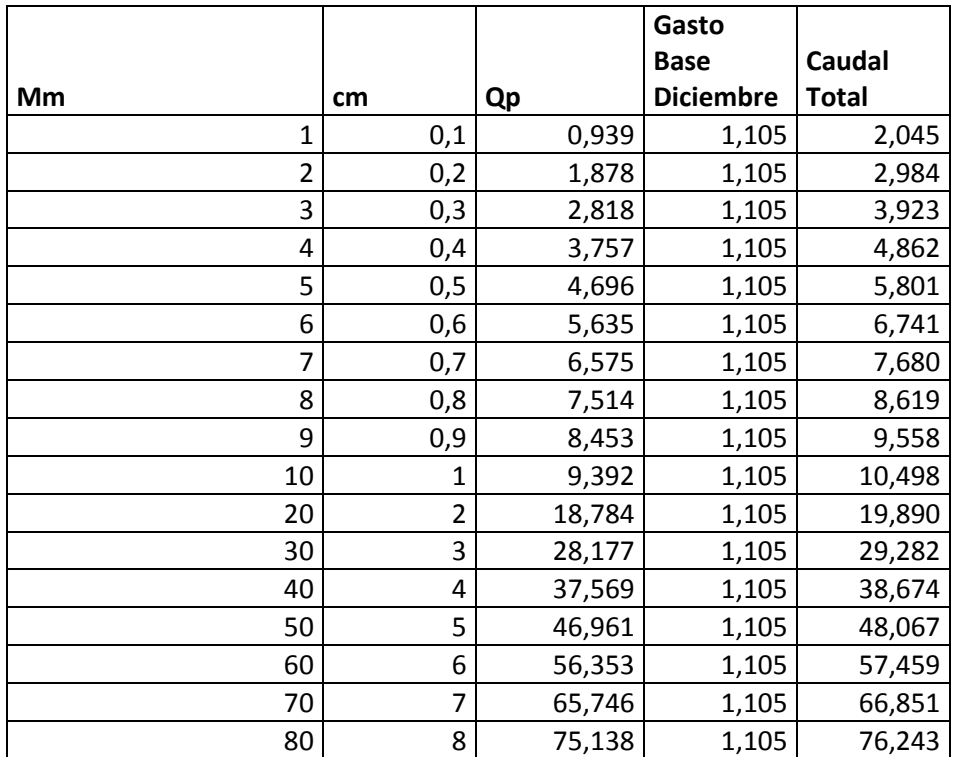

**Fuente**: Elaborado por autores.

#### **Enero**

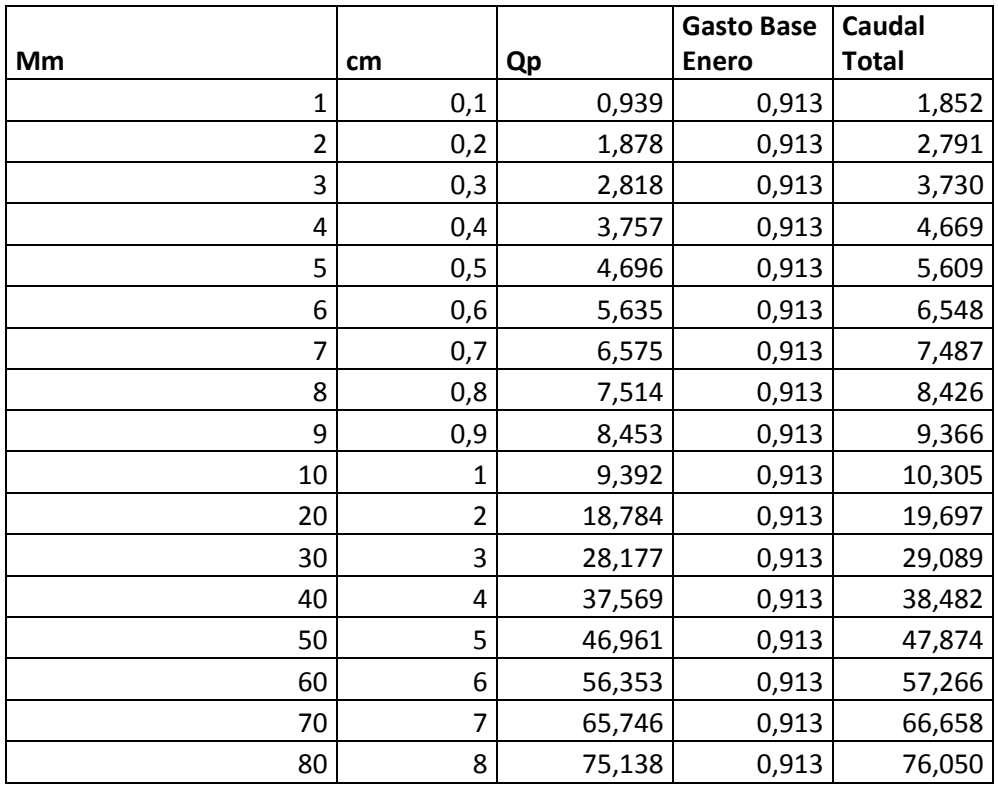

## **7.13. Anexo 13. TABLAS DE VELOCIDAD DE INFILTRACIÓN RÍO CHARAGUAYACU**

Punto 1 lado derecho.

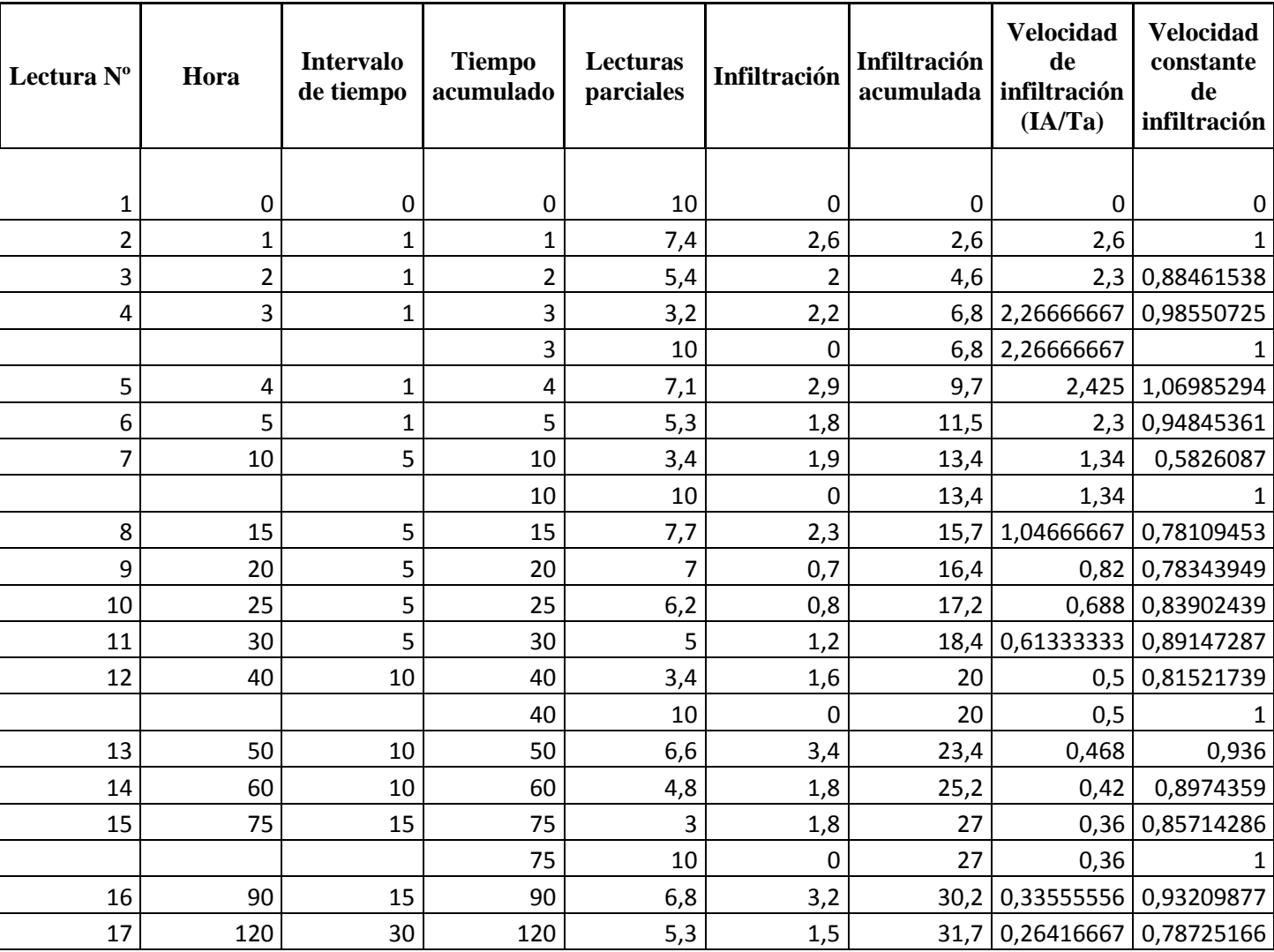

## Punto 1 lado izquierdo.

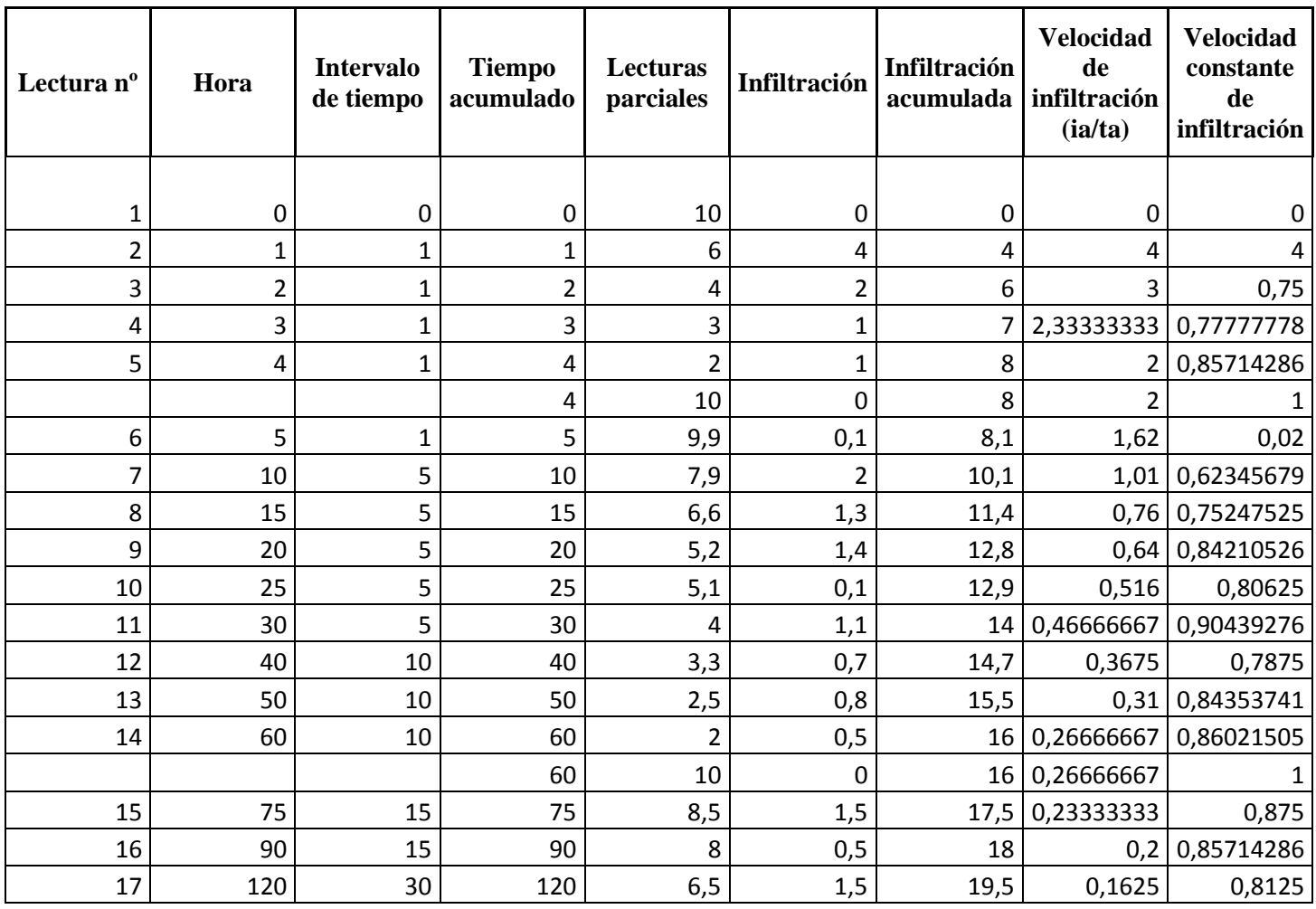

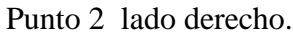

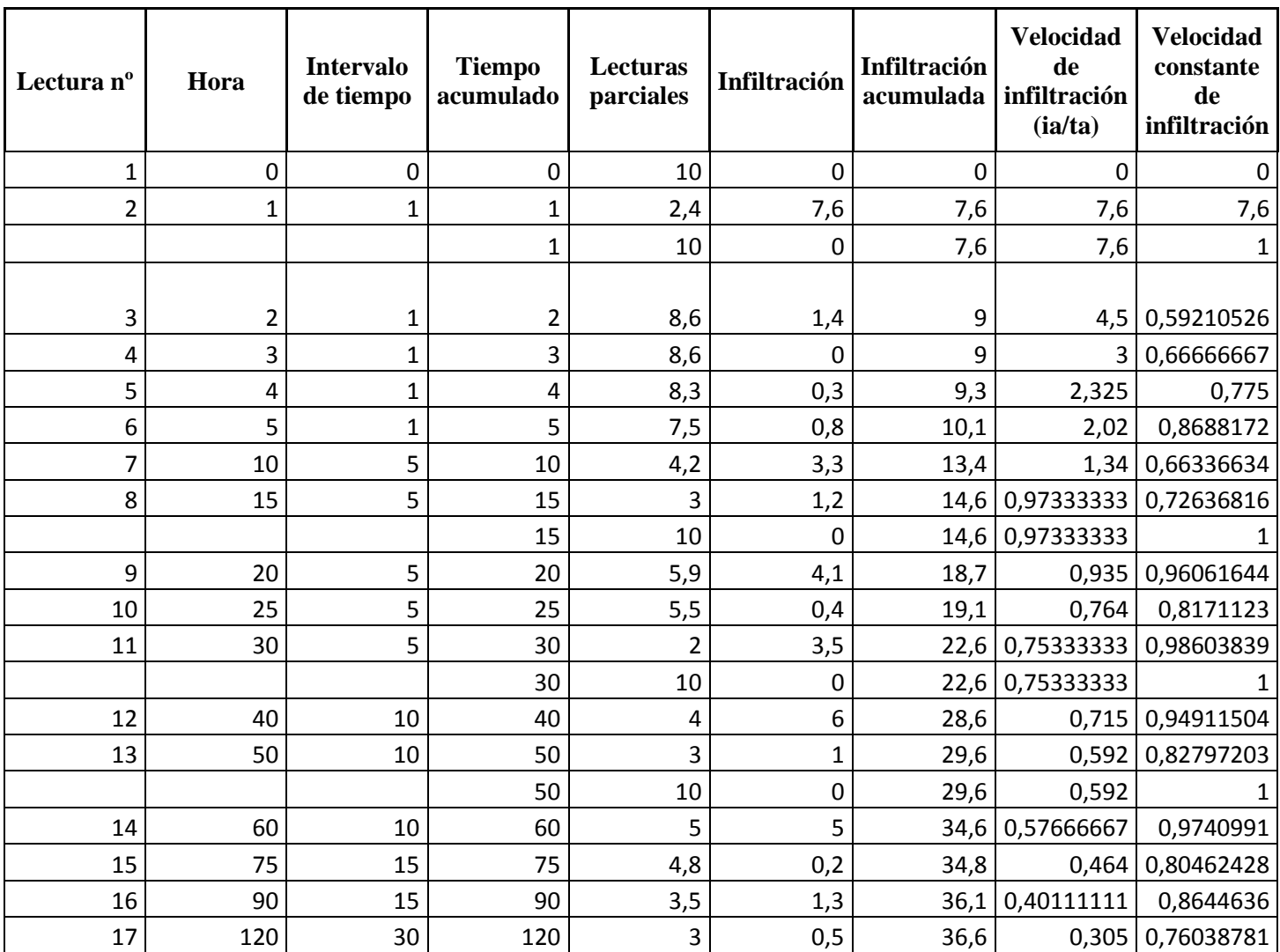

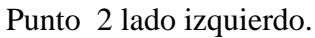

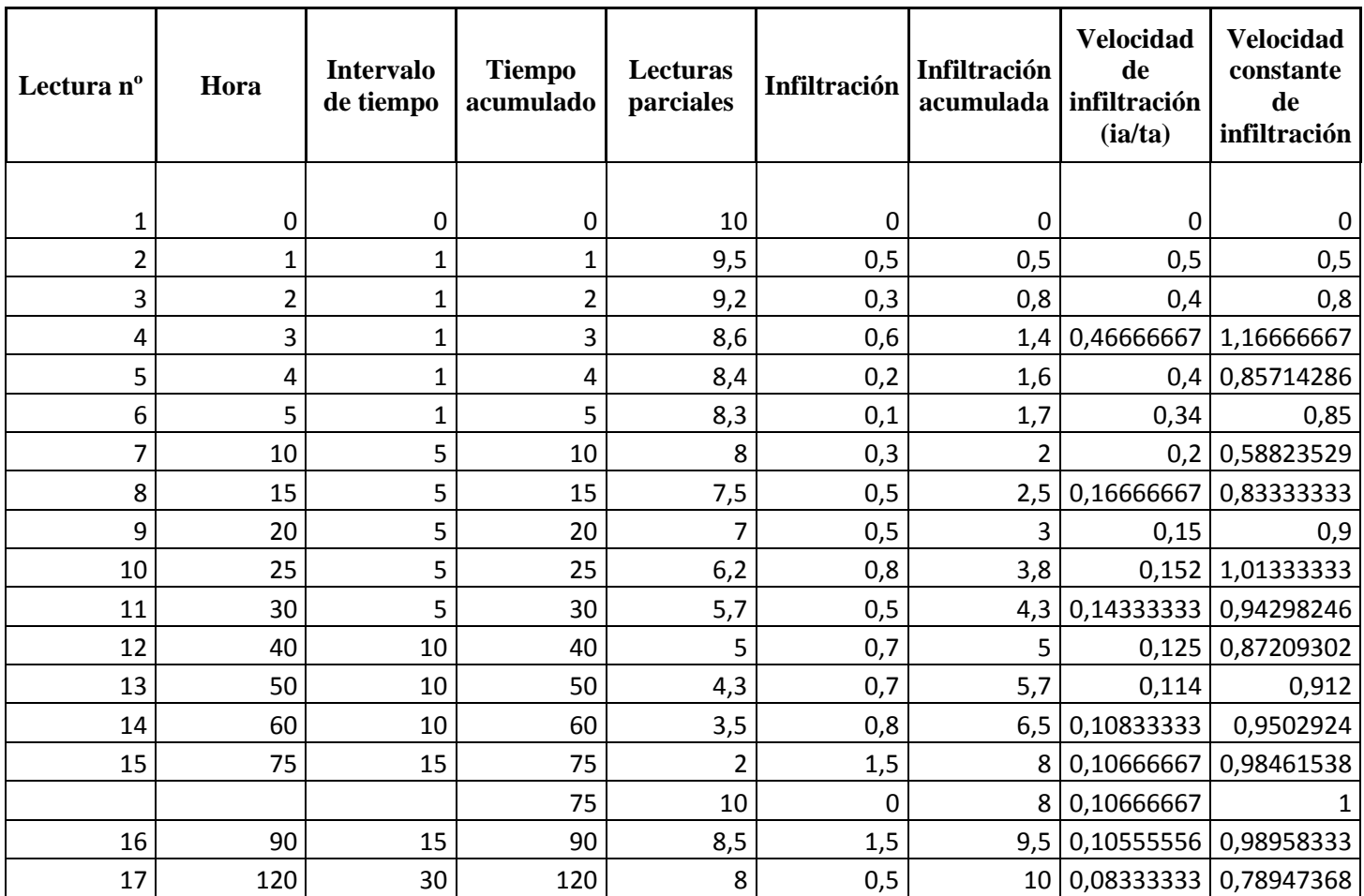

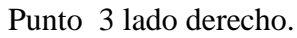

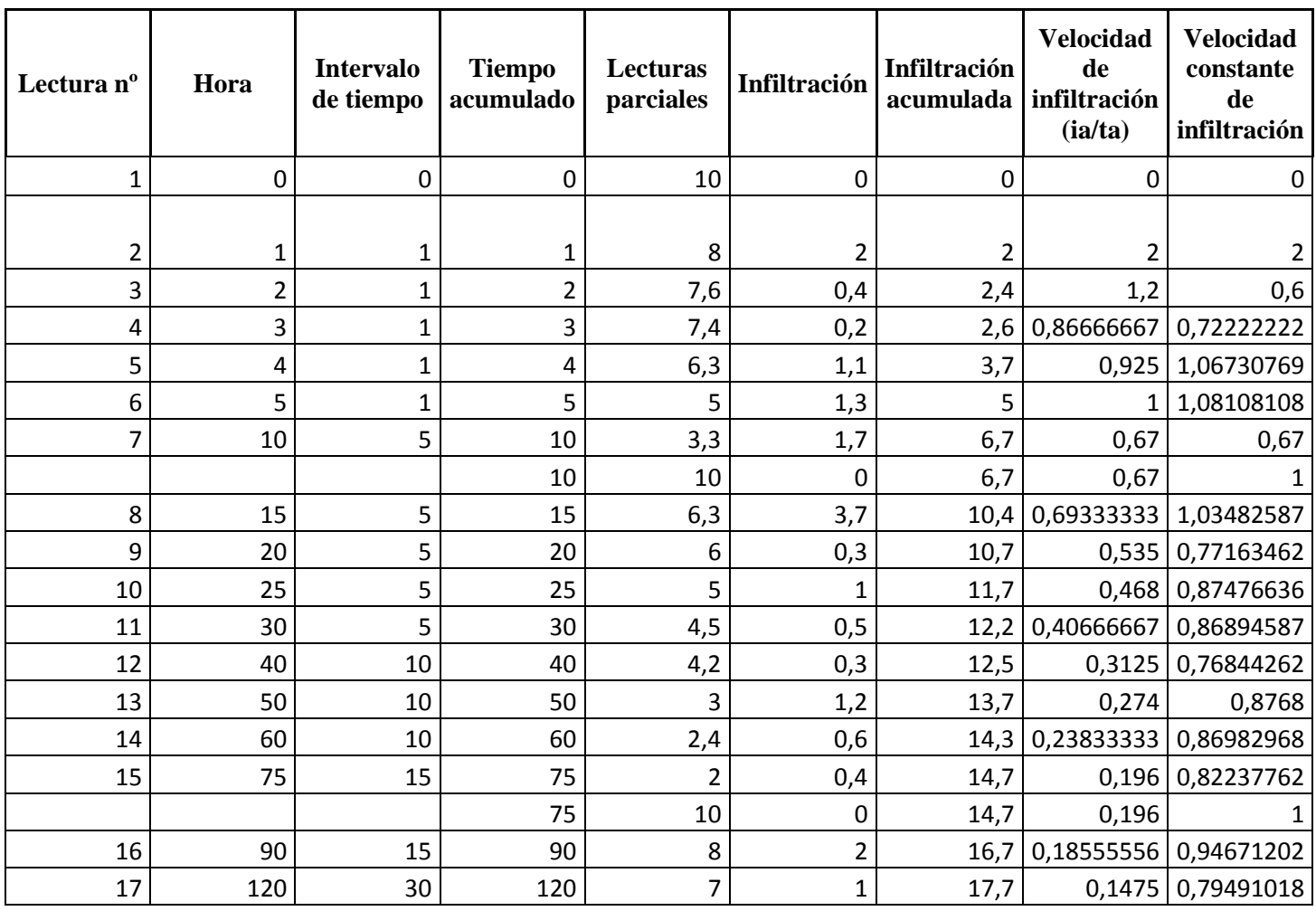

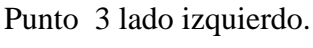

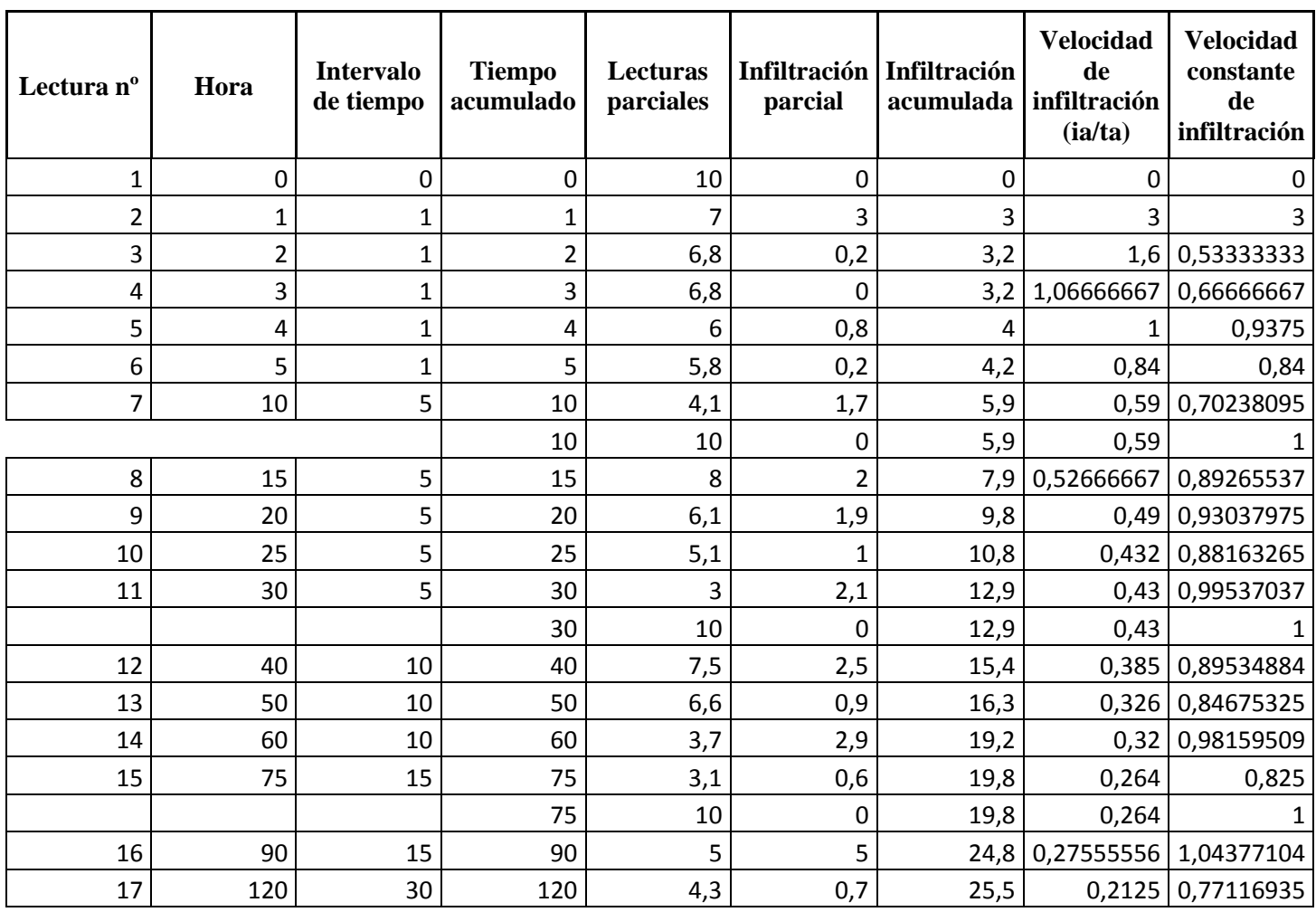

# **7.14. Anexo 14. TABLAS DE VELOCIDAD DE INFILTRACIÓN RÍO PLATA**

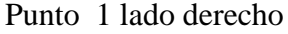

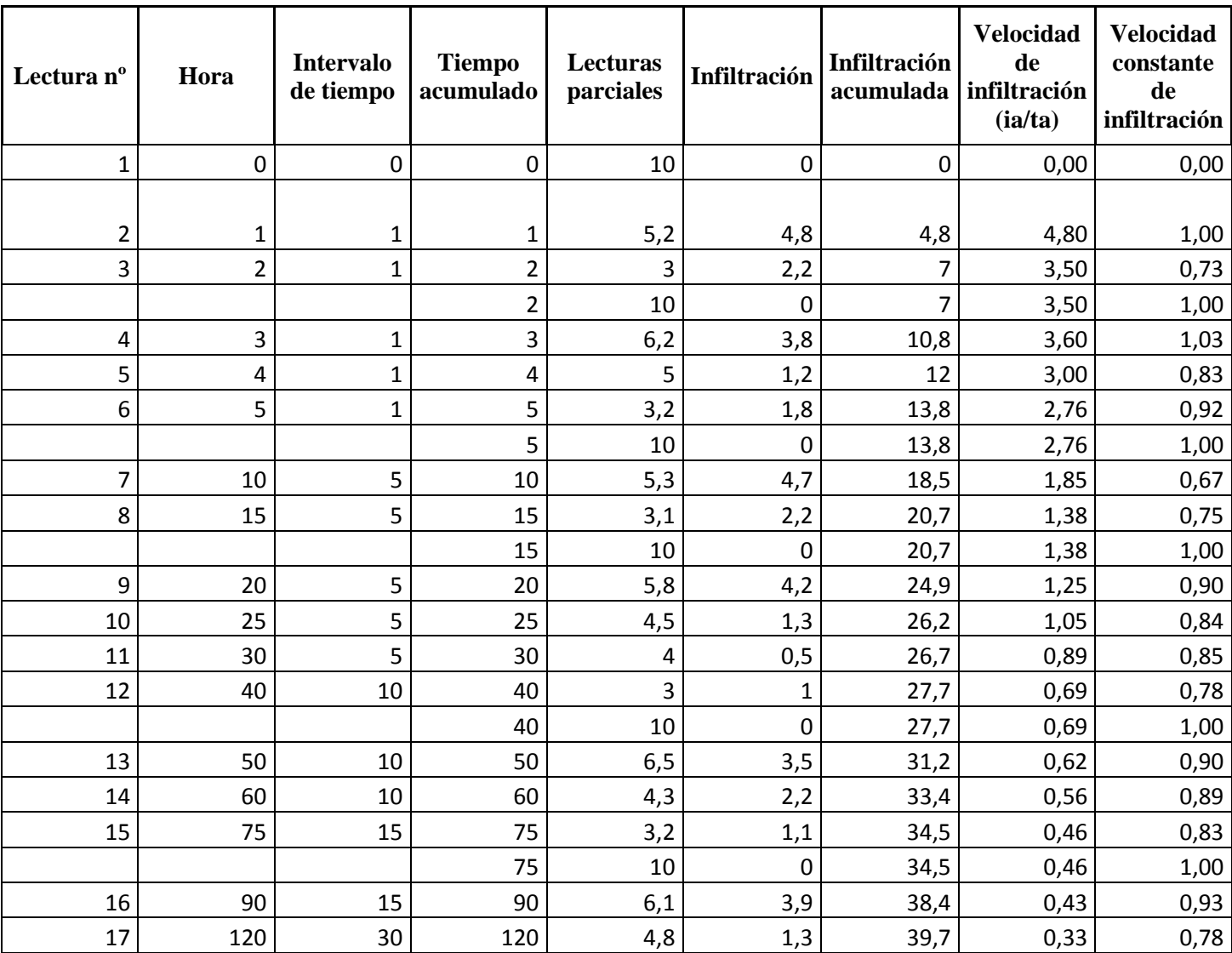

## Punto 1 lado izquierdo

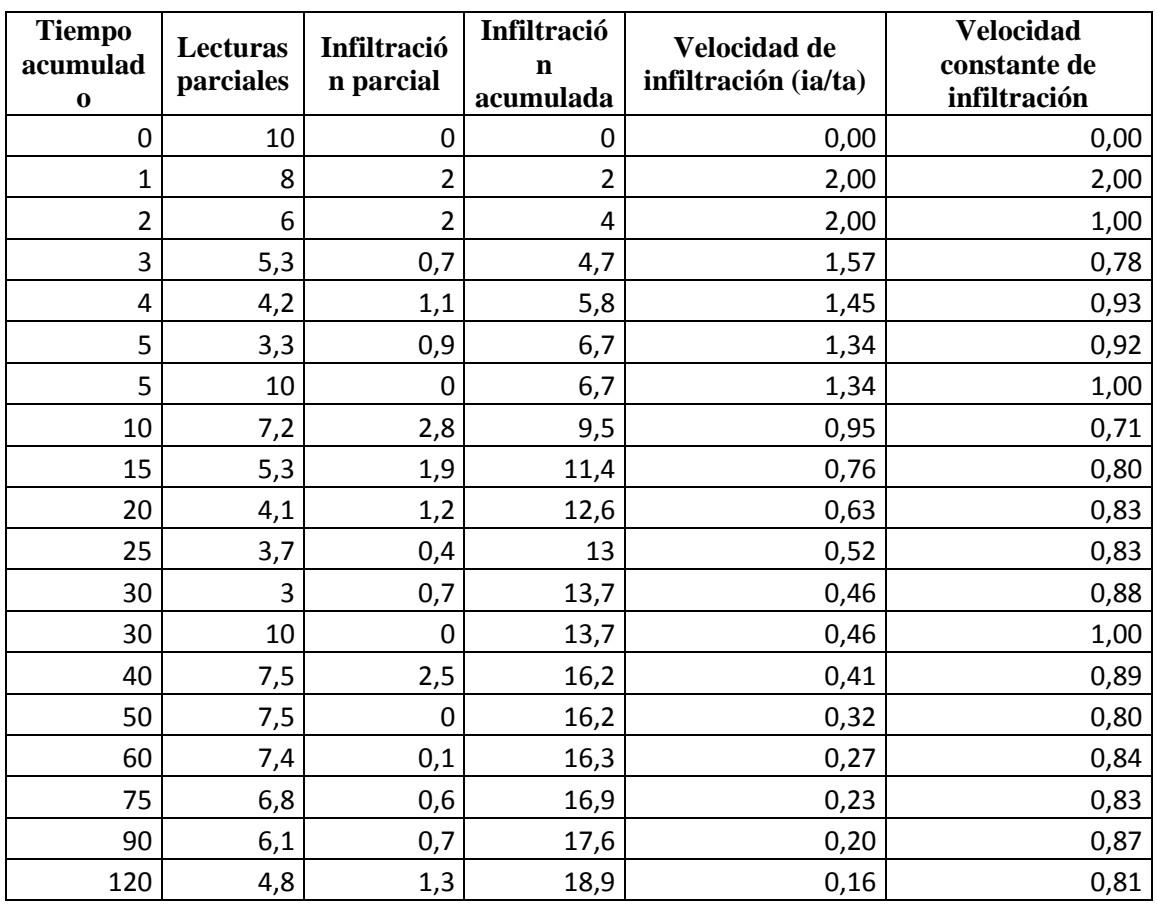

#### Punto 2 lado derecho

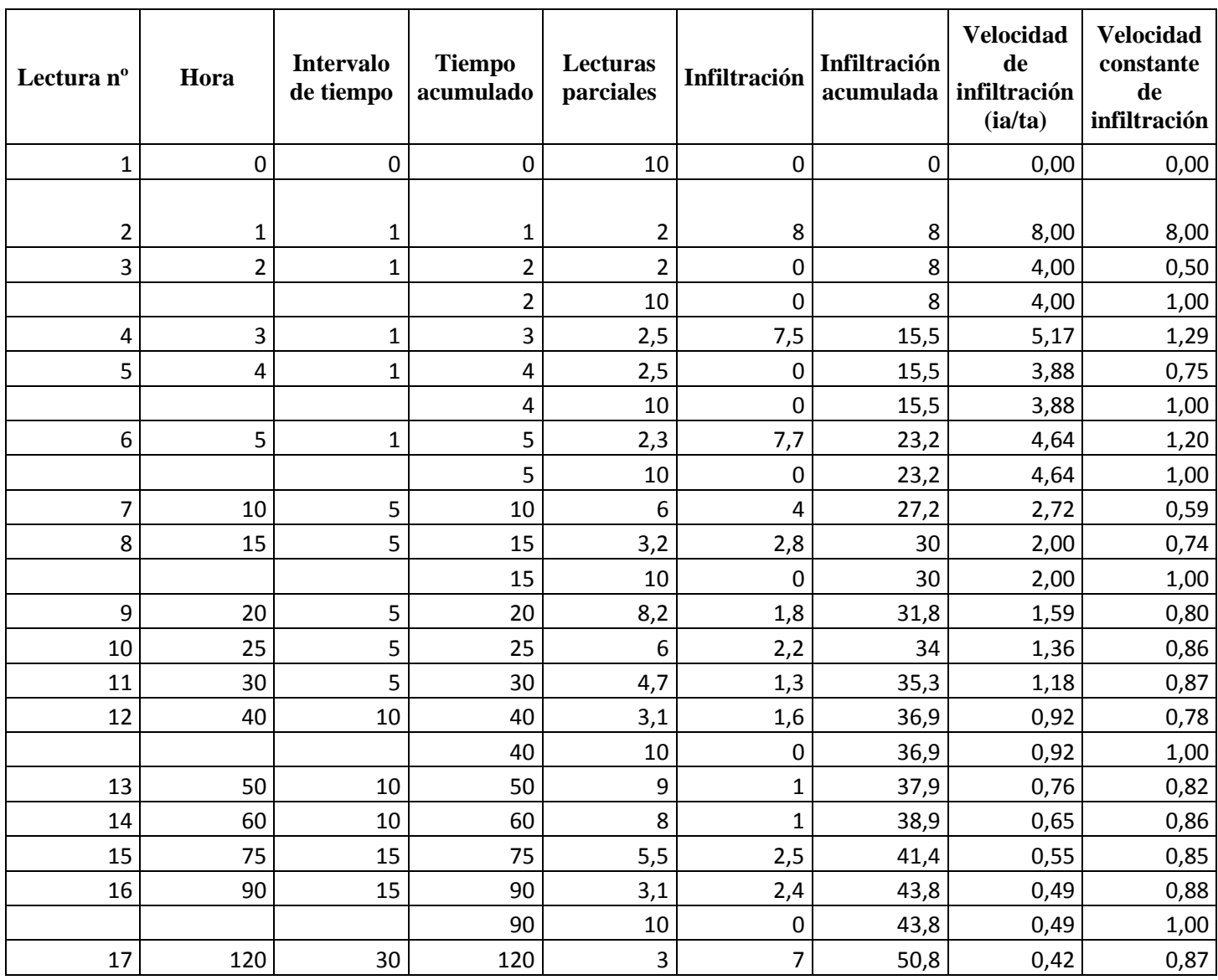

## Punto 2 lado izquierdo

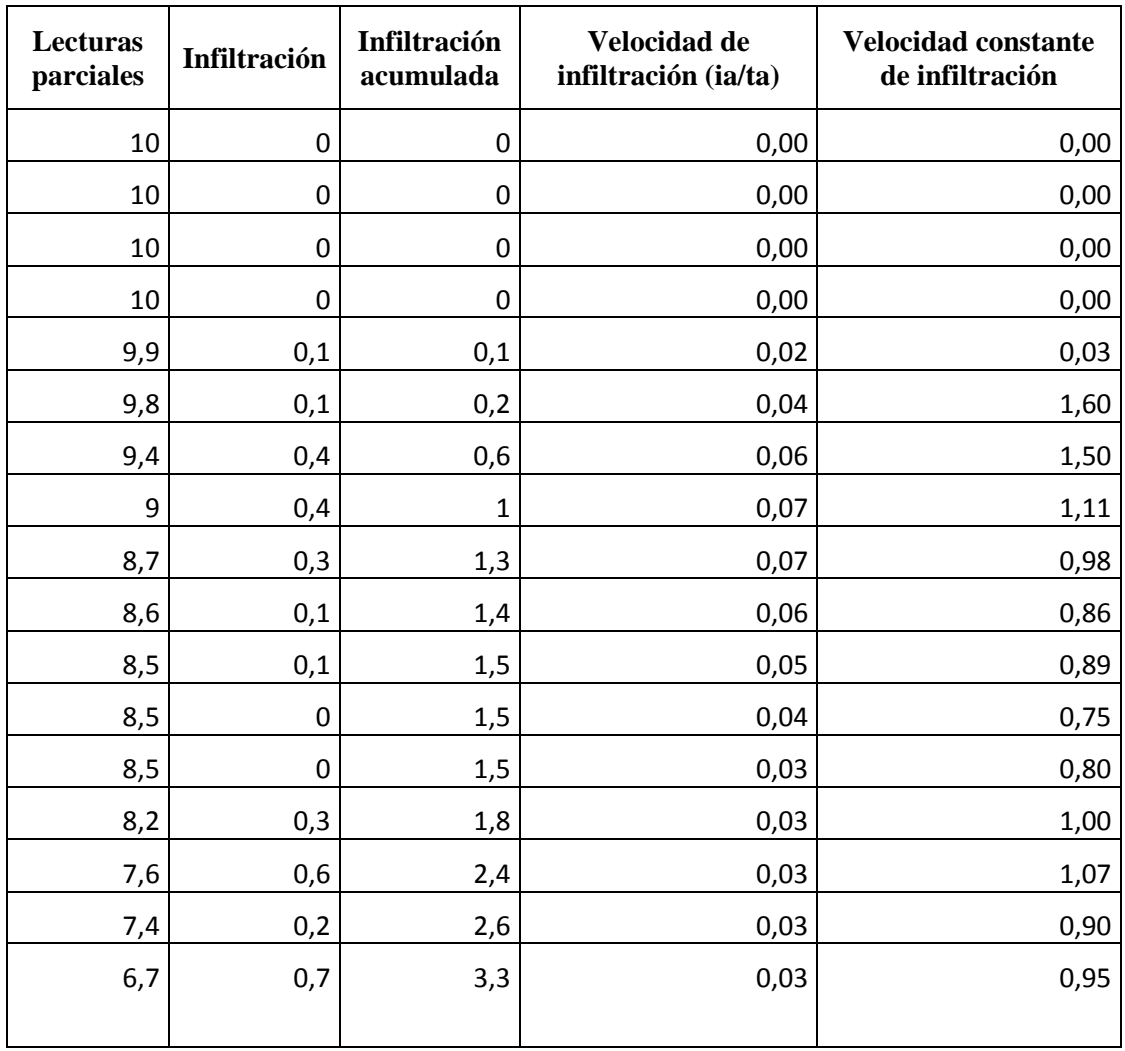

#### Punto 3 lado derecho

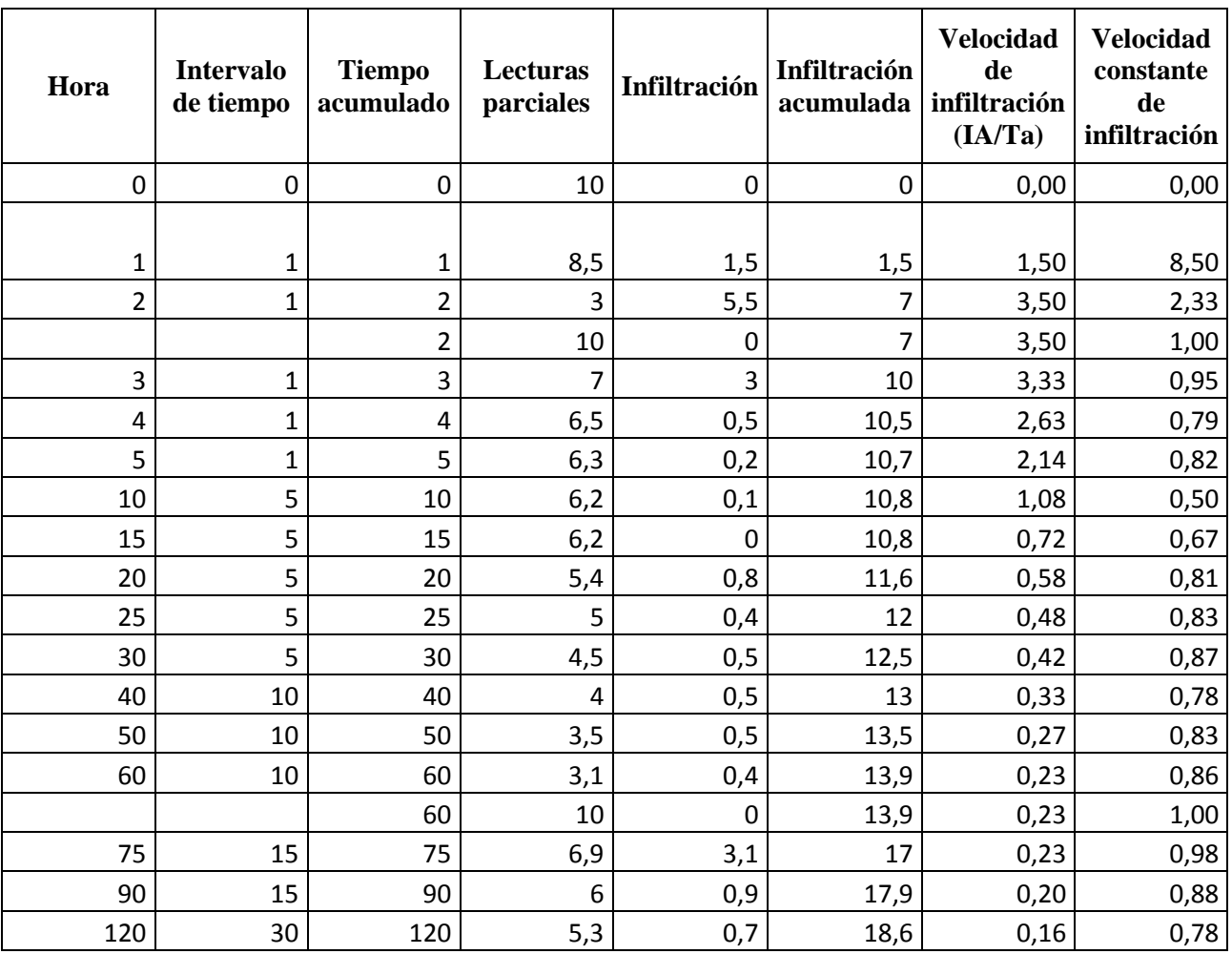

## Punto 3 lado izquierdo

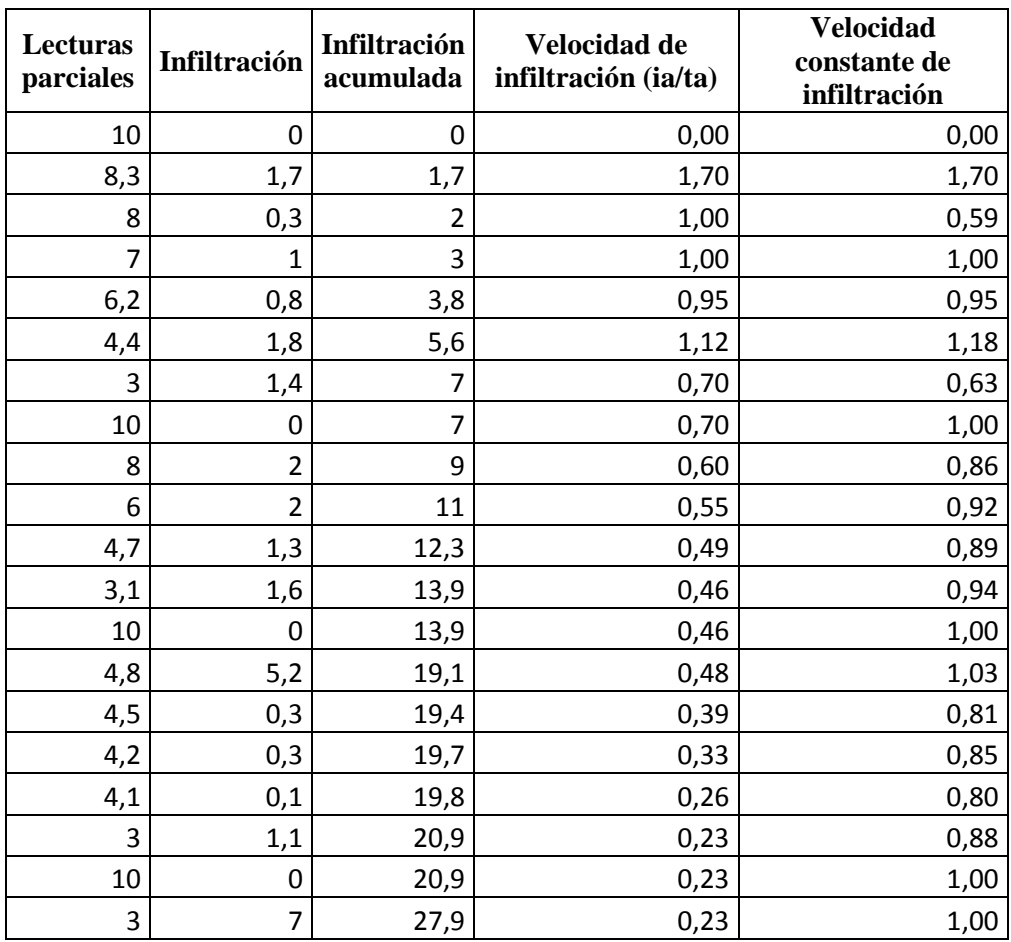